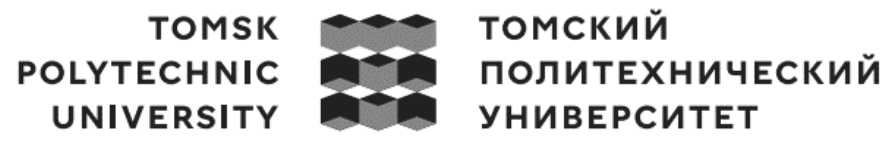

Министерство науки и высшего образования Российской Федерации федеральное государственное автономное образовательное учреждение высшего образования

«Национальный исследовательский Томский политехнический университет» (ТПУ)

Школа информационных технологий и робототехники Направление подготовки 09.03.04 «Программная инженерия» Отделение школы (НОЦ) информационных технологий Специальность «Инженерия информационных систем в бизнесе»

# **БАКАЛАВРСКАЯ РАБОТА**

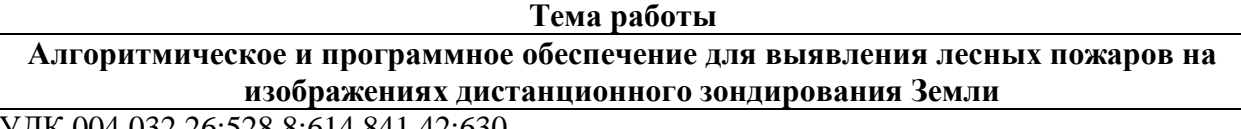

УДК 004.032.26:528.8:614.841.42:630

Студент

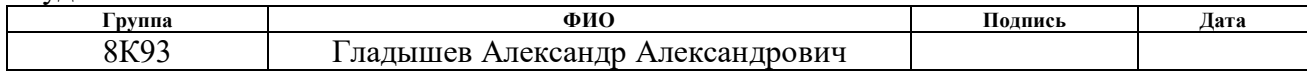

Руководитель ВКР

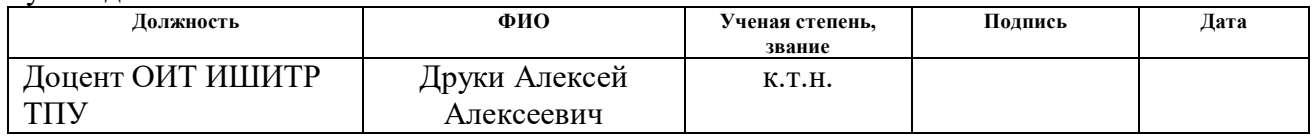

### **КОНСУЛЬТАНТЫ ПО РАЗДЕЛАМ:**

По разделу «Финансовый менеджмент, ресурсоэффективность и ресурсосбережение»

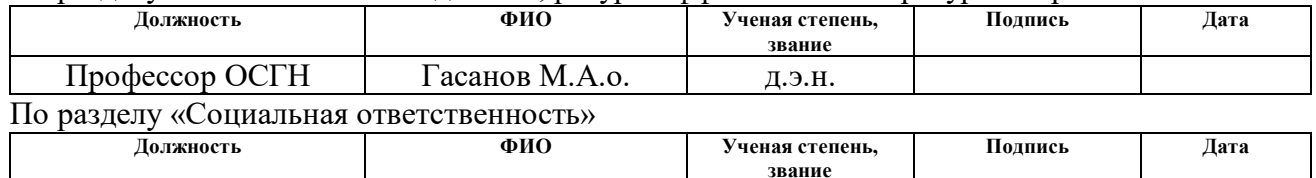

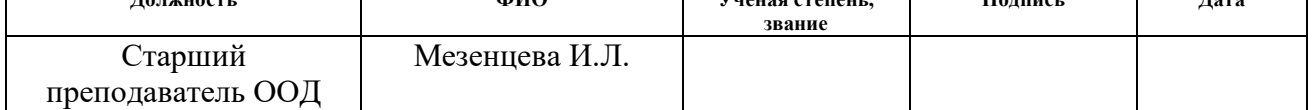

#### **ДОПУСТИТЬ К ЗАЩИТЕ:**

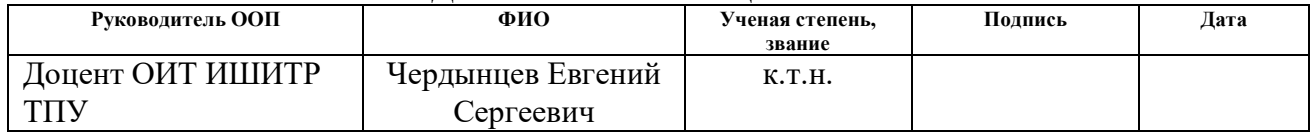

# **Планируемые результаты обучения по ООП**

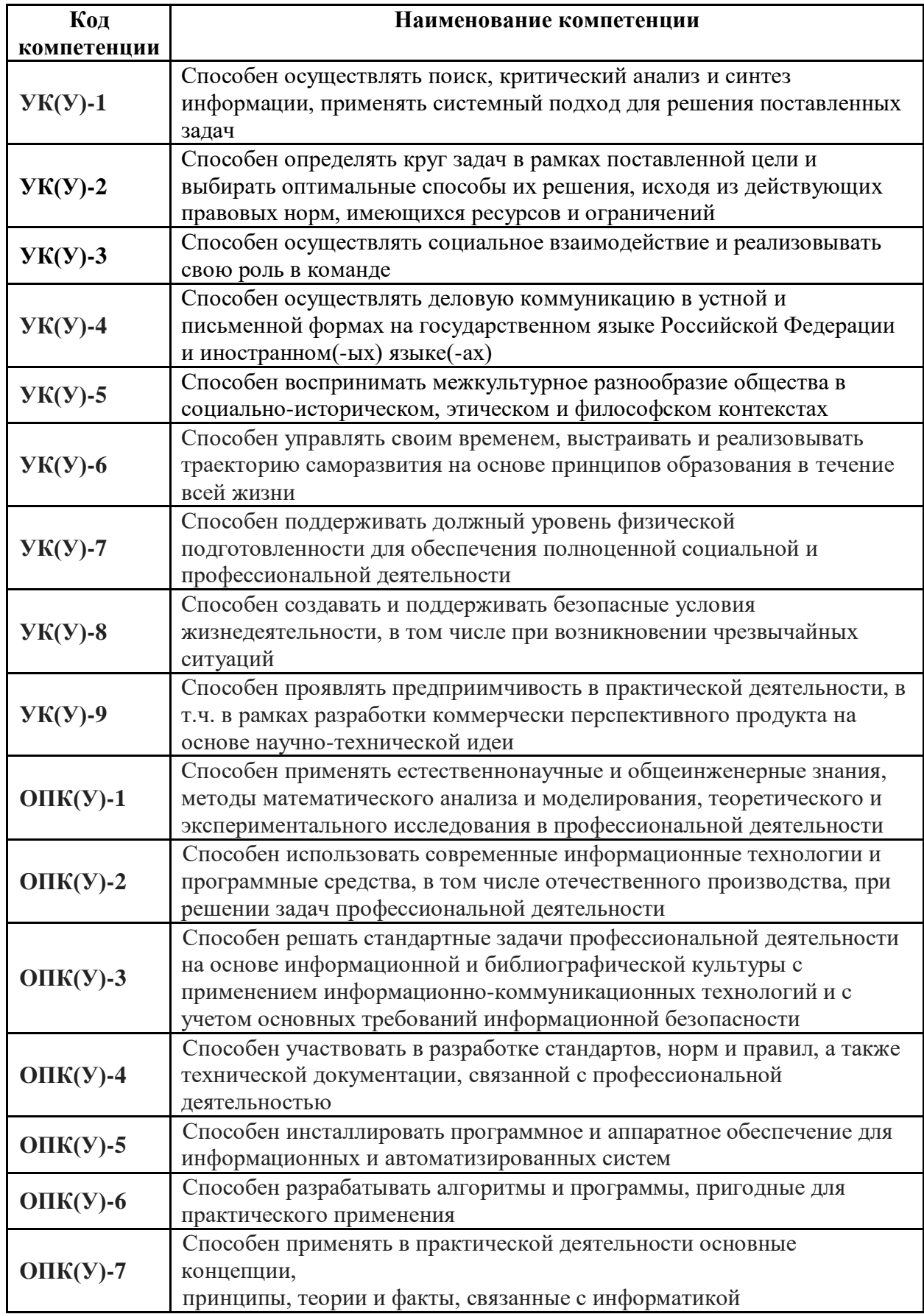

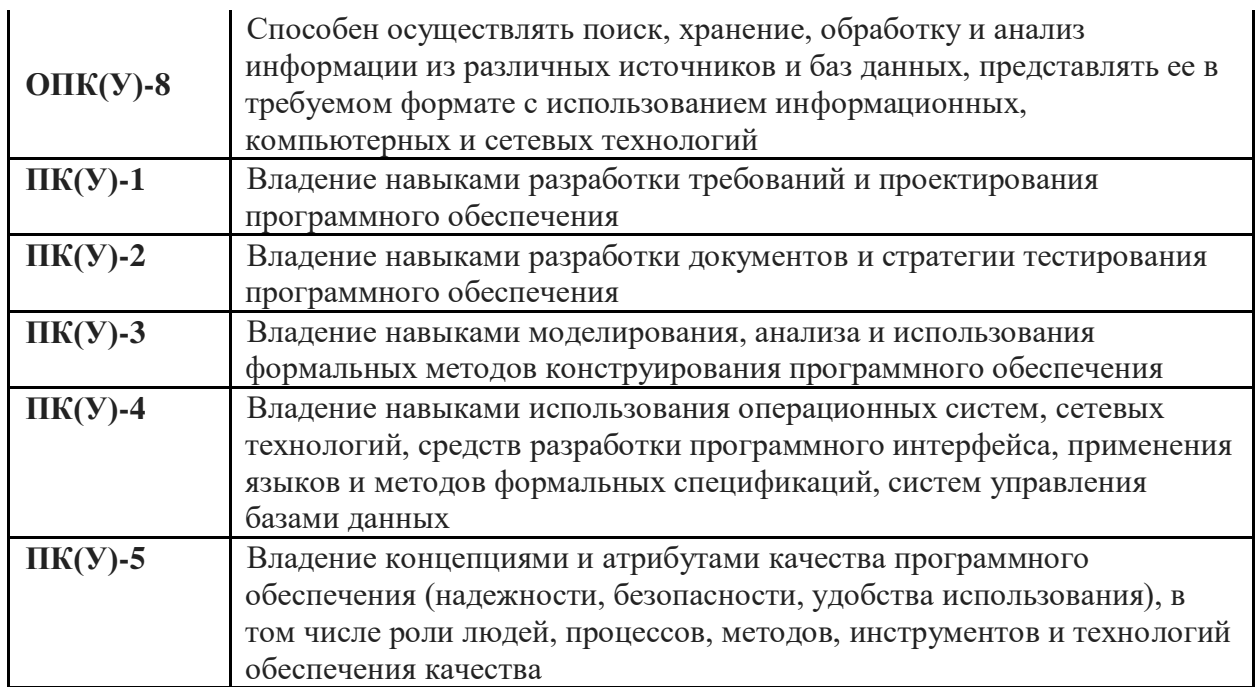

### **Министерство образования и науки Российской Федерации**

федеральное государственное автономное образовательное учреждение

высшего образования

# **«НАЦИОНАЛЬНЫЙ ИССЛЕДОВАТЕЛЬСКИЙ ТОМСКИЙ ПОЛИТЕХНИЧЕСКИЙ УНИВЕРСИТЕТ»**

Инженерная школа информационных технологий и робототехники Направление подготовки 09.03.04 «Программная инженерия» Отделение информационных технологий

### УТВЕРЖДАЮ:

Руководитель ООП

\_\_\_\_\_ \_\_\_\_\_\_\_ \_\_\_\_\_\_\_\_\_\_\_\_ (Подпись) (Дата) (Ф.И.О.)

### **ЗАДАНИЕ**

### **на выполнение выпускной квалификационной работы**

В форме:

Бакалаврской работы

(бакалаврской работы, дипломного проекта/работы, магистерской диссертации)

Студенту:

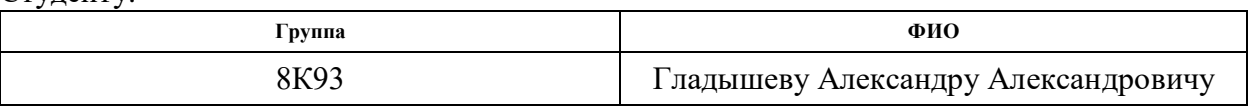

#### Тема работы:

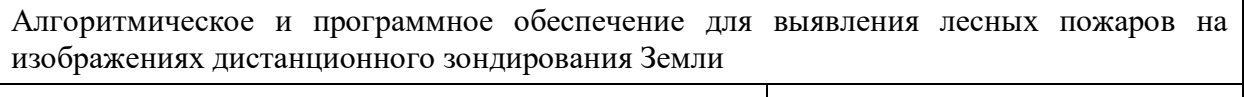

Утверждена приказом директора (дата, номер) Приказ № 119-50/с от 29.04.2023

Срок сдачи студентом выполненной работы: 05.06.2023

### **ТЕХНИЧЕСКОЕ ЗАДАНИЕ:**

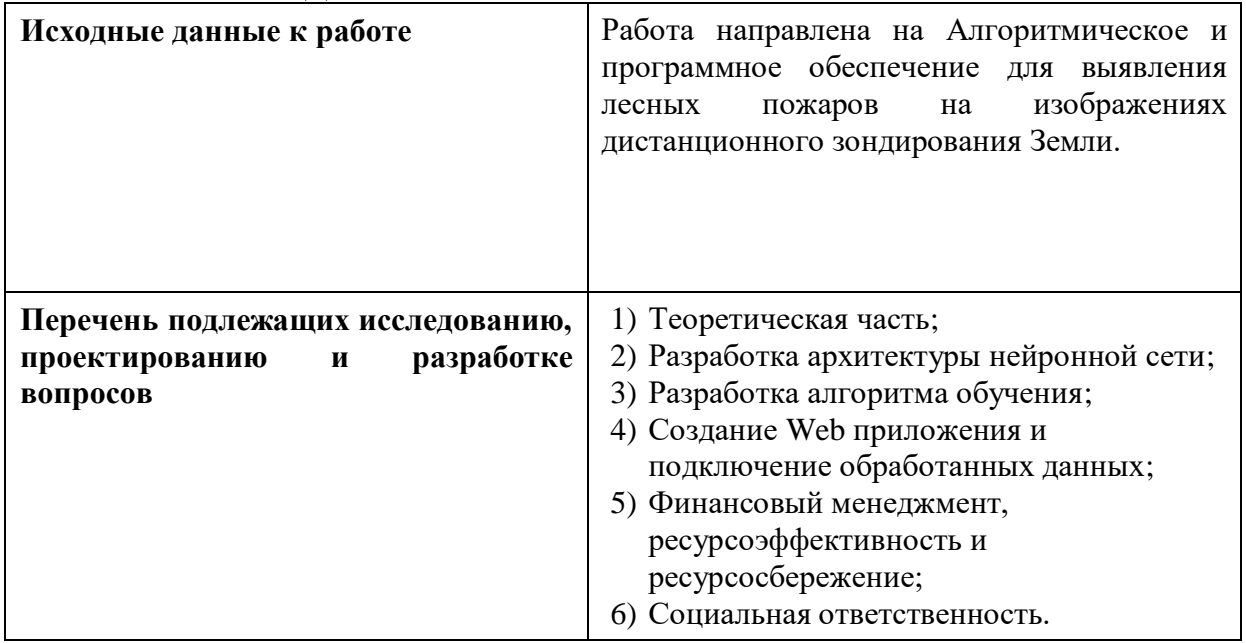

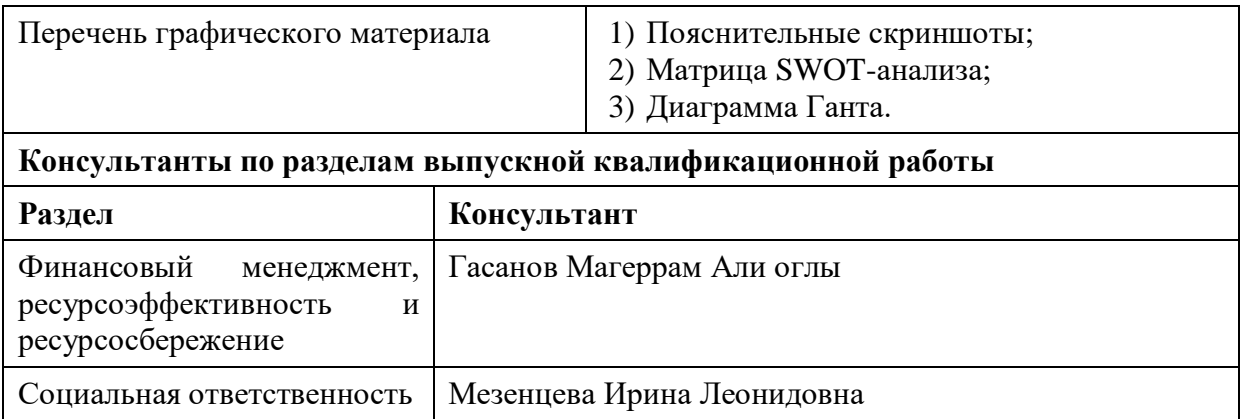

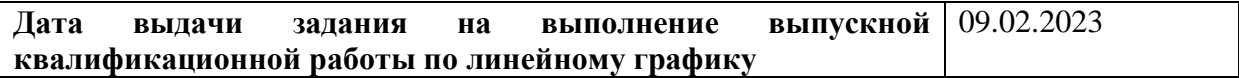

# **Задание выдал руководитель:**

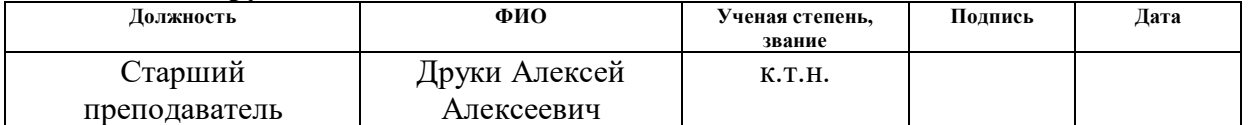

# **Задание принял к исполнению студент:**

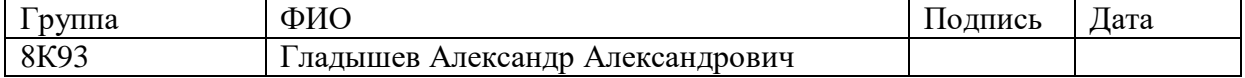

## **Министерство образования и науки Российской Федерации**

федеральное государственное автономное образовательное учреждение высшего образования **«НАЦИОНАЛЬНЫЙ ИССЛЕДОВАТЕЛЬСКИЙ ТОМСКИЙ ПОЛИТЕХНИЧЕСКИЙ УНИВЕРСИТЕТ»**

Школа – Инженерная школа информационных технологий и робототехники Направление подготовки – 09.03.04 «Программная инженерия» Отделение школы (НОЦ) – Отделение информационных технологий Период выполнения осенний / весенний семестр 2022/2023 учебного года

#### Форма представления работы:

Бакалаврская работа

(бакалаврская работа, дипломный проект/работа, магистерская диссертация)

# **КАЛЕНДАРНЫЙ РЕЙТИНГ-ПЛАН**

**выполнения выпускной квалификационной работы**

Срок сдачи студентом выполненной работы: 05.06.2023

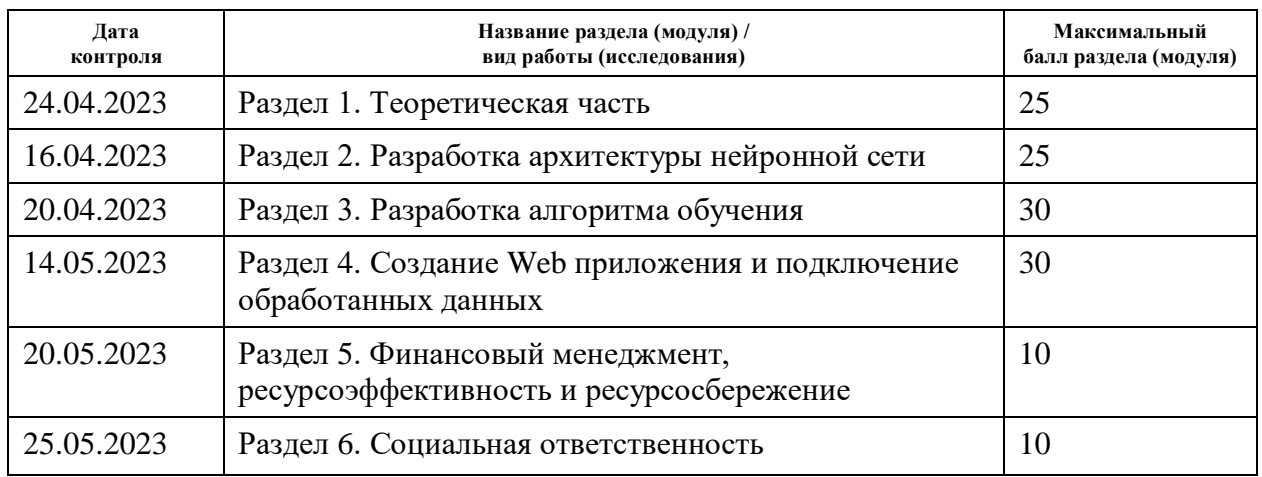

# **СОСТАВИЛ:**

#### **Руководитель ВКР**

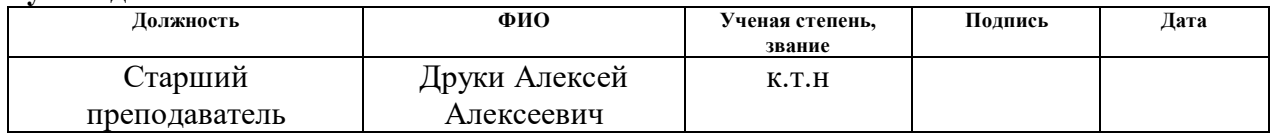

#### **СОГЛАСОВАНО: Руководитель ООП**

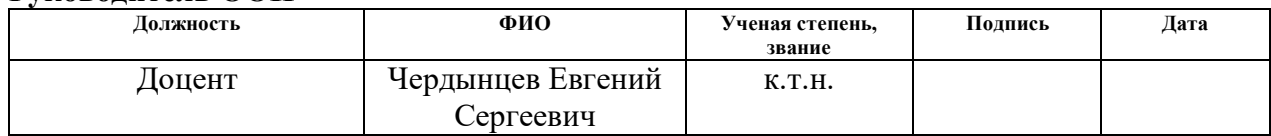

# **ЗАДАНИЕ ДЛЯ РАЗДЕЛА «СОЦИАЛЬНАЯ ОТВЕТСТВЕННОСТЬ»**

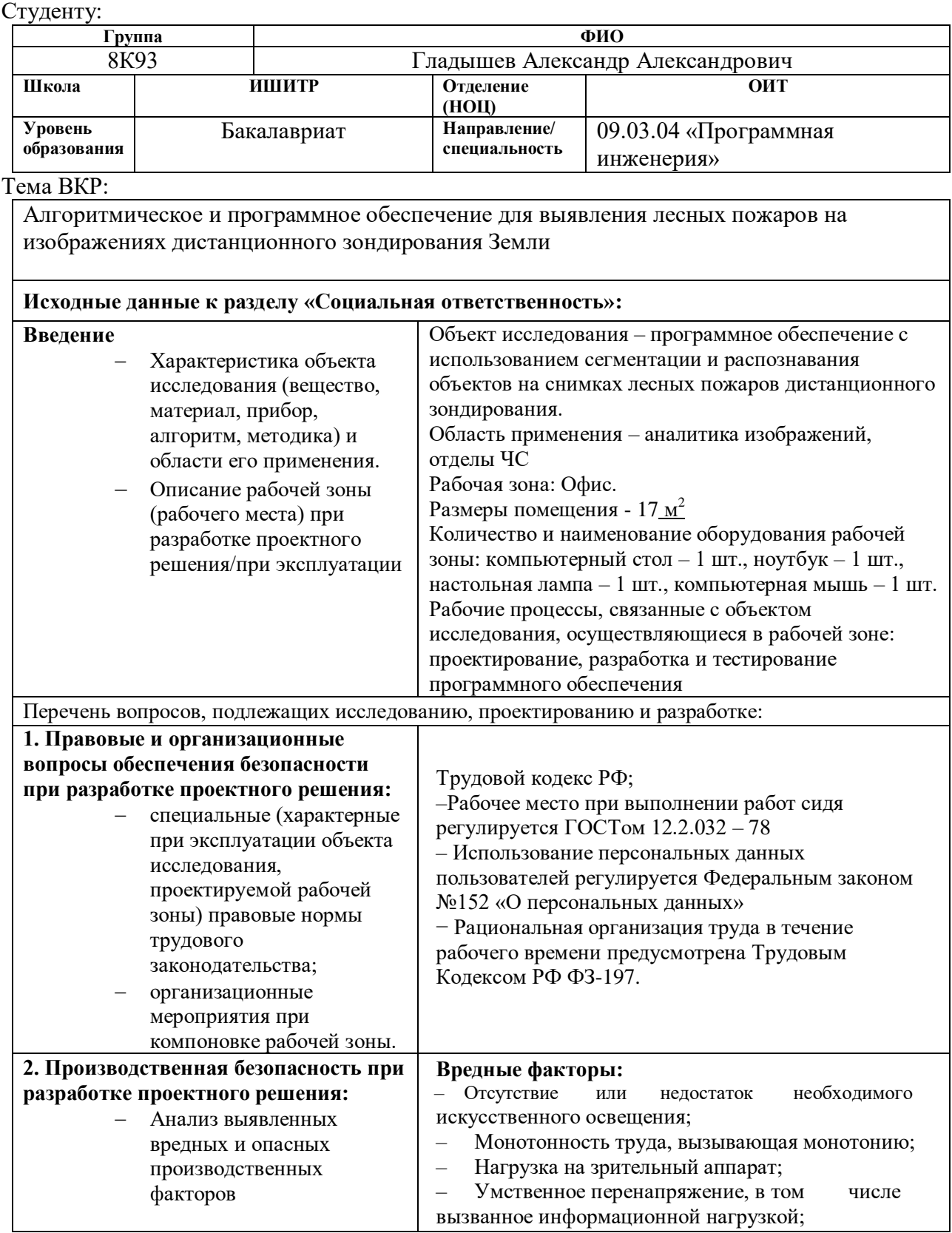

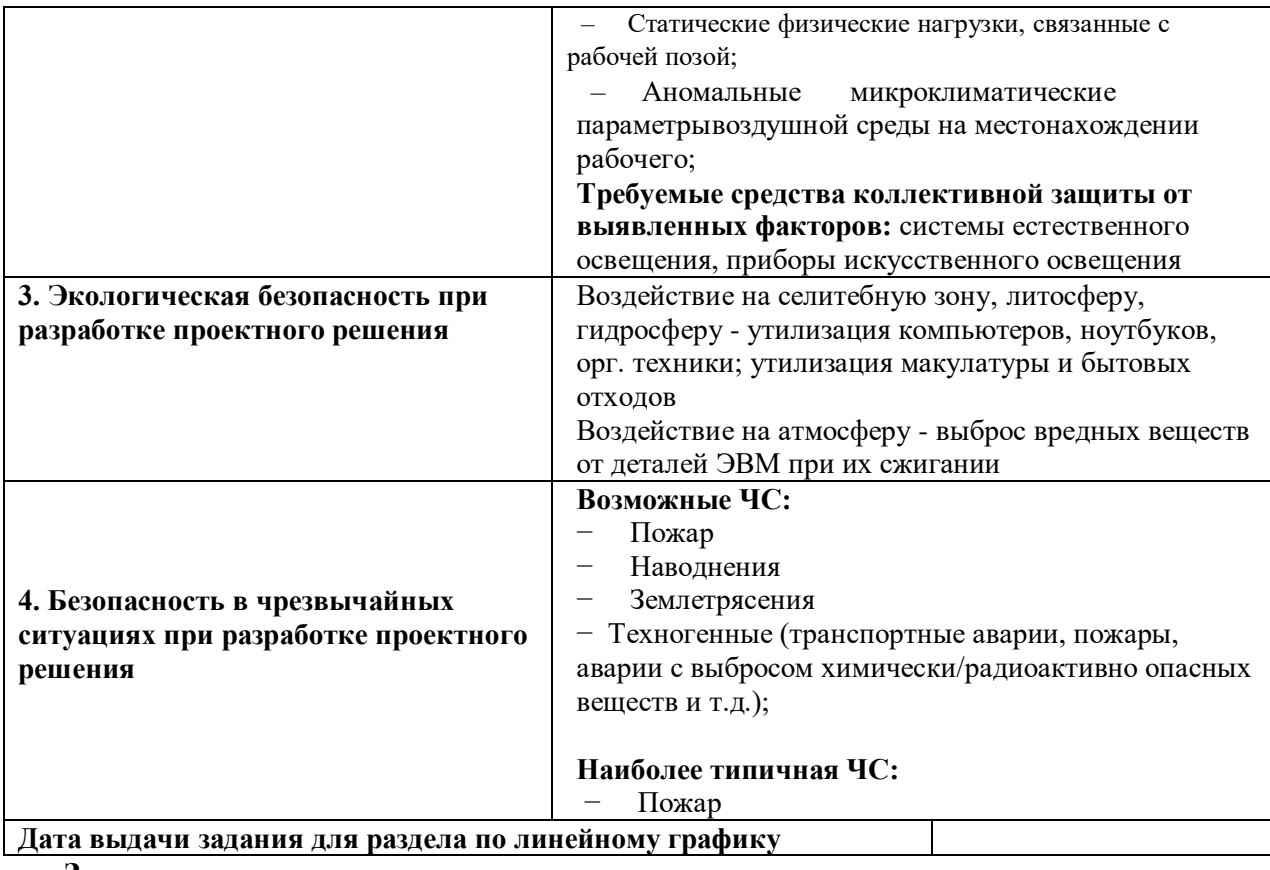

**Задание выдал консультант:**

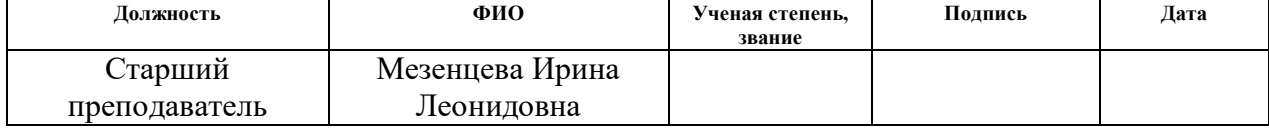

# **Задание принял к исполнению студент:**

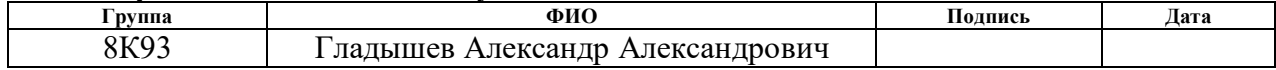

## **ЗАДАНИЕ ДЛЯ РАЗДЕЛА «ФИНАНСОВЫЙ МЕНЕДЖМЕНТ, РЕСУРСОЭФФЕКТИВНОСТЬ И РЕСУРСОСБЕРЕЖЕНИЕ»**

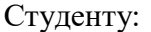

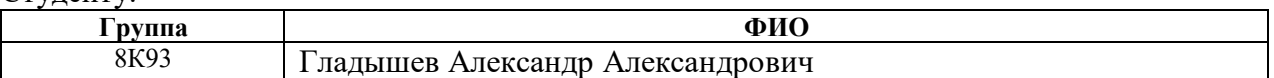

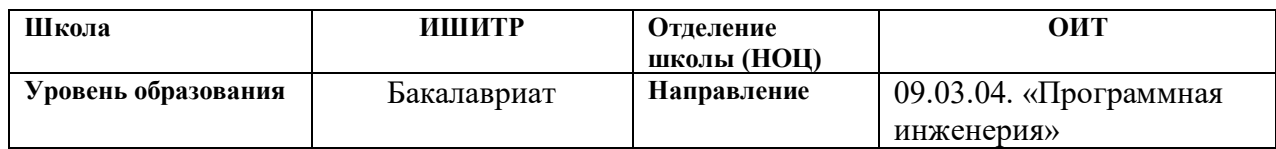

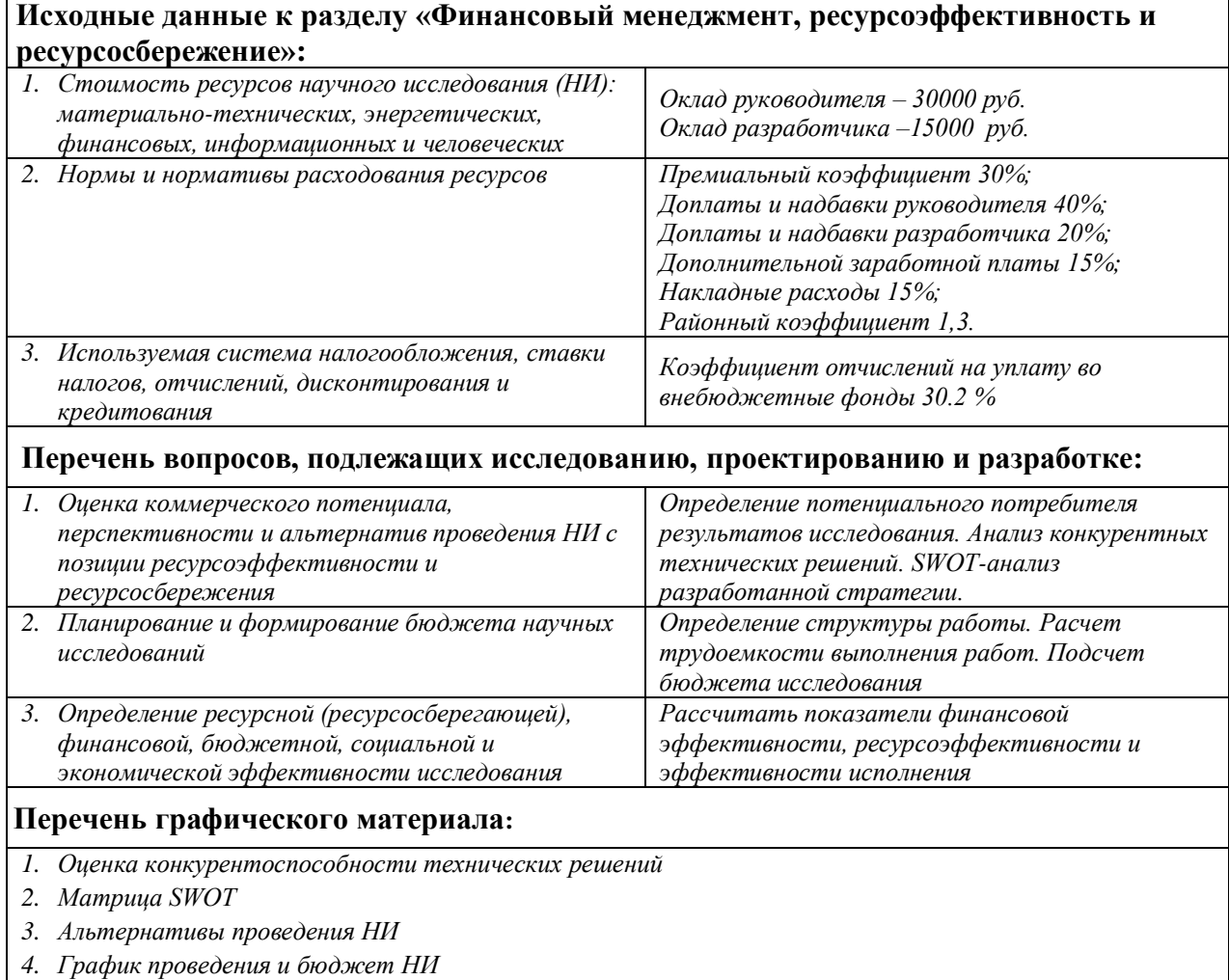

*5. Оценка ресурсной, финансовой и экономической эффективности НИ*

### **Дата выдачи задания для раздела по линейному графику**

#### **Задание выдал консультант:**

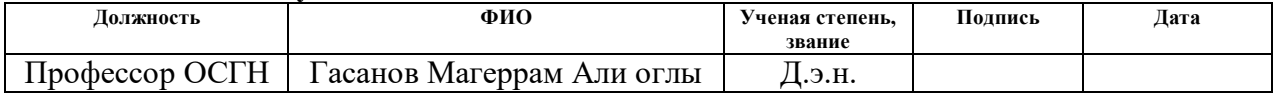

#### **Задание принял к исполнению студент:**

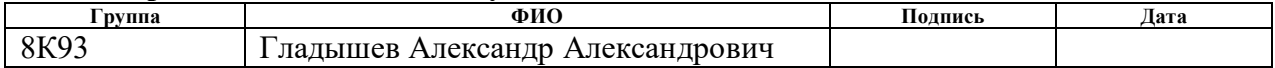

# **Реферат**

Выпускная квалификационная работа выполнена на 96 страницах, содержит 26 рисунка, 21 таблиц, 17 источников литературы.

Ключевые слова: разработка, искусственный интеллект, python, распознавание, интерактивная карта.

Объектом исследования является Алгоритмическое и программное обеспечение для выявления лесных пожаров на изображениях дистанционного зондирования Земли.

Цель работы – создание системы, способной автоматически обрабатывать большие объемы данных, полученных с помощью спутниковых или аэрокосмических снимков, и выявлять признаки лесных пожаров с высокой точностью и скоростью.

В процессе исследования был проведен обзор существующих технологий анализа изображений, разработано программное обеспечения на Python.

Область применения: Мониторинг лесных ресурсов и контроль за воздействием пожаров, научные исследования, системы экологического мониторинга В рамках развития проекта в будущем планируется: Интеграция программного обеспечения в интеллектуальные системы; расширение функциональных возможностей.

В первой главе представлено описание предметной области, а также теоретическая часть.

Вторая глава описывает разработку алгоритма сегментации снимков дистанционного зондирования земли

В третьей главе представлена разработка алгоритма обучения.

В четвертой главе показаны создание Web приложения и подключение обработанных данных и результаты работы

В пятой главе описано выполнение задания по разделу «Финансовый менеджмент, ресурсоэффективность и ресурсосбережение», в котором были

9

рассчитаны возможные риски проекта, а также его эффективность и потенциальная прибыль.

В шестой главе представлено выполненное задание по разделу «Социальная ответственность», в котором рассмотрены организационноправовые, производственные и экологические аспекты безопасности, а также безопасность в чрезвычайных ситуациях.

Выпускная квалификационная работа выполнена в текстовом редакторе Microsoft Office Word 2021.

# Оглавление

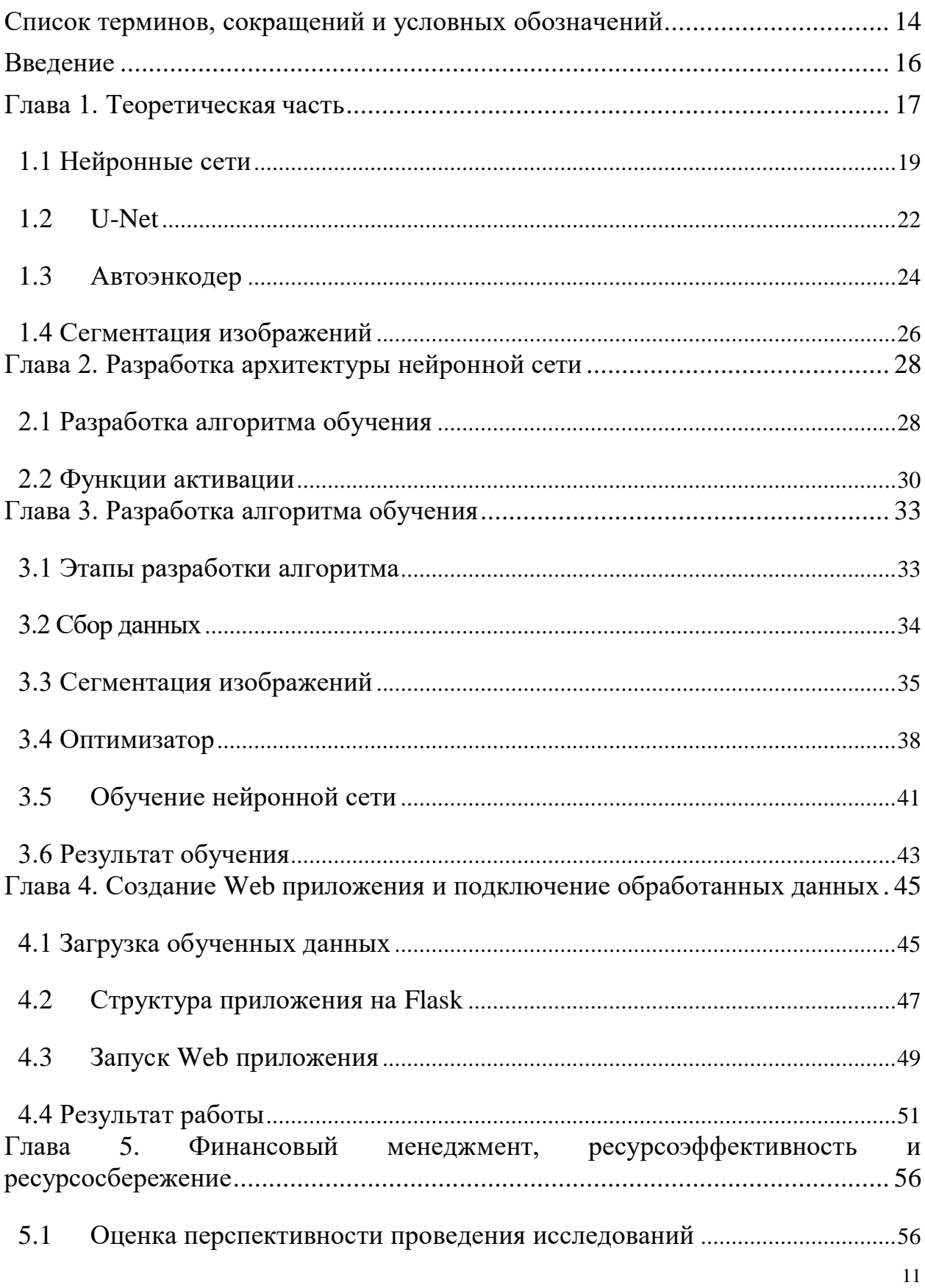

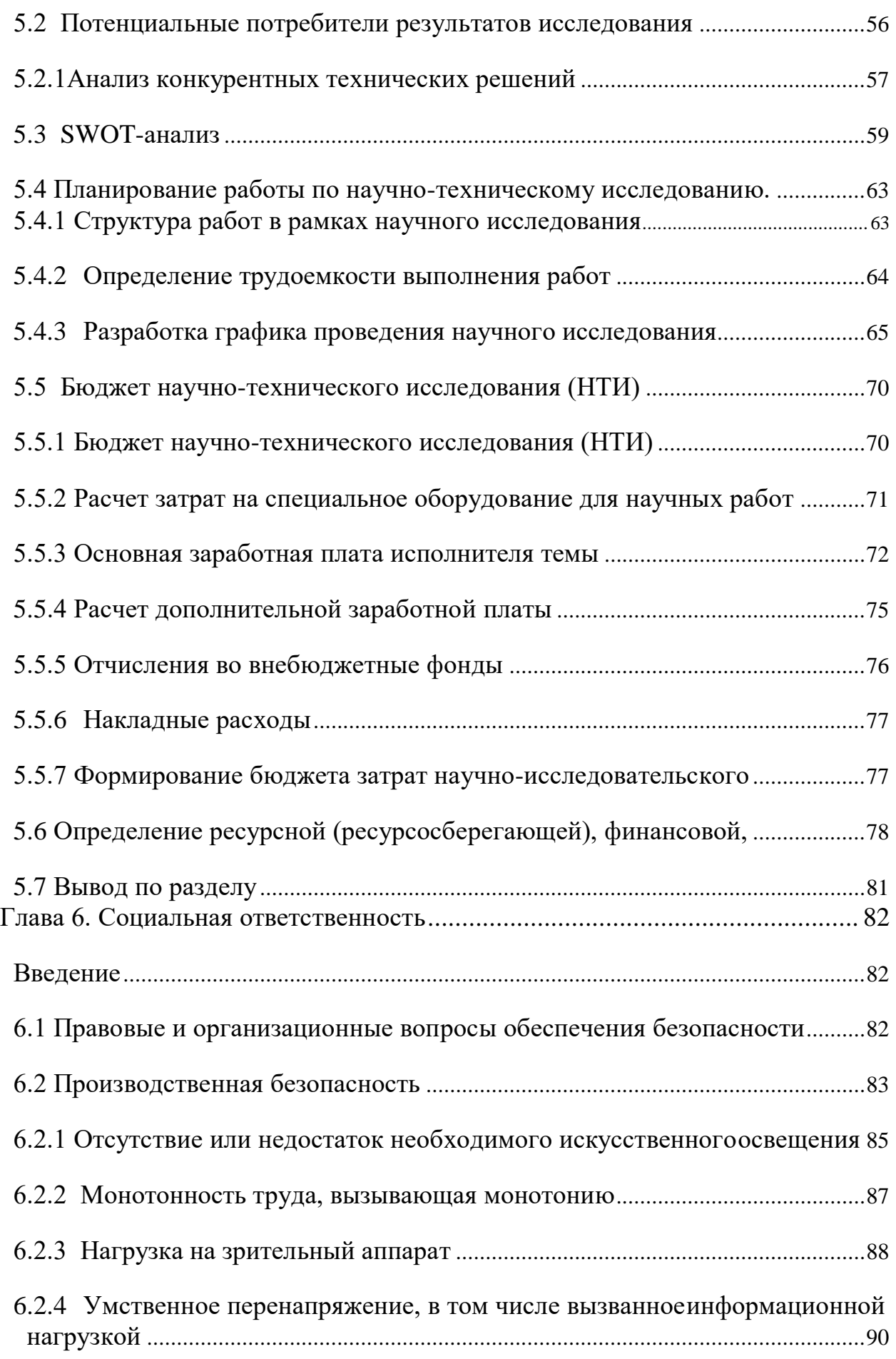

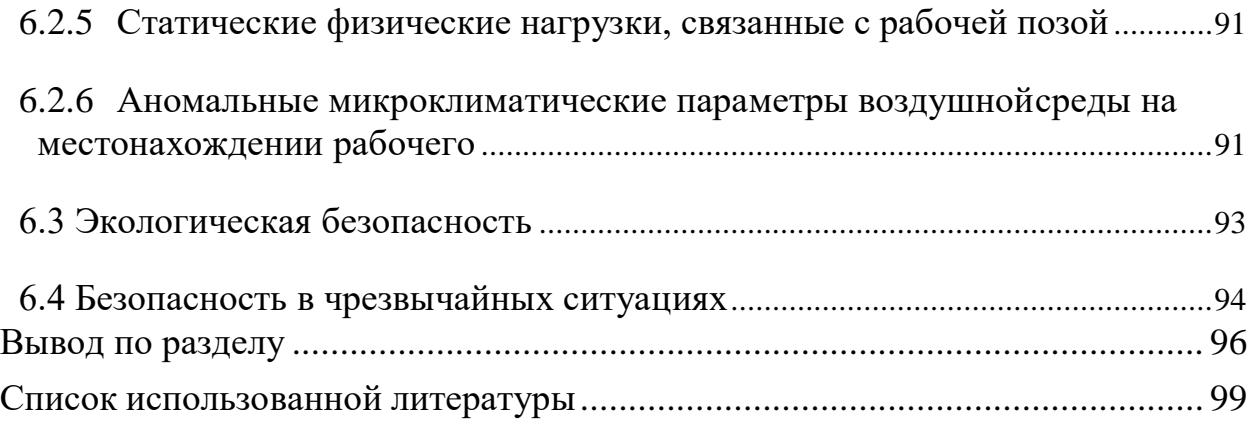

# <span id="page-14-0"></span>**Список терминов, сокращений и условных обозначений**

ДЗЗ (Дистанционное зондирование Земли) - технология получения информации о Земле на основе анализа данных, собираемых дистанционными средствами, такими как спутники и беспилотные летательные аппараты.

Лесные пожары - возгорания, происходящие в лесных и других природных экосистемах, которые могут привести к разрушению растительности и окружающей среды.

Алгоритм - последовательность шагов или процедур, выполняемых для решения определенной задачи или достижения определенного результата.

Нейронная сеть - математическая модель, состоящая из соединенных и взаимодействующих искусственных нейронов, используемая для обработки информации и решения задач, имитирующих работу человеческого мозга.

Сегментация - процесс разделения изображения на отдельные сегменты или регионы с целью выделения их особых характеристик или объектов.

Пиксель - самая маленькая единица изображения, которая представляет собой точку на растровом изображении и содержит информацию о его цвете или яркости.

Пороговая сегментация - метод сегментации изображений, основанный на применении порога или границы для разделения пикселей на различные классы на основе их яркости или цвета.

Метрики точности - числовые показатели, используемые для оценки качества работы алгоритмов или моделей, такие как точность, полнота, F-мера и др.

Регион - связная область на изображении, характеризующаяся схожими свойствами пикселей, такими как цвет, текстура или яркость.

Полнота - метрика, оценивающая способность алгоритма выявить все релевантные объекты или классы в задаче сегментации.

Точность - метрика, оценивающая способность алгоритма давать правильные результаты или классификации в задаче сегментации.

14

F-мера - гармоническое среднее между точностью и полнотой, используемое для оценки сбалансированности алгоритма сегментации.

Пожарной очаг - участок, на котором происходит горение или возгорание в результате лесного пожара.

Оперативный анализ - процесс быстрого и эффективного анализа данных с целью получения актуальной и оперативной информации для принятия решений.

Мониторинг - систематическое наблюдение и контроль определенных параметров или состояний с целью выявления изменений, анализа трендов и принятия мер.

БПЛА (Беспилотный летательный аппарат) - летательное устройство, не требующее присутствия пилота на борту и управляемое удаленно или автономно.

## <span id="page-16-0"></span>**Введение**

Лесные пожары являются серьезной экологической проблемой, которая имеет негативное влияние на окружающую среду, экосистемы и жизни многих людей. Быстрая и эффективная реакция на возникновение пожаров играет решающую роль в предотвращении их распространения и минимизации ущерба. Однако, обнаружение и мониторинг лесных пожаров на обширных территориях может быть сложной задачей для людей, особенно при отсутствии достаточных ресурсов и технических средств.

С развитием современных технологий и прогресса в области дистанционного зондирования Земли, алгоритмическое и программное обеспечение стали эффективными инструментами для автоматизированного выявления лесных пожаров на основе анализа спутниковых и аэрокосмических снимков. Эти методы позволяют обрабатывать большие объемы данных и выявлять признаки пожаров с высокой точностью и скоростью.

Целью данной работы является разработка алгоритмического и программного обеспечения для выявления лесных пожаров на изображениях дистанционного зондирования Земли. Главной задачей состоит в создании системы, способной автоматически обрабатывать и анализировать данные, полученные с помощью спутниковых или аэрокосмических снимков, и выявлять признаки лесных пожаров с высокой точностью и скоростью.

Результаты данного исследования могут быть применены в различных областях, связанных с мониторингом и предотвращением лесных пожаров. Они включают системы раннего предупреждения и мониторинга, планирование тушения пожаров, а также научные исследования по изучению поведения пожаров и их воздействию на экосистемы.

В дальнейшем обсуждении будут представлены методы, алгоритмы и разработанные программные компоненты для эффективного выявления лесных пожаров на изображениях дистанционного зондирования Земли, а также их применение в указанных областях.

# <span id="page-17-0"></span>**Глава 1. Теоретическая часть**

**Актуальность:** Алгоритмическое и программное обеспечение для выявления лесных пожаров на изображениях дистанционного зондирования Земли имеет высокую актуальность и значимость по нескольким причинам:

1. Борьба с лесными пожарами: Лесные пожары являются серьезной угрозой окружающей среде, экосистемам и человеческим поселениям. Эффективное выявление пожаров на ранних стадиях может помочь в быстром реагировании, мониторинге и принятии мер по предотвращению распространения пожаров и минимизации их негативного воздействия.

2. Дистанционное зондирование Земли: Современные технологии дистанционного зондирования Земли позволяют получать информацию о состоянии окружающей среды и поверхности планеты с помощью спутников и других средств. Использование таких данных для обнаружения лесных пожаров дает возможность получать обширную и актуальную информацию о пожарах на больших территориях.

3. Автоматизация и скорость обработки: Ручной анализ изображений с целью выявления пожаров требует больших трудозатрат и занимает много времени. Разработка алгоритмического и программного обеспечения позволяет автоматизировать этот процесс и значительно ускорить обнаружение и отслеживание лесных пожаров.

4. Машинное обучение и глубокое обучение: Применение методов машинного обучения и глубокого обучения позволяет создавать модели, которые могут обучаться на больших объемах данных и выявлять характерные признаки, связанные с пожарами. Это открывает новые возможности для точного и надежного обнаружения пожаров на изображениях.

5. Системы предупреждения и реагирования: Разработка алгоритмического и программного обеспечения для выявления лесных

17

пожаров на изображениях дистанционного зондирования Земли может быть интегрирована в системы предупреждения и реагирования на пожары. Это поможет улучшить мониторинг и оперативность действий при лесных пожарах, способствуя своевременной эвакуации, защите жизни и имущества.

Учитывая все эти факторы, разработка алгоритмического и программного обеспечения для выявления лесных пожаров на изображениях дистанционного зондирования Земли является актуальной и востребованной задачей, которая может внести значительный вклад в области экологии, безопасности и устойчивого развития.

Цель разрабатываемого программного обеспечения - состоит в разработке эффективных методов и инструментов, которые позволят автоматически обнаруживать и идентифицировать лесные пожары на основе полученных изображений.

Главная цель такого программного обеспечения заключается в:

- 1. Раннем обнаружении лесных пожаров.
- 2. Мониторинге и контроле пожаров.
- 3. Помощи в принятии решений.
- 4. Улучшении системы предупреждения и реагирования на пожары.

Таким образом, основная цель алгоритмического и программного обеспечения для выявления лесных пожаров на изображениях дистанционного зондирования Земли заключается в улучшении эффективности, точности и оперативности обнаружения и мониторинга пожаров.

#### <span id="page-19-0"></span>**1.1 Нейронные сети**

**Нейронная сеть -** это математическая модель, состоящая из соединенных и взаимодействующих искусственных нейронов, которые работают вместе для решения задачи машинного обучения. Она моделирует функциональность биологической нервной системы, где нейроны соединены между собой и передают сигналы друг другу.

Основными компонентами нейронной сети являются:

**Нейроны** (или узлы) - являются базовыми вычислительными элементами, которые получают входные данные, выполняют вычисления и передают результаты другим нейронам.

Веса: Каждая связь между нейронами имеет ассоциированный с ней вес, который определяет важность этой связи в процессе вычислений.

**Функции активации** - определяют, как суммированные входы нейронов должны быть преобразованы в выходной сигнал. Функции активации могут обеспечивать нелинейность в работе нейронной сети.

**Архитектура** - структура нейронной сети, определяющая количество слоев нейронов и их связи друг с другом. Различные архитектуры, такие как многослойные перцептроны (MLP), сверточные нейронные сети (CNN) и рекуррентные нейронные сети (RNN), используются для различных типов задач.

Процесс обучения нейронной сети включает следующие этапы:

**Подготовка данных**: Входные данные должны быть предварительно обработаны и приведены к удобному для нейронной сети формату.

**Прямое распространение**: Данные передаются через нейронную сеть от входных слоев к выходным, где происходят вычисления и генерация прогнозов.

**Расчет ошибки**: Прогнозы сравниваются с правильными ответами, и вычисляется ошибка или потеря, которая указывает, насколько хорошо сеть выполнила задачу.

**Обратное распространение ошибки**: Ошибка обратно распространяется через сеть, и веса нейронов обновляются с целью минимизации ошибки.

**Повторение**: Процесс прямого и обратного распространения ошибки повторяется до достижения желаемого уровня точности.

Нейронные сети могут быть использованы для широкого спектра задач, включая классификацию, регрессию, обработку естественного языка, компьютерное зрение и другие области машинного обучения. Они показали впечатляющие результаты во многих приложениях и продолжают развиваться и улучшаться с использованием новых алгоритмов и архитектур.

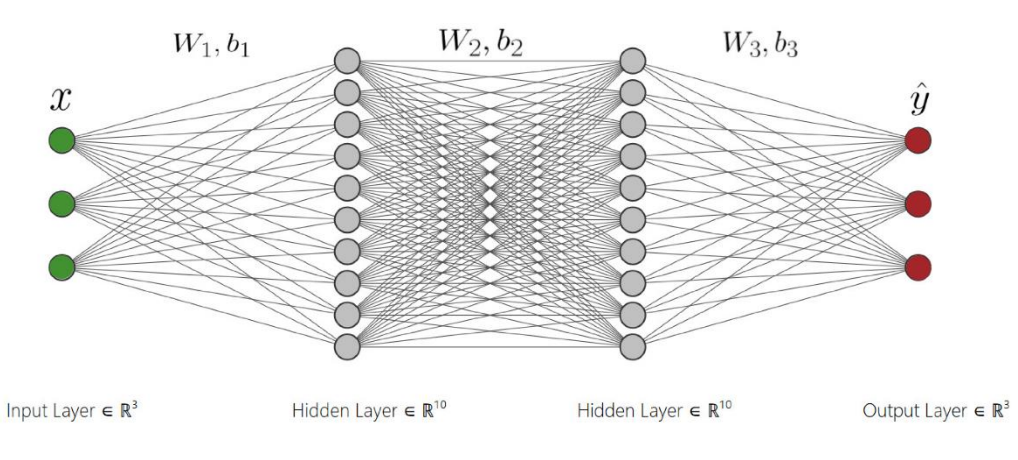

Рис. 1 изображение нейронной сети

**CNN (Convolutional Neural Network)** - это тип нейронных сетей, специально разработанных для обработки и анализа структурированных данных, таких как изображения и видео. Они широко используются в области компьютерного зрения и обработки изображений.

Основной принцип работы CNN основан на применении сверточных слоев, которые выполняют операцию свертки над входными данными. Свертка позволяет обнаруживать локальные пространственные шаблоны и признаки в

изображениях. В связи с этим, CNN способны автоматически извлекать иерархические признаки различной абстракции на разных уровнях сложности. Основные компоненты CNN включают:

**Сверточные слои (Convolutional layers)** - выполняют операцию свертки над входными данными с использованием набора фильтров, чтобы обнаруживать локальные признаки и создавать карты признаков.

**Слой объединения (Pooling layer) -** уменьшает размерность карты признаков путем выбора наиболее значимых значений или проведения операции подвыборки, что способствует снижению вычислительной сложности и улучшению инвариантности к масштабированию и сдвигу.

**Полносвязные слои (Fully connected layers)** - выполняют классификацию или регрессию на основе признаков, полученных из сверточных слоев, и соединяют все признаки для принятия окончательного решения.

Преимущества CNN включают автоматическое извлечение признаков без необходимости ручной предварительной обработки, способность к обнаружению иерархических и пространственных зависимостей в данных, а также хорошую инвариантность к сдвигам и изменениям масштаба.

CNN стали основой для множества успешных приложений, таких как распознавание объектов, классификация изображений, обработка естественного языка и многое другое.

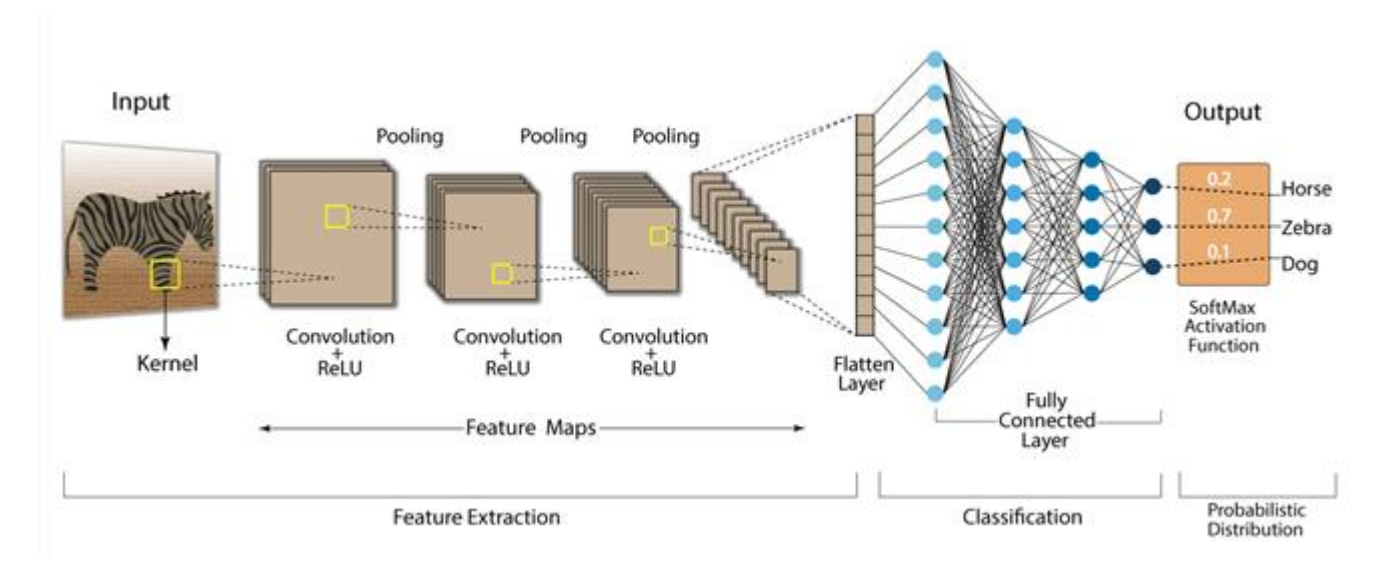

Рис. 2 Свёрточная нейронная сеть

# **1.2 U-Net**

<span id="page-22-0"></span>**U-Net -** это архитектура нейронной сети, которая широко используется для сегментации изображений в области компьютерного зрения. Она была предложена Олеом Роннецом и его коллегами в 2015 году и получила название U-Net из-за своей схемы архитектуры, которая напоминает букву "U".

Архитектура U-Net была разработана специально для задач сегментации изображений, где требуется выделить и классифицировать объекты на изображении пиксель за пикселем. Это особенно полезно в медицинской сфере, например, для сегментации органов на медицинских снимках или для детектирования клеток в микроскопических изображениях.

Архитектура сети приведена на рисунке 1. Она состоит из сужающегося пути (слева) и расширяющегося пути (справа). Сужающийся путь — типичная архитектуре сверточной [нейронной сети.](https://neurohive.io/ru/osnovy-data-science/osnovy-nejronnyh-setej-algoritmy-obuchenie-funkcii-aktivacii-i-poteri/) Он состоит из повторного применения двух сверток 3×3, за которыми следуют инит ReLU и операция максимального объединения (2×2 степени 2) для понижения разрешения.

На каждом этапе понижающей дискретизации каналы свойств удваиваются. Каждый шаг в расширяющемся пути состоит из операции повышающей дискретизации карты свойств, за которой следуют:

свертка 2×2, которая уменьшает количество каналов свойств;

объединение с соответствующим образом обрезанной картой свойств из стягивающегося пути;

две 3×3 свертки, за которыми следует ReLU.

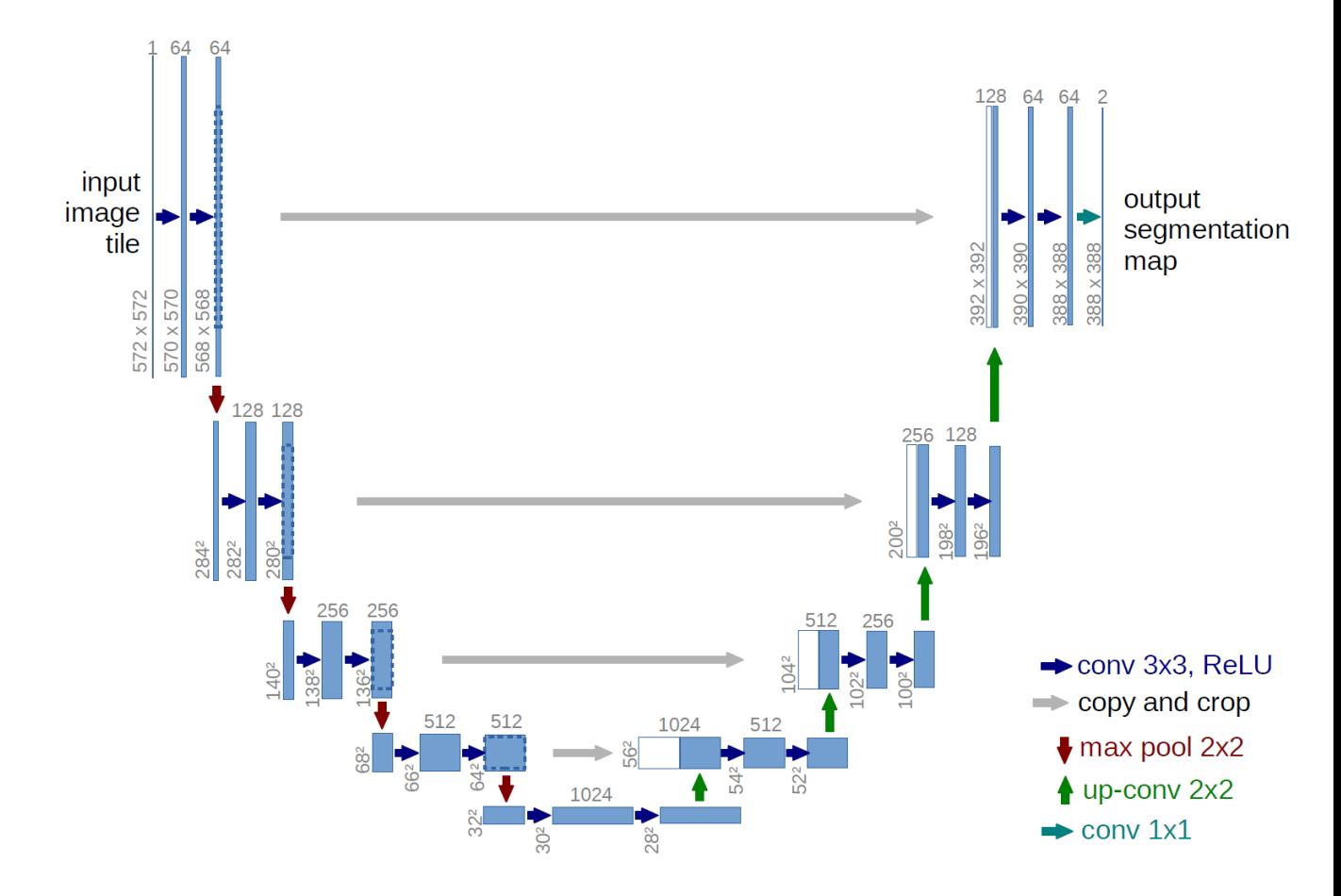

Рис. 3 Архитектура Unet для сегментации спутниковых изображений

23 Сеть обучается методом стохастического [градиентного спуска](https://neurohive.io/ru/osnovy-data-science/gradient-descent/) на основе входных изображений и соответствующих им карт сегментации. Из-за сверток выходное изображение меньше входного сигнала на постоянную ширину границы. Применяемая попиксельно, функция soft-max вычисляет энергию по

окончательной карте свойств вместе с функцией кросс-энтропии. Кроссэнтропия, вычисляемая в каждой точке, определяется так:

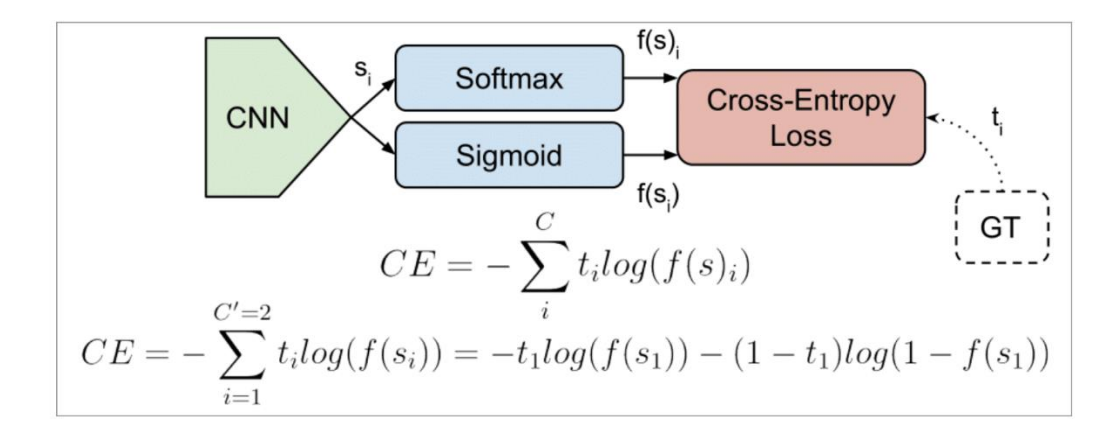

Граница разделения вычисляется с использованием морфологических операций. Затем вычисляется карта весовых коэффициентов:

$$
w(\mathbf{x}) = w_c(\mathbf{x}) + w_0 \cdot \exp\left(-\frac{(d_1(\mathbf{x}) + d_2(\mathbf{x}))^2}{2\sigma^2}\right)
$$

Архитектура U-Net представляет собой сверточную нейронную сеть, состоящую из энкодера и декодера. Энкодер выполняет постепенное сжатие и извлечение характеристик изображения, а декодер восстанавливает изображение до исходного размера с использованием извлеченных характеристик. Существенной особенностью U-Net являются связи пропуска, которые сохраняют информацию о пространственных контекстах объектов и помогают избежать потери деталей при восстановлении изображения.

### **1.3 Автоэнкодер**

<span id="page-24-0"></span>**Автоэнкодер (autoencoder)** - это нейронная сеть, которая обучается реконструировать свой входной сигнал на выходе. В контексте архитектуры U-Net, автоэнкодер используется в качестве основы энкодера, отвечающего за постепенное сжатие и извлечение характеристик изображения.

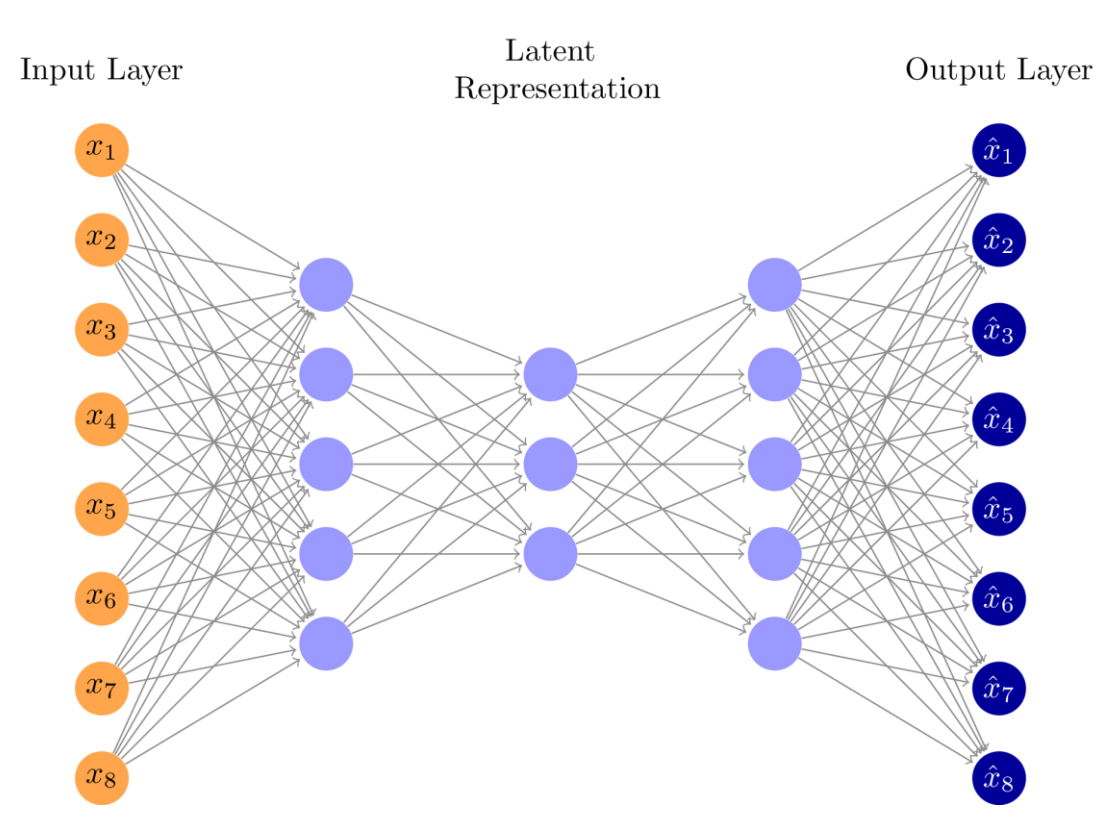

Рис. 4 Пример сжатия и извлечения характеристик

В U-Net, энкодер состоит из серии сверточных слоев, которые последовательно уменьшают размерность входного изображения и извлекают его важные признаки. Это сжатие позволяет представить изображение в виде компактного представления, называемого "кодом". Однако, для сохранения важной информации о пространственных контекстах объектов, используются связи пропуска (skip connections).

Точка поворота происходит в момент начала декодирования. Декодер выполняет обратный процесс, постепенно восстанавливая изображение до исходного размера. Здесь вместо сверточных слоев используются транспонированные сверточные слои (также называемые слоями де-свертки или транспонированными свертками). Эти слои выполняют увеличение размерности и позволяют модели восстановить детали изображения.

Однако, для улучшения процесса декодирования и повышения точности сегментации, в U-Net используются связи пропуска. Они соединяют слои энкодера с соответствующими слоями декодера, что позволяет передавать информацию о пространственных контекстах с высокоразмерных слоев к низкоразмерным слоям и обеспечивает сохранение деталей при восстановлении изображения.

Таким образом, автоэнкодер в архитектуре U-Net является ключевым компонентом для сжатия и извлечения характеристик изображения в энкодере, а также для декодирования и восстановления изображения с использованием связей пропуска. Это позволяет модели эффективно сегментировать лесные пожары, сохраняя при этом детали и контекст объектов на изображении.

### <span id="page-26-0"></span>**1.4 Cегментация изображений**

Для обучения модели U-Net для сегментации лесных пожаров необходимо иметь набор данных, состоящий из изображений пожаров и соответствующих масок сегментации, где каждый пиксель маски указывает на принадлежность к пожарной области. Набор данных должен быть разделен на обучающую и проверочную выборки. Обучающая выборка используется для обучения модели, а проверочная выборка позволяет оценить ее производительность на новых данных.

В процессе обучения модели, изображения и соответствующие маски подаются на вход нейронной сети, и модель настраивает свои параметры для минимизации функции потерь, которая измеряет расхождение между предсказанными масками и истинными масками сегментации. Обучение может быть выполнено с использованием различных алгоритмов оптимизации, таких как стохастический градиентный спуск.

После обучения модели, ее производительность оценивается на проверочной выборке или тестовых данных с использованием различных метрик, таких как точность, полнота и F1-мера. Эти метрики позволяют оценить качество сегментации и сравнить модели с другими подходами.

26

В заключение, обучение модели U-Net для сегментации лесных пожаров требует наличия набора данных, фреймворка глубокого обучения и архитектуры U-Net. Корректное разделение данных, определение функции потерь и выбор оптимальных параметров обучения играют важную роль в достижении хороших результатов. После обучения, модель может быть использована для автоматической сегментации лесных пожаров на новых изображениях, что является важным шагом в направлении более эффективного и быстрого мониторинга и борьбы с возгораниями.

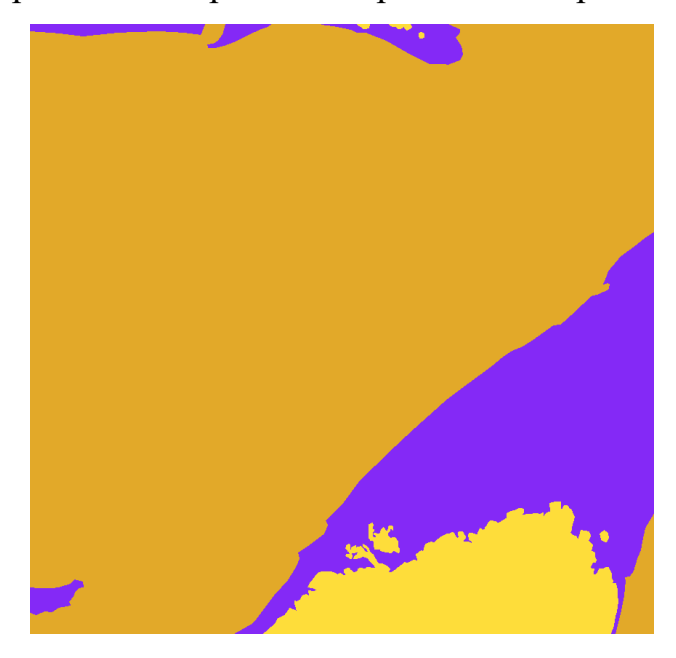

Рис. 5 Сегментированное изображение

# <span id="page-28-0"></span>**Глава 2. Разработка архитектуры нейронной сети**

#### <span id="page-28-1"></span>**2.1 Разработка алгоритма обучения**

Вся разработка и обучение модели производилось ресурсами компьютера с использованием библиотек и среды разработки Visual Studio Code

При работе со сверточными нейронными сетями необходимо использовать работу слоев. Слои в нейронных сетях выполняют различные функции и помогают модели извлекать и обрабатывать информацию из входных данных. Каждый слой выполняет определенные преобразования данных, чтобы модель могла научиться распознавать и обрабатывать особенности или структуры, связанные с задачей, которую нужно решить. Вот несколько ключевых типов слоев и их функций:

- 1. **Сверточные слои (Convolutional layers)**: Сверточные слои, такие как Conv2D, применяют операцию свертки к входным данным, чтобы извлекать различные признаки изображений или последовательностей. Они помогают обнаруживать границы, текстуры, формы и другие локальные паттерны в данных. Сверточные слои обладают способностью захватывать пространственные зависимости и могут быть эффективными для обработки изображений, видео или других пространственных данных.
- 28 2. **Пулинговые слои (Pooling layers)**: Пулинговые слои, такие как MaxPooling2D, выполняют операции уменьшения размерности данных. Они разбивают входные данные на окна и применяют операцию, такую как выбор максимального значения (MaxPooling2D), чтобы уменьшить размер данных, сохраняя при этом важные признаки. Пулинговые слои

помогают улучшить вычислительную эффективность и создают инвариантность к масштабированию и небольшим трансформациям данных.

3. **Полносвязные слои (Dense layers)**: Полносвязные слои, такие как Dense, являются классическими слоями нейронных сетей. Они связывают каждый нейрон предыдущего слоя со всеми нейронами текущего слоя. Полносвязные слои выполняют операции линейной активации, обрабатывая информацию на более высоком уровне абстракции и выполняя финальные вычисления для задачи классификации, регрессии или другой целевой задачи.

Conv2D и MaxPooling2D являются двумя типами слоев, которые часто используются в сверточных нейронных сетях для обработки изображений.

Conv2D (Convolutional 2D): Слой Conv2D представляет собой сверточный слой, который применяет операцию свертки к входным данным. Операция свертки заключается в перемещении фильтра (ядра свертки) размером (3, 3) или (5, 5) (в зависимости от указанных параметров) по всему входному изображению. В каждой позиции фильтр умножается на соответствующие пиксели изображения, а результаты умножений суммируются. Это позволяет извлекать различные признаки изображения на основе локальных паттернов, таких как границы, текстуры и формы. Слой Conv2D обычно применяется несколько раз для извлечения более абстрактных признаков с увеличением количества фильтров.

MaxPooling2D (Max Pooling 2D): Слой MaxPooling2D используется для уменьшения размерности выходных данных от предыдущего сверточного слоя. Он разбивает изображение на непересекающиеся прямоугольники (окна) размером (2, 2) или другим указанным размером, и выбирает максимальное значение в каждом окне. Это позволяет снизить количество параметров и вычислений в модели, а также создать инвариантность к небольшим трансформациям и масштабированию изображений. MaxPooling2D помогает уменьшить размерность данных, сохраняя важные признаки и улучшая вычислительную эффективность модели.

Сочетание сверточных слоев Conv2D и слоев пулинга MaxPooling2D позволяет модели сверточной нейронной сети последовательно извлекать и уменьшать признаки изображения, что помогает в эффективной классификации изображений.

### **2.2 Функции активации**

<span id="page-30-0"></span>Функции активации в нейронных сетях играют важную роль в нелинейном преобразовании выхода нейронов или слоев. Они добавляют нелинейность в модель, позволяя ей моделировать сложные зависимости и выполнять более гибкие и мощные вычисления. В этой работе было использовано две популярные функции активации - сигмоидная (sigmoid) и ReLU (Rectified Linear Unit) - имеют свои особенности и применения.

**Sigmoid (сигмоидная)** функция активации: Sigmoid функция активации определяется формулой:

$$
f(x) = \frac{1}{(1 + \exp(-x))}
$$

Функция сжимает входной диапазон в интервал от 0 до 1. Она обладает следующими свойствами:

Ограниченность: Значения функции всегда находятся в пределах [0, 1]. Это позволяет интерпретировать выходы сигмоидной активации как вероятности или оценки классов.

- 3.2.1 Гладкость: Функция сигмоид плавно изменяется, имеет гладкую производную, что облегчает обратное распространение ошибки и обучение модели.
- 3.2.2 Градиентный затухание: При глубоких нейронных сетях с несколькими слоями сигмоидная функция может столкнуться с

30

проблемой градиентного затухания, когда градиенты становятся очень маленькими и затухают по мере прохождения через слои, что затрудняет обучение.

Сигмоидная функция активации часто использовалась в прошлом, но в настоящее время ее применение в скрытых слоях нейронных сетей ограничено из-за проблем с градиентным затуханием и недостатком ненулевого центра. Вместо этого, она все еще может быть полезна в последнем слое для бинарной классификации, где значения от 0 до 1 интерпретируются как вероятности.

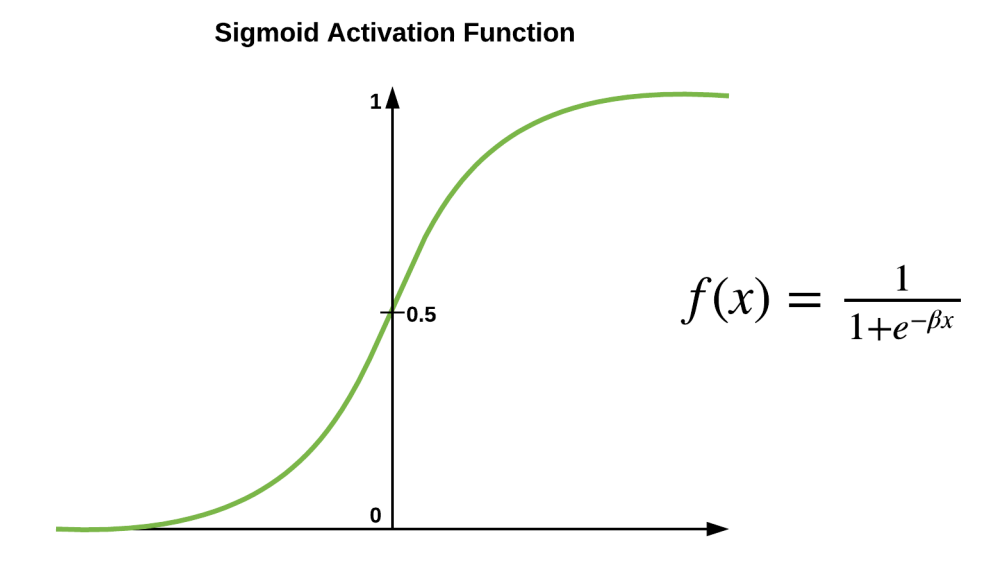

Рис. 6 Функция активации Sigmoid

**ReLU (Rectified Linear Unit)** функция активации: ReLU функция активации определяется формулой:

$$
f(x) = max(0, x)
$$

Эта функция возвращает входное значение, если оно положительное, и ноль в противном случае. Она обладает следующими свойствами:

Простота и вычислительная эффективность: ReLU очень проста в вычислении и имеет быструю производную. Это делает ее вычислительно эффективной и хорошо подходящей для глубоких нейронных сетей.

- 3.2.1 Спарсность активаций: ReLU обеспечивает разреженность активаций, так как неактивные нейроны имеют значение 0. Это может привести к более эффективному использованию ресурсов и сокращению переобучения модели.
- 3.2.2 Отсутствие градиентного затухания: В отличие от сигмоидной функции, ReLU не сталкивается с проблемой градиентного затухания, что облегчает обучение глубоких нейронных сетей.

ReLU функция активации является одной из самых популярных и широко используемых функций активации в современных нейронных сетях. Она хорошо справляется с проблемой затухания градиента, обеспечивает быстрое обучение и позволяет модели извлекать и усиливать активации, что приводит к более высокой представительности данных и лучшей обобщающей способности модели.

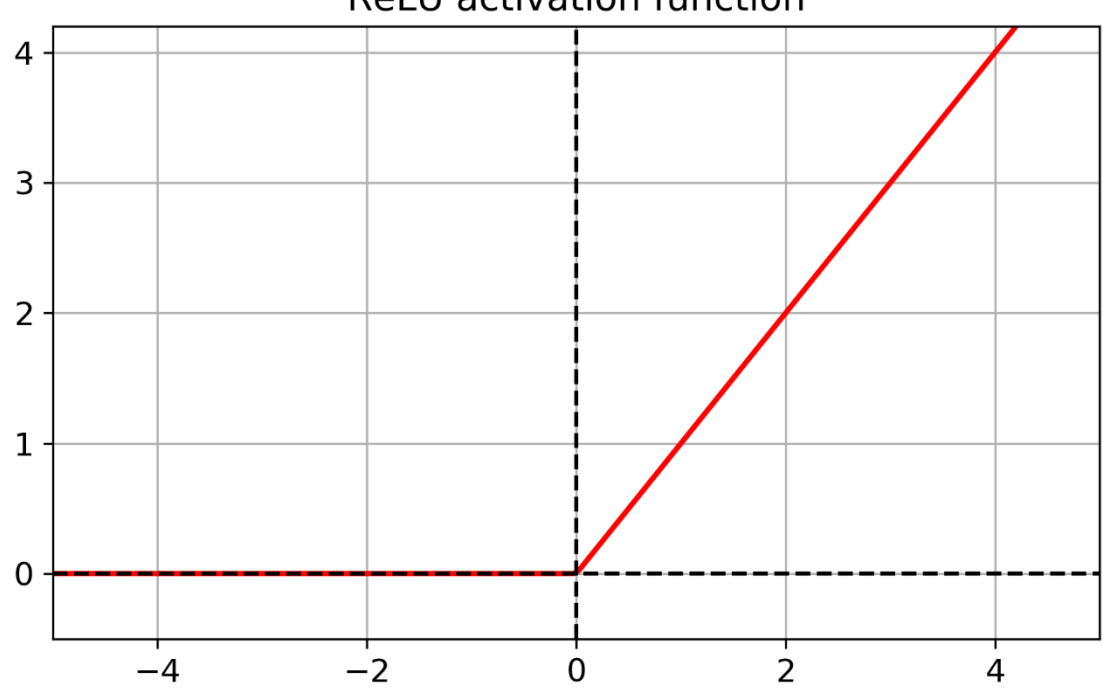

**ReLU** activation function

Рис. 7 Функция активации ReLU

# <span id="page-33-0"></span>**Глава 3. Разработка алгоритма обучения**

# <span id="page-33-1"></span>**3.1 Этапы разработки**

### **алгоритма**

Этапы разработки алгоритма, использующего указанные библиотеки для обучения нейронной сети и сохранения модели в формате .h5, могут быть описаны следующим образом:

# **Загрузка и предобработка данных:**

- 1. Получение или создание набора данных для обучения и тестирования модели. Набор данных должен содержать изображения, ассоциированные с классами (например, изображения с лесными пожарами и без них).
- 2. Применение предварительной обработки данных, такой как масштабирование значений пикселей, нормализация или другие преобразования, чтобы подготовить данные для обучения модели.

# **Создание архитектуры нейронной сети:**

- 1. Импорт необходимых классов и модулей из библиотеки Keras.
- 2. Определение архитектуры нейронной сети, включая выбор количества слоев, их типы и параметры.
- 3. Создание объекта модели Sequential, который позволяет последовательно добавлять слои к нейронной сети.
- **Добавление слоев нейронной сети:**
	- 1. Использование классов Conv2D для добавления сверточных слоев в нейронную сеть. Сверточные слои используются для обнаружения визуальных признаков на изображениях.
	- 2. Добавление слоев MaxPooling2D, которые выполняют операцию пулинга для снижения размерности и извлечения наиболее значимых признаков.
	- 3. Преобразование данных в одномерный вектор с помощью слоя Flatten, чтобы передать их в полносвязные слои.
	- 4. Добавление полносвязных слоев Dense, которые выполняют классификацию и принятие решений на основе извлеченных признаков.
- **Компиляция и обучение модели:**
- 1. Компиляция модели с помощью функции compile, где указываются оптимизатор, функция потерь и метрики для оценки производительности модели.
- 2. Обучение модели на данных обучающего набора с использованием функции fit.

# **3.2 Сбор данных**

<span id="page-34-0"></span>Для достижения этой цели необходимо собрать и подготовить подходящий датасет, содержащий размеченные изображения с лесными пожарами и без них. В процессе сбора датасета требуется учесть разнообразные условия освещения, масштабы пожаров и типы ландшафтов, чтобы создать репрезентативный набор данных, способный обучать модели на различных сценариях.

Был выбран основной ресурс для готового Датасета с сайта Kaggle.com, куда публикуются готовые наборы данных для скачивания и обучения. Помимо этого для примера обучения был собран собственный набор данных из открытых источников.

| ≡                        | kaggle                 | Q<br>Search              |                                                                                                    |                                                                      |                                                     |                                                      |                                               |  |
|--------------------------|------------------------|--------------------------|----------------------------------------------------------------------------------------------------|----------------------------------------------------------------------|-----------------------------------------------------|------------------------------------------------------|-----------------------------------------------|--|
|                          | Create                 | <b>Data Card</b>         | <b>NASA Wildfire Satellite Data</b><br>Code(5)<br>Discussion (0)                                                   |                                                                      |                                                     |                                                      | 15<br><b>New Notebook</b><br>$\blacktriangle$ |  |
| ∞                        | Home                   |                          |                                                                                                    |                                                                      |                                                     |                                                      |                                               |  |
| φ                        | Competitions           |                          | fire_archive_M6_156000.csv (94.44 MB)                                                                              |                                                                      |                                                     |                                                      | 土口〉                                           |  |
| 冊                        | <b>Datasets</b>        |                          | Column<br>10 of 15 columns $\sim$                                                                                  |                                                                      |                                                     |                                                      |                                               |  |
| ℛ                        | <b>Models</b>          | Compact<br><b>Detail</b> |                                                                                                    |                                                                      |                                                     |                                                      |                                               |  |
| <>                       | Code                   | <b>About this file</b>   |                                                                                                    |                                                                      |                                                     |                                                      |                                               |  |
| 目                        | <b>Discussions</b>     |                          | Archived data from September 26th, 2010 to June 29th, 2020. Data from June 29th, 2020 onward is in the other file. |                                                                      |                                                     |                                                      |                                               |  |
| ᢙ                        | Learn                  | $=$<br>A latitude        | A longitude<br>$=$                                                                                                 | $=$<br># brightness                                                  | # scan<br>$=$                                       | $\equiv$<br># track                                  | $\Box$ a                                      |  |
|                          | More                   | Latitude of pixel.       | Longitude of pixel.                                                                                                | "Channel 21/22": The<br>temperature of the fire<br>pixel, in Kelvin. | The width of the pixel at a<br>particular location. | The height of the pixel at<br>a particular location. | The<br>pixe                                   |  |
| 自                        | Your Work              |                          |                                                                                                    |                                                                      |                                                     |                                                      |                                               |  |
| $\overline{\phantom{a}}$ | <b>RECENTLY VIEWED</b> |                          |                                                                                                    |                                                                      |                                                     |                                                      |                                               |  |
| ₩                        | USA+California Wild    |                          |                                                                                                    |                                                                      |                                                     |                                                      |                                               |  |
|                          | NASA Wildfire Satell   | 70.3<br>19               | $-174$<br>$-67$                                                                                                    | 300<br>507                                                           | 4.8<br>$\mathbf{1}$                                 | $\overline{2}$<br>$\mathbf{1}$                       | <b>27S</b>                                    |  |
|                          | Econ. Impact of Wild   | 33.1668                  | $-95.4335$                                                                                                    | 301.7                                                                | $\overline{2}$                                      | 1.4                                                  | 201                                           |  |
|                          |                        | 33.1694                  | $-95.4404$                                                                                                    | 304.2                                                                | $\overline{2}$                                      | 1.4                                                  | 201                                           |  |

Рис 8. Пример набора готовых данных

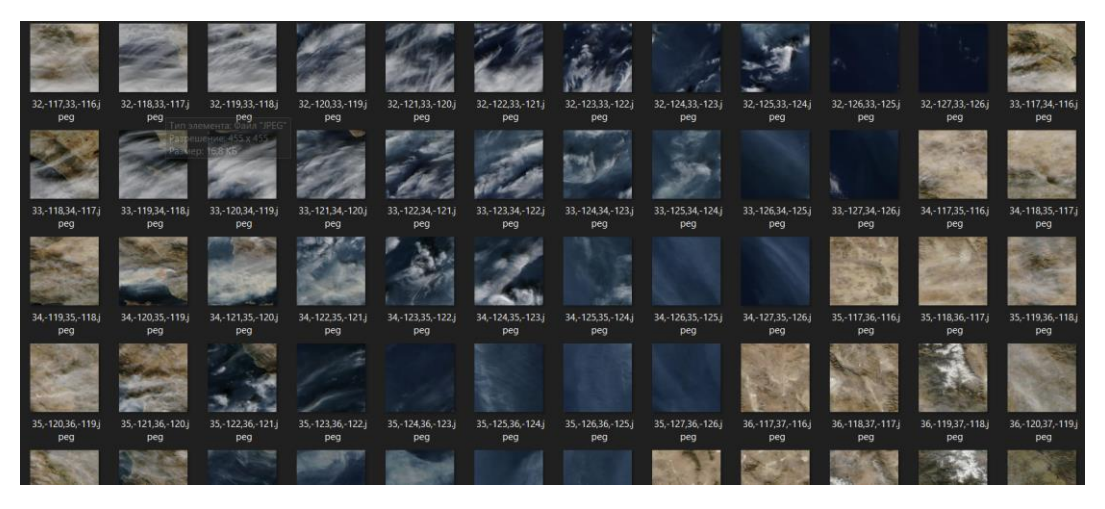

Рис 9. Пример набора данных собранных из открытых источников

При сборе данных был учет как на большую валидацию выборки, чтобы она могла обучаться эффективнее.

# <span id="page-35-0"></span>**3.3 Сегментация изображений**
Для улучшения точности и эффективности выявления лесных пожаров на изображениях дистанционного зондирования Земли часто применяется метод сегментации изображений. Сегментация позволяет выделить различные области на изображении и классифицировать их в соответствии с определенными характеристиками, такими как наличие пожаров, негативное воздействие пожара на окружающую среду и другие важные признаки.

Алгоритмическое и программное обеспечение, использующее сегментированные изображения для выявления лесных пожаров, позволяет достичь более точного определения пожарных участков и локализовать их на больших территориях. Процесс сегментации основан на выделении пикселей или регионов изображения, которые характеризуются признаками, свойственными пожарам, например, ярким огненным свечением или особой цветовой гаммой.

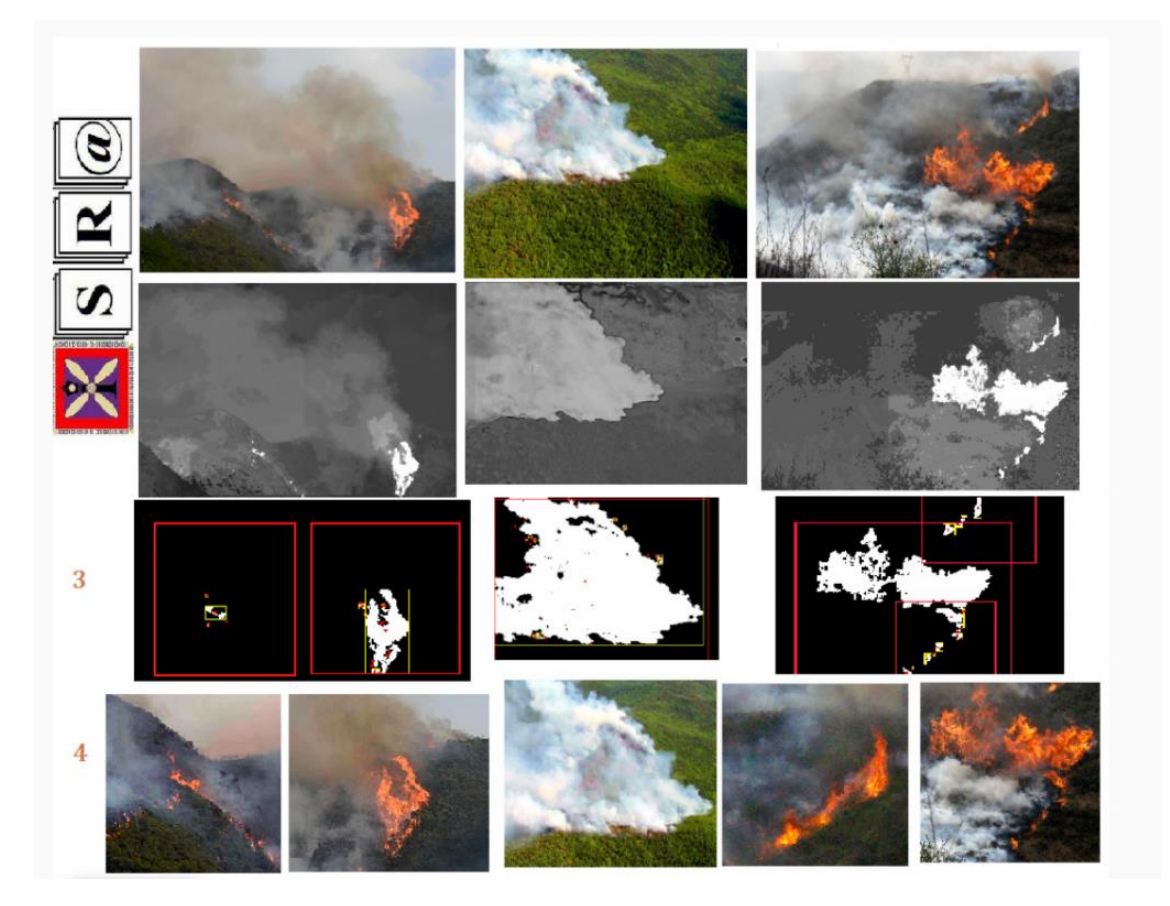

Рис. 10 Пример сегментированного изображения

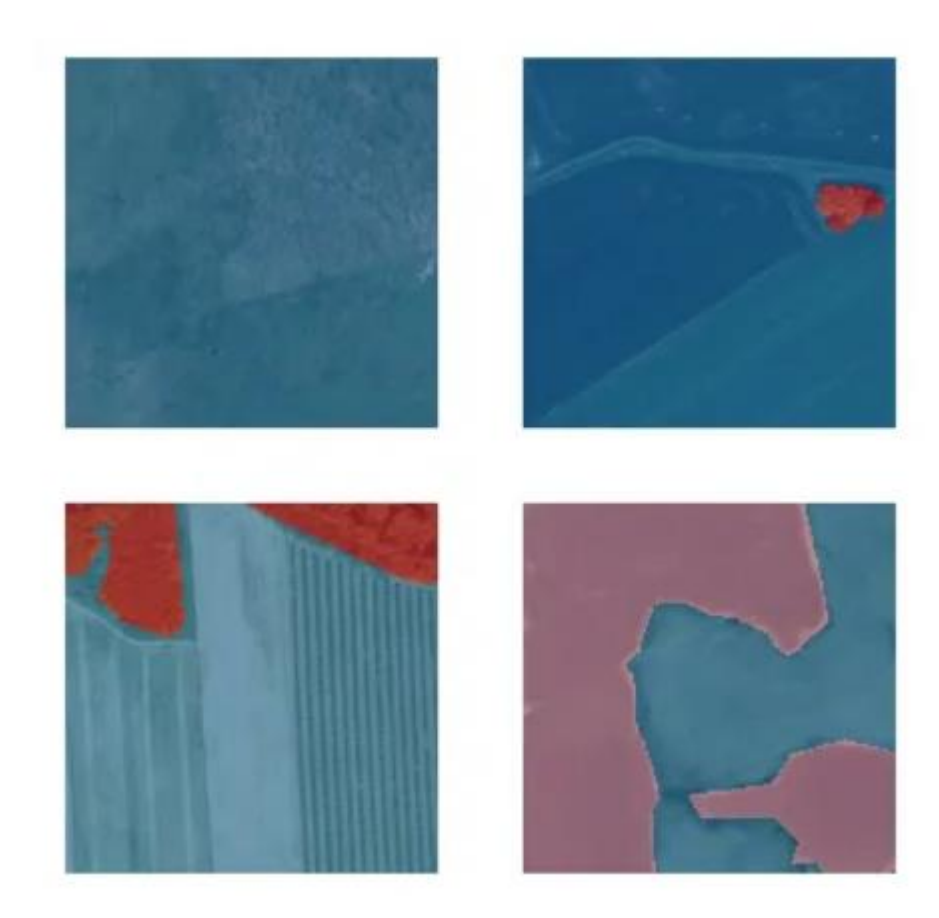

Рис. 11 пример сегментированного изображения участков лесных пожаров

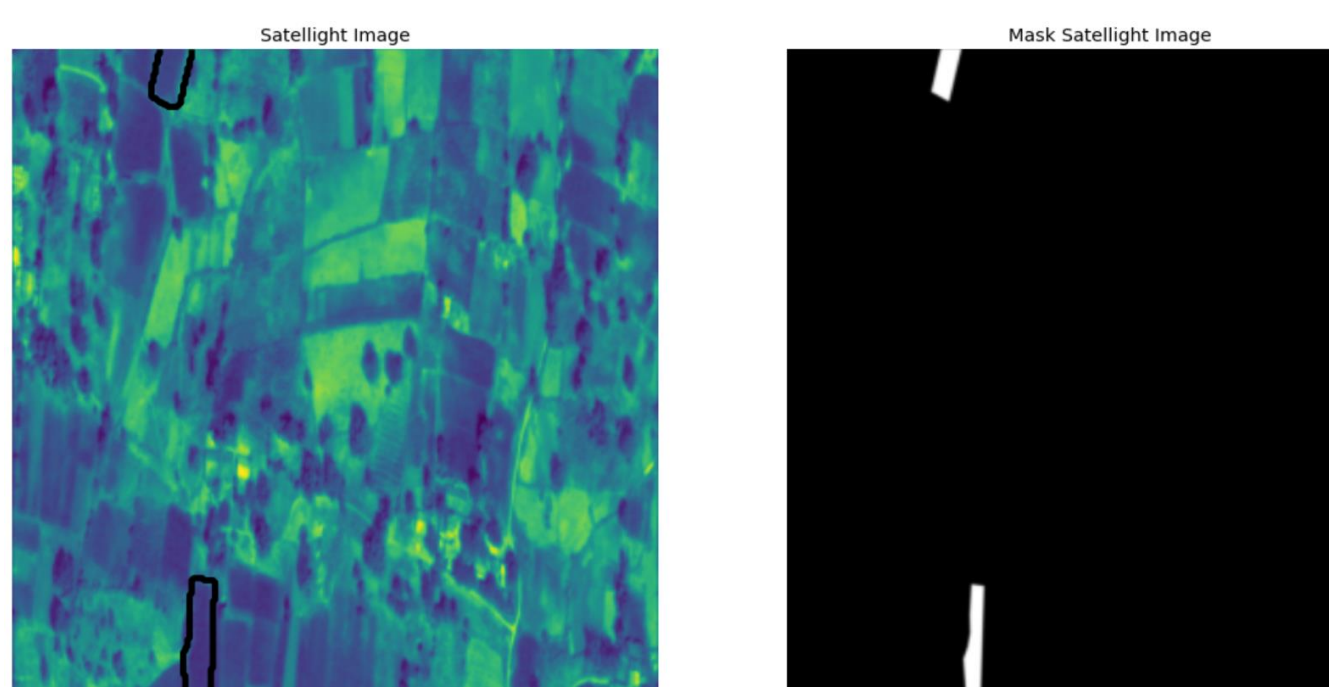

Рис. 12 Визуализация изображения с маской

### **3.4**

#### **Оптимизатор**

Далее в работе использовался **Adam (Adaptive Moment Estimation)** - это оптимизатор, который используется для обновления весов и настройки параметров модели в процессе обучения нейронных сетей. Он сочетает в себе преимущества методов градиентного спуска первого порядка (например, стохастического градиентного спуска) и второго порядка (например, метода Ньютона).

Оптимизатор Adam выполняет следующие ключевые функции:

- 1. Адаптивные скорости обучения: Adam автоматически адаптирует скорость обучения для каждого параметра на основе истории градиентов. Он подстраивается под каждый параметр нейронной сети индивидуально, учитывая предыдущие градиенты и скорость обучения, чтобы достичь более быстрого и стабильного обучения.
- 2. Обновление параметров: Adam использует экспоненциально сглаженные оценки первого момента (среднего) и второго момента (несмещенной оценки дисперсии) градиентов. Он хранит экспоненциальное скользящее среднее предыдущих градиентов и квадратов градиентов, чтобы обновлять параметры модели с учетом текущего градиента и скорости обучения.
- 3. Регуляризация: Adam включает в себя L2-регуляризацию (также называемую весовым распадом), которая помогает предотвратить переобучение путем штрафования больших значений весов модели. Регуляризация способствует более устойчивому и обобщающему обучению.

Преимущества использования оптимизатора Adam включают:

- 3.1 **Эффективное обучение**: Adam обладает хорошей скоростью сходимости и способностью обучаться на больших наборах данных.
- 3.2 **Автоматическая адаптация скорости обучения**: Он адаптирует скорость обучения для каждого параметра, что делает его устойчивым к выбору начальной скорости обучения.

Меньшая чувствительность к гиперпараметрам: Adam имеет меньшую чувствительность к выбору гиперпараметров, таких как скорость обучения, по сравнению с некоторыми другими оптимизаторами.

Оптимизатор Adam широко применяется в глубоком обучении и нейронных сетях, и он часто является хорошим выбором по умолчанию для обучения моделей.

Далее, когда модель компилируется с **binary\_crossentropy** в качестве функции потерь (loss) и 'accuracy' в качестве метрики, это указывает на то, что модель используется для решения задачи бинарной классификации.

### **Функция потерь бинарная перекрестная энтропия**:

Binary crossentropy (бинарная перекрестная энтропия) является функцией потерь, которая широко используется для бинарной классификации. Она вычисляет разницу между прогнозами модели и фактическими значениями и выражает потерю в виде логарифма вероятности ошибки. Чем меньше значение функции потерь, тем лучше модель справляется с классификацией.

**Метрика accuracy**: Aaccuracy (точность) является метрикой, используемой для оценки производительности модели. Она показывает, как точно модель классифицирует данные. Для задачи бинарной классификации **accuracy** вычисляется как отношение правильно классифицированных образцов ко всем образцам. Чем выше значение точности, тем лучше модель.

При компиляции модели с **binary\_crossentropy** в качестве функции потерь и **accuracy** в качестве метрики, модель будет оптимизироваться для минимизации потерь и максимизации точности при обучении на бинарных классификационных задачах, где требуется прогнозирование между двумя классами.

Архитектура, слои свертки, макс пулинг, замена главы 3.1

**Структура приложения** обучения нейронной сети может быть организована следующим образом:

- Загрузка и предварительная обработка данных:
- Загрузка исходных данных, таких как изображения или текстовые документы.
- Предварительная обработка данных, включающая масштабирование, нормализацию или преобразование данных в удобный формат для обучения нейронной сети.
- Создание архитектуры нейронной сети:
- Определение типов слоев, таких как сверточные, рекуррентные или полносвязные слои, и их параметров (размер, количество нейронов и т. д.).
- Установка функций активации для каждого слоя.
- Соединение слоев в определенной последовательности или с использованием других архитектурных концепций, таких как skipconnections или LSTM блоки.
- Обучение нейронной сети:
- Определение функции потерь, которая измеряет разницу между предсказанными и фактическими значениями.
- Выбор оптимизатора, который оптимизирует веса нейронной сети на основе градиентного спуска.
- Итеративное обновление весов с помощью обратного распространения ошибки и оптимизатора.
- Оценка производительности сети на каждой эпохе обучения с помощью метрик, таких как точность, F1-мера или среднеквадратичная ошибка.
- Анализ результатов и определение улучшений или необходимости дальнейшей настройки модели.
- Сохранение и использование модели:
- Сохранение обученных весов и параметров модели для дальнейшего использования.
- Интеграция модели в другие приложения или использование для предсказаний на новых данных.
- Каждый из этих этапов может включать дополнительные детали и настройки, в зависимости от конкретной задачи и требований.

### **3.5 Обучение нейронной сети**

После подключения всех библиотек и запуска U-Net можно переходить к обучению нейронной сети. Был загружен собранный датасет, состоящий из тестовой(Testing) и тренировочной(Training) выборки, далее происходит обучение

```
from keras.models import Sequential
from keras.layers import Conv2D
from keras.layers import MaxPooling2D
from keras.layers import Flatten
from keras. layers import Dense
from keras.preprocessing.image import ImageDataGenerator
\texttt{classification} = \texttt{Sequential}()classifier.add(Conv2D(32, (3, 3), input_shape = (64, 64, 3), activation = 'relu'))
classifier.add(MaxPooling2D(pool_size = (2, 2)))
\textsf{classifier.add}(\textsf{Flatten}()classifier.add(Dense(units = 128, activation = 'relu'))<br>classifier.add(Dense(units = 1, activation = 'sigmoid'))<br>classifier.compile(optimizer = 'adam', loss = 'binary_crossentropy', metrics = ['accuracy'])
```
Рис. 13 Пример импорта

```
\text{classification} = \text{Sequential}()on<br>
dessifier.add(Conv2D(32, (3, 3), input_shape = (64, 64, 3), activation = 'relu'))<br>
classifier.add(MaxPooling2D(pool_size = (2, 2)))
classifier.add(Flatten())
classifier.add(Dense(units = 128, activation = 'relu'))
ctassifier.adu(Dense(Units = 126, activation = "retu"))<br>classifier.add(Dense(Units = 1, activation = 'sigmoid'))<br>classifier.compile(optimizer = 'adam', loss = 'binary_crossentropy', metrics = ['accuracy'])
train_datagen = ImageDataGenerator(rescale = 1./255,
shear_range = 0.2,
200m_range = 0.2,<br>horizontal_flip = True)
test_datagen = ImageDataGenerator(rescale = 1./255)
training_set = train_datagen.flow_from_directory('Data/train',target_size = (64, 64),batch_size = 32,class_mode = 'binary')<br>test_set = test_datagen.flow_from_directory('Data/test',target_size = (64, 64),batch_size = 32,cla
```
Рис. 14 Пример сохранения данных

При обучении было использовано 20 эпох с шагом 100, обучение модели заняло порядка 40 минут, было выявлено, что при таком количестве выдает необходимый результат. При увеличении выборки и количества эпох было определено, что модель обучалась порядка нескольких часов, и, переходила в состояние переобучения, теряя тем самым точность, было решено оставить изначальные параметры. Обучающие примеры представляют собой набор снимков и маску. В зависимости от цвета, каждый элемент маски представляет собой определённый объект на снимке (рис 16). Лесные массивы не подверженные возгоранию – фиолетовый, ,возгорания – жёлтый

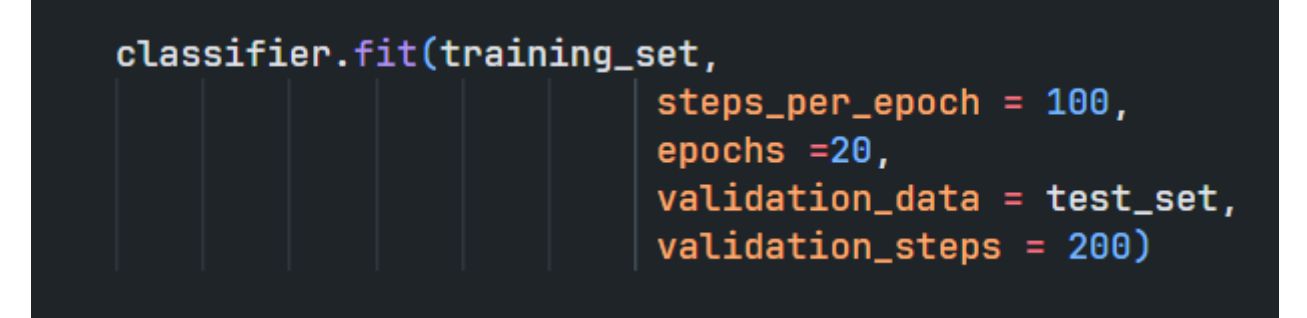

Рис. 15 Параметры для обучения

| Epoch $1/20$                                                                                                    |
|----------------------------------------------------------------------------------------------------|
|                                                                                                    |
| 100/100 [=============================] - 7s 72ms/step - loss: -0.9883 - dice_coef: 0.9883 - val_loss: -0.9911 - val_dice_coef: 0.9911  |
| Epoch $2/20$                                                                                                    |
| 100/100 [=============================] - 7s 71ms/step - loss: -0.9899 - dice_coef: 0.9899 - val_loss: -0.9925 - val_dice_coef: 0.9925  |
| Epoch $3/20$                                                                                                    |
| 100/100 [==============================] - 7s 72ms/step - loss: -0.9896 - dice_coef: 0.9896 - val_loss: -0.9918 - val_dice_coef: 0.9918 |
| Epoch $4/20$                                                                                                    |
| 100/100 [==============================] - 7s 72ms/step - loss: -0.9895 - dice_coef: 0.9895 - val_loss: -0.9927 - val_dice_coef: 0.9927 |
| Epoch $5/20$                                                                                                    |
| 100/100 [==============================] - 7s 72ms/step - loss: -0.9890 - dice_coef: 0.9890 - val_loss: -0.9922 - val_dice_coef: 0.9922 |
| Epoch $6/20$                                                                                                    |
| 100/100 [=============================] - 7s 72ms/step - loss: -0.9895 - dice_coef: 0.9895 - val_loss: -0.9926 - val_dice_coef: 0.9926  |
| Epoch $7/20$                                                                                                    |
| 100/100 [=============================] - 7s 72ms/step - loss: -0.9899 - dice_coef: 0.9899 - val_loss: -0.9914 - val_dice_coef: 0.9914  |
| Epoch $8/20$                                                                                                    |
| 100/100 [=============================] - 7s 72ms/step - loss: -0.9901 - dice_coef: 0.9901 - val_loss: -0.9911 - val_dice_coef: 0.9911  |
| Epoch $9/20$                                                                                                    |
| 100/100 [============================] - 7s 72ms/step - loss: -0.9894 - dice_coef: 0.9894 - val_loss: -0.9924 - val_dice_coef: 0.9924   |
| Epoch $10/20$                                                                                                    |
| 100/100 [=============================] - 7s 71ms/step - loss: -0.9895 - dice_coef: 0.9895 - val_loss: -0.9928 - val_dice_coef: 0.9928  |
| Epoch $11/20$                                                                                                    |
| 100/100 [=============================] - 7s 72ms/step - loss: -0.9894 - dice_coef: 0.9894 - val_loss: -0.9926 - val_dice_coef: 0.9926  |
| Epoch $12/20$                                                                                                    |
| 100/100 [=============================] - 7s 72ms/step - loss: -0.9902 - dice_coef: 0.9902 - val_loss: -0.9928 - val_dice_coef: 0.9928  |
| Epoch $13/20$                                                                                                    |

Рис. 16 Процесс обучения модели

### **3.6 Результат обучения**

В ходе данного исследования была разработана и обучена нейронная сеть для выявления лесных пожаров на изображениях дистанционного зондирования Земли. Результаты обучения модели показали высокую точность, достигающую 96 %.

Точность модели на уровне 96 % является впечатляющим достижением, что говорит о ее способности правильно идентифицировать признаки лесных пожаров на изображениях. Это значительно упрощает и автоматизирует процесс обнаружения и мониторинга пожаров, что в свою очередь способствует более оперативной реакции и принятию соответствующих мер по тушению пожаров.

Полученная модель подтверждает ее высокую надежность и применимость в реальных ситуациях. Она может быть использована в системах раннего предупреждения, мониторинга лесных ресурсов и планирования тушения пожаров. Наличие точной и быстрой модели позволит оперативно реагировать на пожары, своевременно предупреждать о них компетентные службы и предотвращать дальнейшее распространение пожаров.

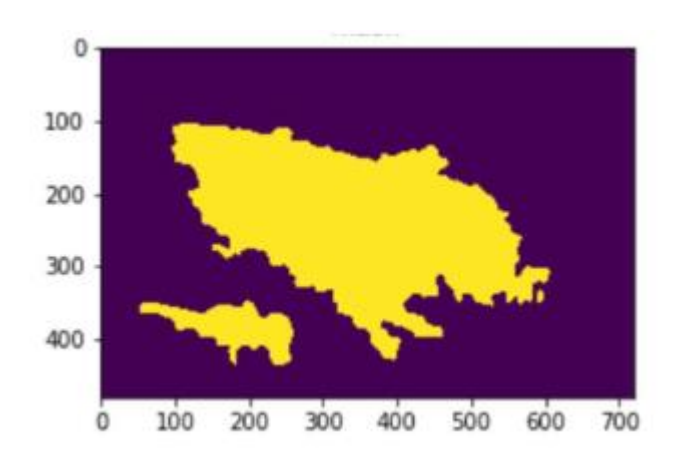

Рис. 17 Визуализация изображения с маской

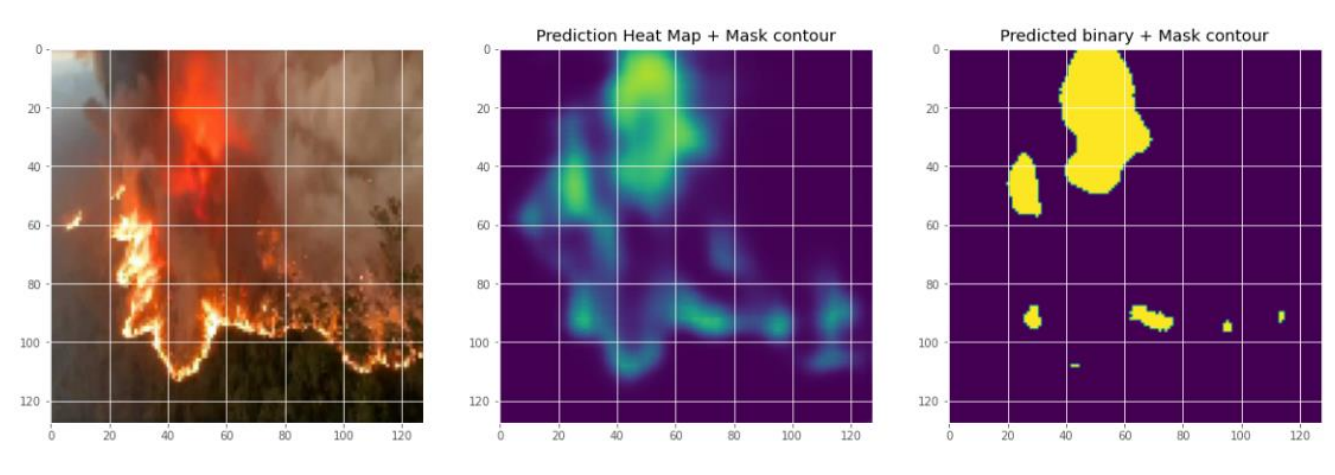

Рис. 18 Сегментация изображения пожара

Далее обученный набор данных был сохранен в формате .h5 с готовыми весами для использования и сравнения нового изображения.

## **Глава 4. Создание Web приложения и подключение обработанных данных**

Для визуализации работы было решено создать Web приложение на Flask, с помощью которого можно загружать изображение на сайт для определения на нем пожара и задымления.

### **4.1 Загрузка обученных данных**

Далее был написан код, который выполняет следующие функции:

Импортируются необходимые библиотеки: numpy, scipy, cv2, keras.utils, load model из модуля keras.models.

Загружается модель classifier1.h5 с помощью функции load\_model и сохраняется в переменной classifier.

Определяется функция get img array, которая преобразует изображение в массив numpy с помощью функции load img из модуля image и img to array из модуля image библиотеки Keras.

Определяется функция predict\_part, которая принимает входной массив изображения inp\_arr\_image, изменяет его размер с помощью функции resize из модуля cv2, преобразует его в 4D-массив с помощью expand\_dims, передает его в модель classifier для предсказания с помощью predict, и возвращает результат предсказания (True - пожар, False - не пожар).

Определяется функция get cells img, которая принимает входной массив изображения np\_arr\_img и размер ячейки n, и разделяет изображение на ячейки размером n x n. Разделенные под-изображения сохраняются в виде списка и возвращаются.

Определяется функция predict, которая принимает путь к изображению img path. Изображение загружается с помощью get img array и изменяется в размере с помощью resize. Затем изображение разделяется на ячейки с помощью get\_cells\_img, и для каждой ячейки вызывается функция predict\_part для предсказания наличия пожара. Количество предсказаний с пожарами и без пожаров подсчитывается, и если количество предсказаний с пожарами превышает 5, функция возвращает **True** (пожар), иначе возвращает **False** (не пожар).

Таким образом, основная цель кода состоит в предсказании наличия пожара на изображении, разделяя его на ячейки и применяя модель U-Net для каждой ячейки.

```
.<br>import numpy as np
import scipy as sp
import cv2
import keras.utils as image
from keras.models import load model
classifier = load model('classifier1.h5')
def get_img_array(path):
    img = image.load\_img(path)return image.img_to_array(img)
def predict_part(inp_arr_image):
    test_image = cv2.resize(inp_arr_image, (64,64))
    test_image = np.expand_dims(test_image, axis = 0)<br>result = classifier.predict(test_image, axis = 0)
    if result[0][0] = 1:
        prediction = 'notfire'return False
    else:
        prediction = 'fire'
        return True
def get_cells_img(np_arr_img, n=64):
    sub\_imgs = []for row in range((np_arr_img.shape[0]/n)+1):
         for col in range((np_arr_img.shape[1]//n)+1):
            c_0 = col * nc_1 = min((c_0+n), np_1, min_2, shape[1])r_0 = row * nr_1 = min((r_0+n), np_arr_img.shape[0])|<br>sub_imgs.append(np_arr_img[r_0:r_1, c_0:c_1,: ])
     return sub_imgs
```
### Рис. 19 Сегментация изображения пожара

### **4.2 Структура приложения на Flask**

Приложение на Flask - это веб-приложение, разработанное с использованием Flask, который является легковесным фреймворком для разработки веб-приложений на языке Python. Оно следует принципам архитектуры MVC (Model-View-Controller) и состоит из следующих основных компонентов:

**Модель (Model)**: Модель представляет данные и бизнес-логику приложения. Это может быть класс или набор классов, которые описывают структуру данных и взаимодействие с базой данных или другими источниками данных.

**Представление (View)**: Представление отвечает за отображение данных пользователю и предоставляет пользовательский интерфейс. В Flask представления могут быть функциями, которые принимают HTTP-запросы и возвращают HTTP-ответы. Они могут генерировать HTML-страницы, JSONответы или другие форматы данных для взаимодействия с клиентом.

**Контроллер (Controller)**: Контроллер обрабатывает запросы от пользователя, взаимодействует с моделью для получения данных и обновления состояния приложения, а затем выбирает подходящее представление для отображения данных. В Flask контроллеры часто реализуются с использованием декораторов для указания пути URL и методов HTTP, по которым они доступны.

**Роутинг (Routing)**: Роутинг определяет, какие URL-адреса будут обрабатываться какие контроллеры и функции представления. В Flask роутинг определяется с использованием декораторов, которые привязывают URLшаблоны к функциям представления или контроллерам.

**Шаблоны (Templates)**: Шаблоны используются для генерации динамических HTML-страниц на основе данных из модели. Они содержат HTML-код с вставками переменных и логики шаблонизации для отображения данных.

**Статические файлы (Static Files)**: Статические файлы, такие как CSSстили, JavaScript-скрипты, изображения и другие ресурсы, хранятся в отдельной директории и обслуживаются непосредственно без обработки контроллерами.

**Конфигурация (Configuration)**: Файл конфигурации Flask содержит настройки приложения, такие как ключи сессии, настройки базы данных, режим отладки и другие параметры.

Все эти компоненты работают вместе для создания веб-приложения на Flask, которое может обрабатывать запросы от клиентов, взаимодействовать с базой данных или другими источниками данных, и возвращать соответствующие HTTP-ответы с данными, представлениями или шаблонами в качестве ответа.

### **4.3 Запуск Web приложения**

Был написан основной файл **app.py**, с помощью которого происходит запуск приложения на локальном сервере.

Этот код представляет собой простое веб-приложение на Flask для загрузки изображений, передачи их через модель нейронной сети и предсказания класса объекта на изображении.

Основные шаги, выполняемые этим кодом:

1. Импортирование необходимых модулей и библиотек:

Импортируются различные модули и библиотеки, включая Keras, Flask и другие, которые будут использоваться в приложении.

2. Определение Flask-приложения:

Создается экземпляр класса Flask, который представляет основу вебприложения.

3. Определение функции model\_predict:

Функция model\_predict принимает путь к изображению и модель нейронной сети в качестве входных параметров.

Она загружает изображение, преобразует его в соответствующий формат, выполняет предобработку и делает предсказание с использованием модели нейронной сети.

Возвращает предсказанные классы или вероятности классов.

4. Определение маршрутов Flask:

Определяются два маршрута: корневой маршрут '/' и маршрут '/predict'.

Корневой маршрут используется для отображения главной страницы приложения.

Маршрут '/predict' используется для загрузки изображения, передачи его через модель и возврата предсказанного класса.

5. Запуск веб-сервера:

Веб-сервер запускается на локальном хосте (адрес 'http://127.0.0.1') и порту 5000 с использованием класса WSGIServer из gevent.pywsgi.

Приложение будет доступно по адресу 'http://127.0.0.1:5000/'.

49

Общая идея этого кода заключается в том, чтобы создать веб-интерфейс для загрузки изображений, передачи их через модель нейронной сети и получения предсказаний.

```
<mark>om keras.models import</mark> load_model
from keras.preprocessing import image
import os
import re
import numpy as np<br>import random
from keras.applications.imagenet_utils import preprocess_input, decode_predictions
from keras.models import load_model
from keras preprocessing import image
from flask import Flask, redirect, url_for, <mark>request</mark>, render_template<br>from werkzeug.utils import secure_filename
from gevent.pywsgi import WSGIServer
import model
app = False(\texttt{name})\frac{1}{1} account_sid = '<br>auth_token = ''
print('Model loaded. Check http://127.0.0.1:5000/')
def model_predict(img_path, model):<br>|   img = image.load_img(img_path, target_size=(224, 224))
     x = \text{image.img\_to\_array}(\text{img})<br>x = np.\text{true\_divide}(x, 255)x = np.expand_dims(x, axis=0)x = preprocess_input(x, mode='caffe')
     preds = model.predict(x)
```
Рис. 20 Файл запуска скрипта

### **4.4 Результат работы**

Полученные изображения итогов сегментации демонстрируют высокую точность и качество выделения областей, связанных с лесными пожарами. Нейронная сеть смогла успешно выявить характерные признаки пожаров, такие как пламя, задымленность и горящие участки леса. Это позволяет оперативно и точно локализовать пожарные очаги на изображениях дистанционного зондирования Земли.

Анализ результатов сегментации, проведенный с использованием различных метрик, подтверждает высокую эффективность работы нейронной сети. Метрики, такие как точность, полнота и F-мера, показывают значительно высокие значения, что свидетельствует о правильном классифицировании пикселей, относящихся к лесным пожарам.

Визуальное сравнение результатов сегментации с исходными изображениями подтверждает адекватность алгоритма и точность определения пожарных областей. Лесные пожары четко выделяются на сегментированных изображениях, что облегчает их дальнейшее анализ и принятие решений в отношении мер по тушению пожаров.

Таким образом, результаты работы нейронной сети в совокупности с разработанным алгоритмом сегментации демонстрируют высокую точность и эффективность в выявлении лесных пожаров на изображениях дистанционного зондирования Земли. Это открывает перспективы для использования данного программного обеспечения в системах раннего предупреждения, мониторинга и борьбы с лесными пожарами.

51

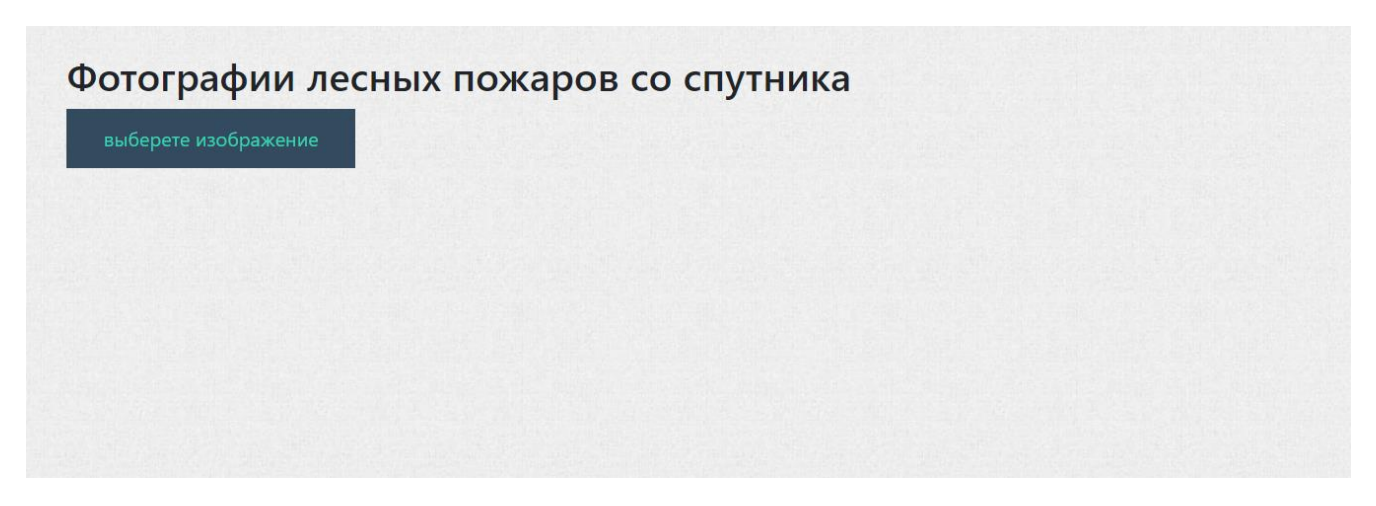

Рис. 21 Пример главной страницы приложения

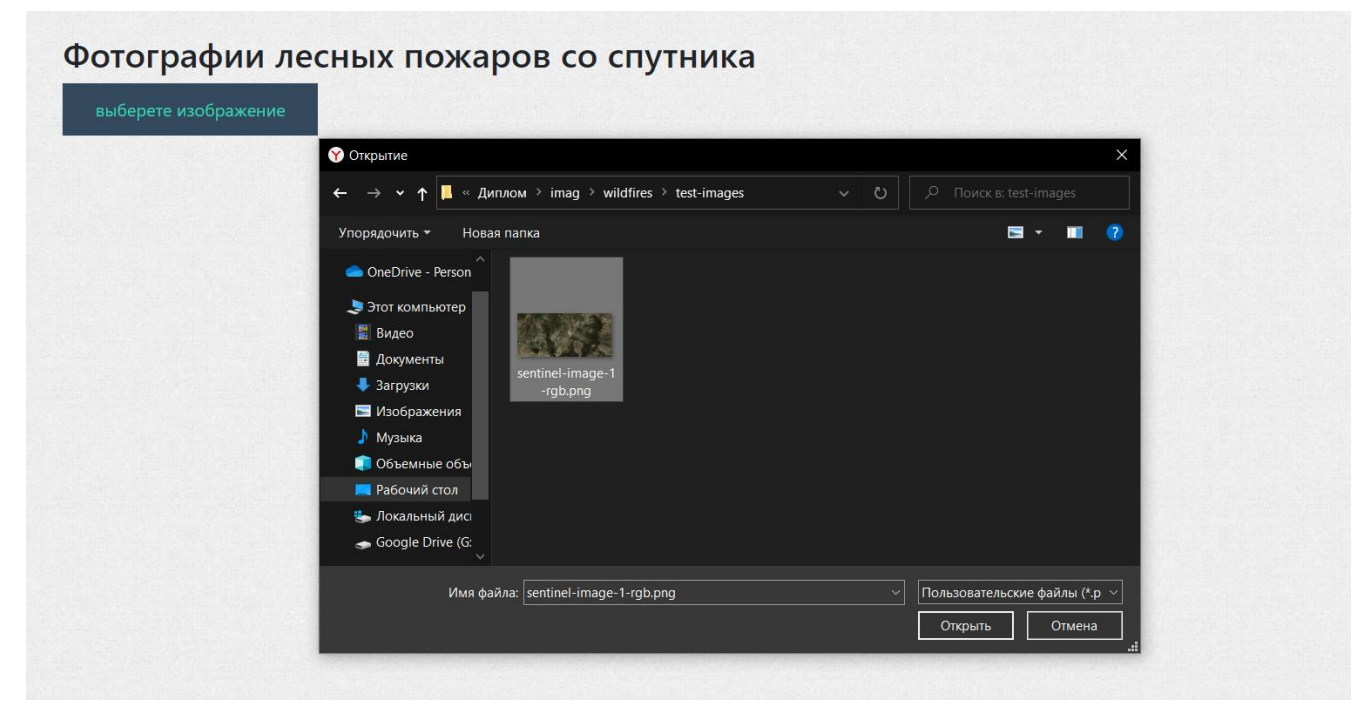

Рис. 22 Пример загрузки изображения

| 1/1 [===============================] - 0s 29ms/step    |  |  |
|---------------------------------------------------------|--|--|
| 1/1 [===============================] - 0s 22ms/step    |  |  |
| $1/1$ [================================] - 0s 23ms/step |  |  |
| 1/1 [===============================] - 0s 33ms/step    |  |  |
| 1/1 [===============================] - 0s 27ms/step    |  |  |
| 1/1 [===============================] - 0s 30ms/step    |  |  |
| 1/1 [===============================] - 0s 22ms/step    |  |  |
| $1/1$ [================================] - 0s 28ms/step |  |  |
| 1/1 [===============================] - 0s 30ms/step    |  |  |
| $1/1$ [===============================] - 0s 22ms/step  |  |  |
| 1/1 [===============================] - 0s 24ms/step    |  |  |
| $1/1$ [===============================] - 0s 29ms/step  |  |  |
| 1/1 [===============================] - 0s 25ms/step    |  |  |
| 1/1 [===============================] - 0s 26ms/step    |  |  |
| 1/1 [================================] - 0s 21ms/step   |  |  |
| $1/1$ [===============================] - 0s 22ms/step  |  |  |
| 1/1 [===============================] - 0s 32ms/step    |  |  |
| 1/1 [===============================] - 0s 22ms/step    |  |  |
| 1/1 [===============================] - 0s 26ms/step    |  |  |
| 1/1 [===============================] - 0s 21ms/step    |  |  |
| 1/1 [===============================] - 0s 22ms/step    |  |  |
| 1/1 [================================] - 0s 33ms/step   |  |  |
| 1/1 [===============================] - 0s 29ms/step    |  |  |
| 1/1 [===============================] - 0s 26ms/step    |  |  |

Рис. 23 Обработка загруженного Изображения

## Фотографии лесных пожаров со спутника

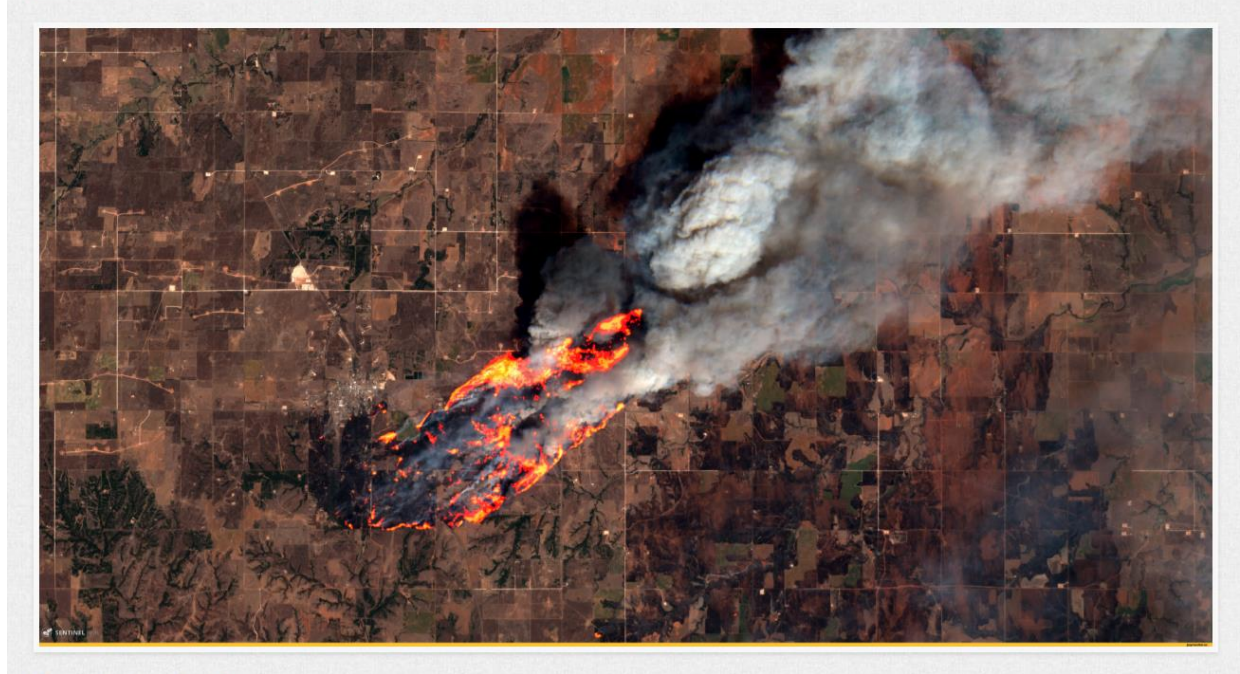

fire detected.

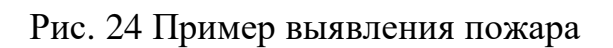

# Фотографии лесных пожаров со спутника

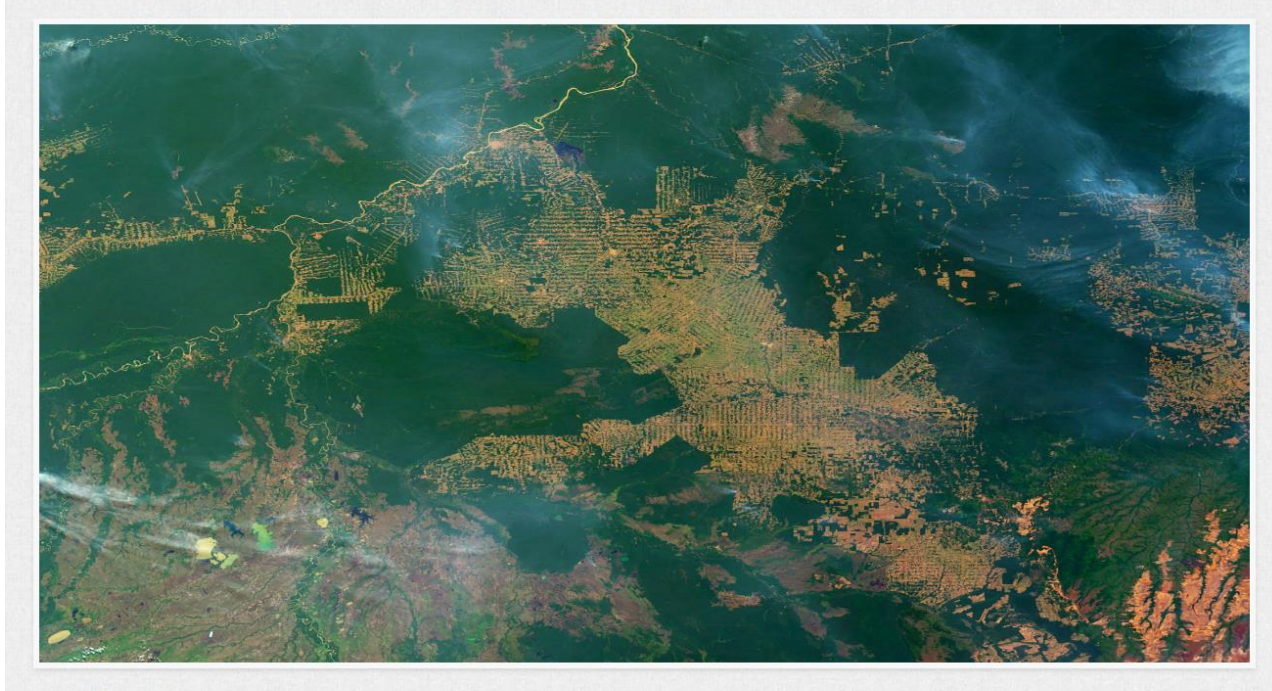

no fire detected.

Рис. 25 Пример отсутствия пожаров

# Фотографии лесных пожаров со спутника

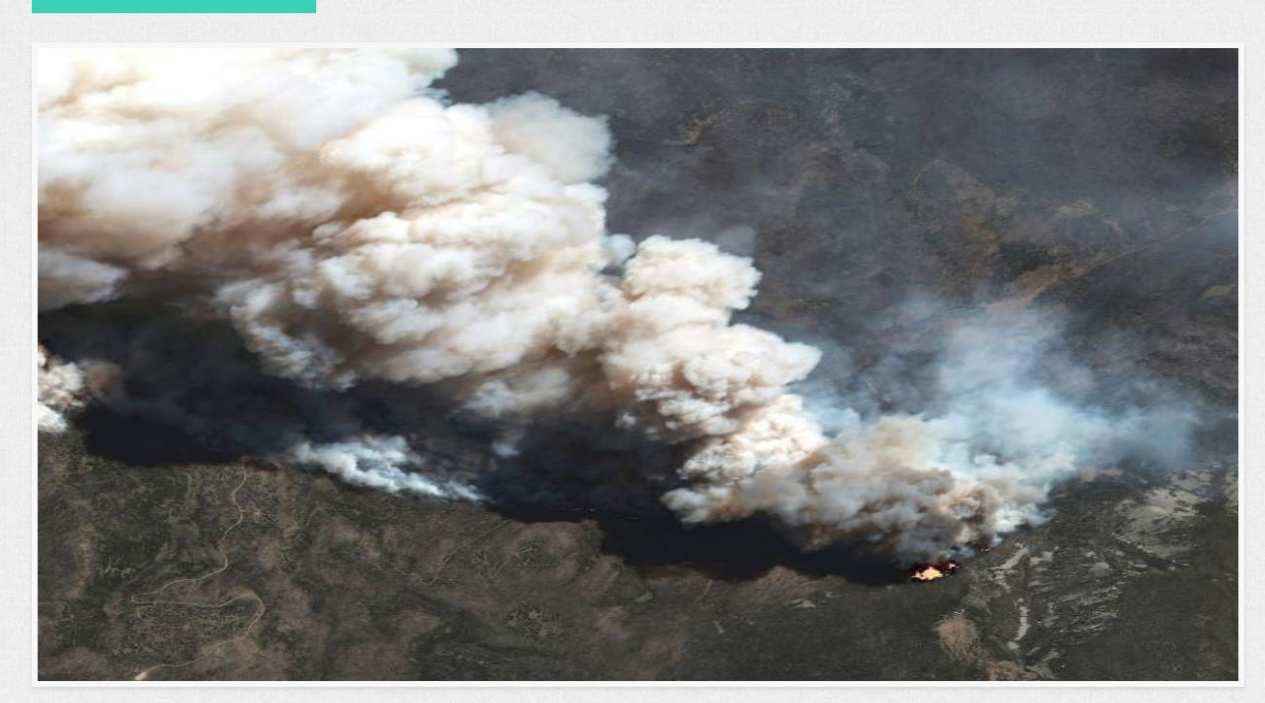

fire and smoke detected.

Рис. 26 Пример выявления задымления

# **Глава 5. Финансовый менеджмент, ресурсоэффективность и ресурсосбережение**

## **5.1 Оценка перспективности проведения исследований**

Разработка проходила в Кибернетическом корпусе Томского Политехнического Университета. Проектная группа по разработке и реализации проекта состоит из трёх лиц: научный руководитель и разработчик.

Описываемая выпускная квалификационная работа заключается в проектировании и разработке программного обеспечения для анализа изображений лесных пожаров с помощью искусственного интеллекта.

Целью раздела «Финансовый менеджмент, ресурсоэффективность и ресурсосбережение» является выбор наиболее конкурентоспособных методологий разработки, оценка эффективности, определение рисков и стратегий их устранения, формирование состава работ и бюджета проекта.

Данный раздел, предусматривает рассмотрение следующих задач:

- 1. Оценить коммерческий потенциал и перспективность разработки НИ;
- 2. Осуществить планирование этапов выполнения исследования;
- 3. Рассчитать бюджет затрат на исследования;
- 4. Произвести оценку научно-технического уровня исследования и оценку рисков.

## **5.2 Потенциальные потребители результатов исследования**

Алгоритмическое и программное обеспечение для обнаружения лесных пожаров на изображениях дальнего зондирования Земли может заинтересовать предполагаемых потребителей:

1. Государственные органы и агентства: министерство лесного хозяйства, МЧС, парков и заповедников, которые используют возобновляемые источники энергии для быстрого выявления пожаров, уменьшения времени реакции на пожар и снижения риска, причиненного лесными пожарами.

2. Крупные компании, занимающиеся экологией и взаимодействующие с окружающей средой: Организации, занимающиеся оценкой экологического воздействия и охраной окружающей среды, используют продукты питания для мониторинга и контроля за пожарами, что позволяет быстро реагировать на возможные экологические последствия пожара.

3. Лесопромышленные компании: занятые, занимающиеся лесозаготовкой и лесопользованием, используют продукты питания для контроля за лесными пожарами и позволяют сократить количество возможных пожаров, что позволяет уменьшить потери и сохранить деревья.

4. Активисты и научные организации: Активисты, занимающиеся защитой лесов, и научные организации, занимающиеся исследованиями лесных пожаров и экологии, могут использовать природные ресурсы для получения данных о лесных пожарах и анализ их воздействия на окружающую среду.

5. Крупные поставщики услуг по обработке данных и искусственному интеллекту: собственные, занимающиеся обработкой данных и искусственного интеллекта, использующие продукты семейства продуктов для создания новых продуктов и услуг, основанных на анализе данных о лесных пожарах.

## **5.2.1Анализ конкурентных технических решений**

Анализ конкурентных технических решений важен в выборе наиболее эффективного подхода к реализации проекта. Необходимо учитывать все сильные и слабые стороны конкурентов, чтобы иметь возможность развивать конкурентные преимущества собственного продукта.

В качестве конкурентов были выбраны:

1. FireWatch: это программное обеспечение, разработанное компанией Algoritmika Ltd. Оно использует алгоритмы машинного обучения для быстрого обнаружения лесных пожаров на основе данных дистанционного зондирования Земли.

2. WIFIRE: это программное обеспечение, разработанное Университетом транспорта в Сан-Диего. Он использует данные о пожарных датчиках и камерах, а также об удаленных изображениях зондирования Земли для предотвращения распространения лесных пожаров.

|                        | Bec                |                          | Баллы |    | Конкурентоспособно |     |     |  |  |  |
|------------------------|--------------------|--------------------------|-------|----|--------------------|-----|-----|--|--|--|
| Критерии оценки        | критер             |                          |       |    | cть                |     |     |  |  |  |
|                        | ИЯ                 | БК                       | БРБК  |    | KК                 | KP  | КK  |  |  |  |
|                        |                    |                          |       |    | П                  |     | К   |  |  |  |
|                        |                    |                          | 4     | 5  | h                  |     | 8   |  |  |  |
| Технические            | критерии<br>оценки |                          |       |    |                    |     |     |  |  |  |
| эффективности          |                    |                          |       |    |                    |     |     |  |  |  |
| 1. Отказоустойчивость  | 0,1                | 3                        | 5     | 15 | 0,4                | 0,7 | 0,7 |  |  |  |
|                        | 5                  |                          |       |    |                    | 5   | 5   |  |  |  |
| 2. Скорость            | 0,2                | 5                        | 3     | 4  |                    | 0,6 | 0,8 |  |  |  |
| 3. Простота реализации | 0,1                | $\overline{\mathcal{L}}$ | 4     |    | 0,5                | 0,4 | 0,3 |  |  |  |

Таблица 4.1 – Оценочная карта для сравнения конкурентных разработок

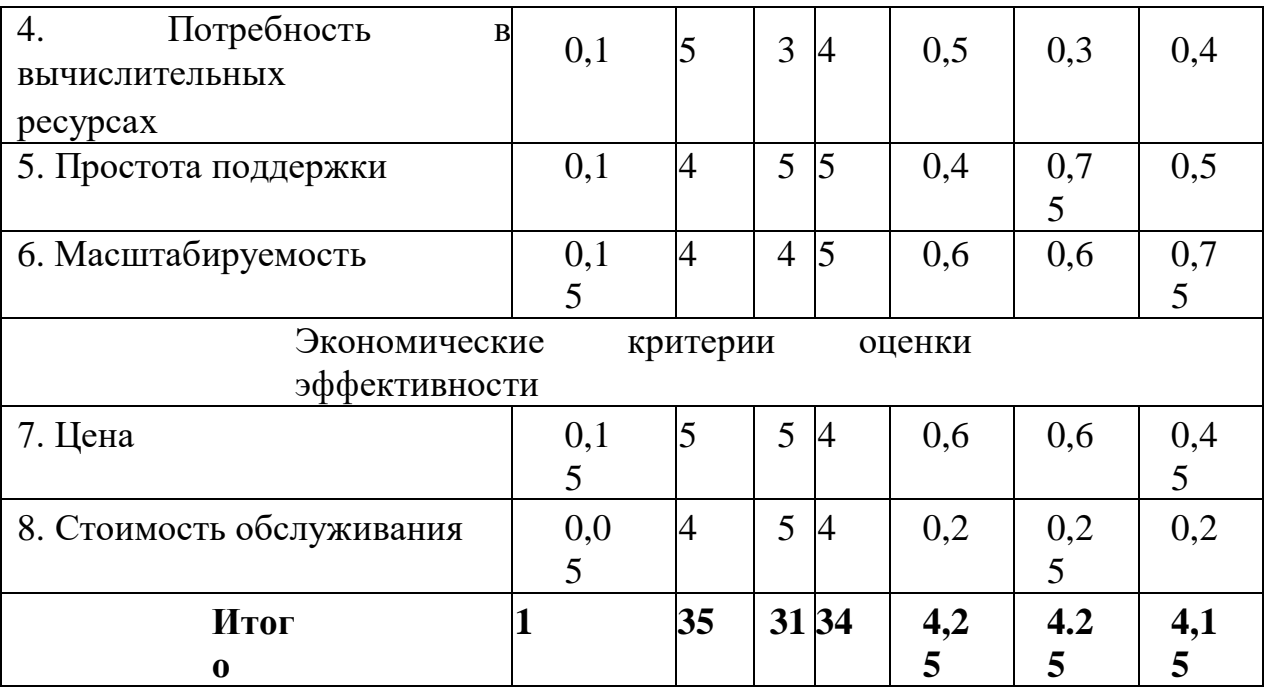

Анализ конкурентных технических решений определяется по формуле:

$$
K = \sum B_i \times B_i \tag{1}
$$

где К – конкурентоспособность вида;

В! – вес критерия (в долях единицы);Б! –

балл i-го показателя.

По данным оценочной карты получается, что данное программное обеспечение способно конкурировать с другими приложениями. Учитывая тенденции пожаров, есть высокая вероятность привлечь пользователей новым функционалом путем обновления частей приложения.

### **5.3 SWOT-анализ**

Для выявления всевозможных факторов, которые могут повлиять на успешность продукта в условиях рынка, необходимо следующим шагом провести SWOT-анализ. Результатом этого анализа будет стратегия дальнейшего развития и продвижения продукта на рынке. Также, посредством SWOT-анализа определяются сильные и слабые стороны проекта, а также возможности и угрозы.

Сильные стороны — это те факторы, которые характеризуют конкурентоспособность проекта.

Слабые стороны — это ограничения в возможностях или ресурсах, которые есть у проекта.

Возможности — это благоприятные характеристики внешней среды, которые можно использовать для составления успешной стратегии реализации проекта.

Угрозы — это негативные факторы, которые в настоящем или будущем могут стать барьером для успешности проекта.

Первый этап SWOT-анализа состоит из выявления сильных и слабых сторон, возможностей и угроз. Результаты первого этапа представлены в таблице 1.1.

Таблица 1.1 – Промежуточная матрица SWOT анализа.

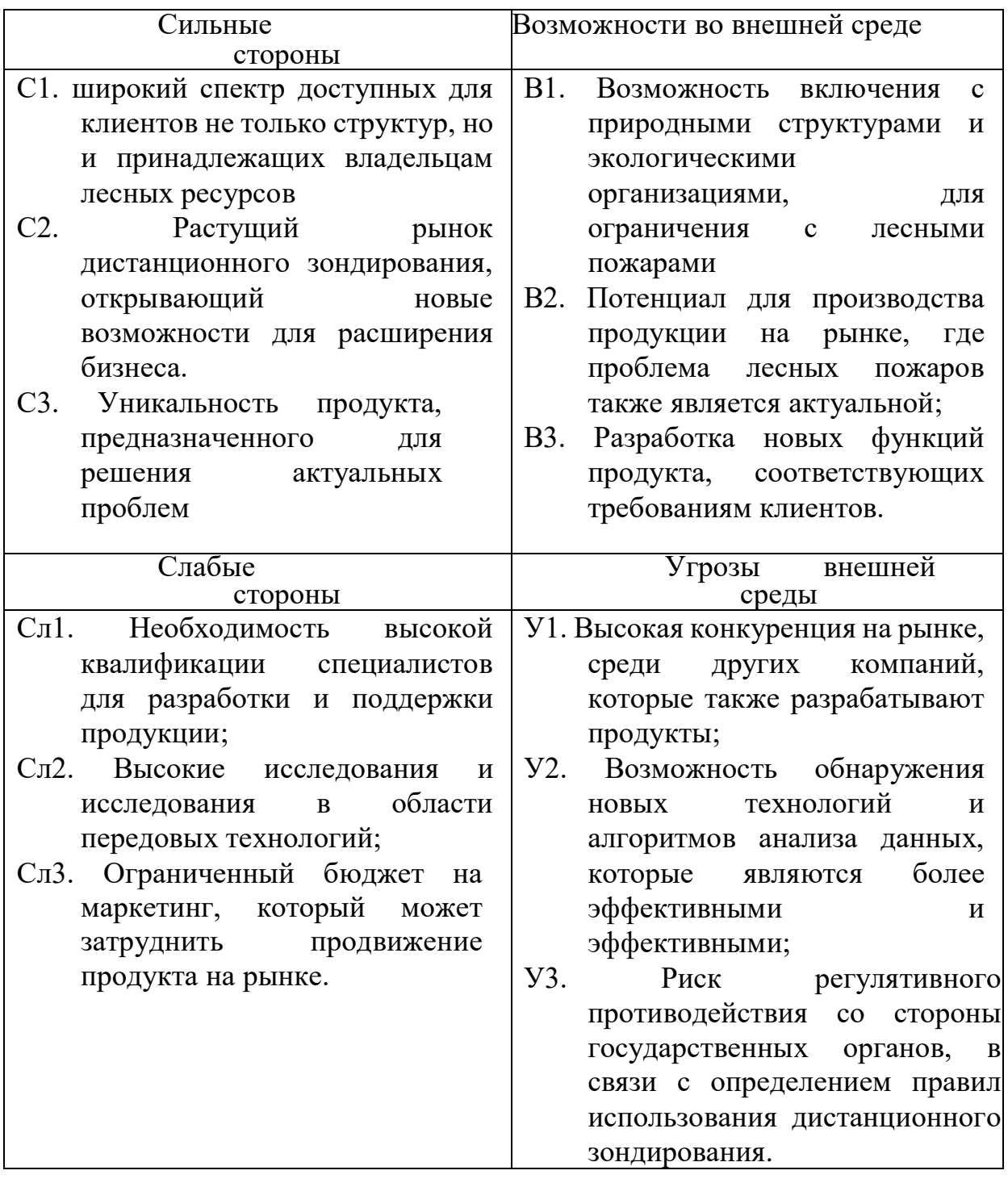

Второй этап состоит в построении интерактивной матрицы проекта. Она позволяет оценить взаимосвязь факторов, чтобы сформировать или скорректировать стратегию. Каждый фактор помечается либо знаком «+» (означает сильное соответствие сильных сторон возможностям), либо знаком «-» (что означает слабое соответствие); «0» – если есть сомнения в том, что поставить

«+» или «-». Интерактивная матрица проекта представлена в таблицах 2.1 и 2.2

|                    | Сильные стороны |  |  | Слабые стороны |        |                   |                   |  |  |  |
|--------------------|-----------------|--|--|----------------|--------|-------------------|-------------------|--|--|--|
| <b>Возможности</b> |                 |  |  |                | $\Box$ | $\mathbb C$ л $2$ | $\mathbb C$ л $3$ |  |  |  |
| проекта            |                 |  |  |                |        |                   |                   |  |  |  |
|                    |                 |  |  |                |        |                   |                   |  |  |  |
|                    |                 |  |  |                |        |                   |                   |  |  |  |

Таблица 2.1 – Интерактивная матрица сторон и возможностей

Таблица 2.1 – Интерактивная матрица сторон и угроз

|        | Сильные стороны |  |    |                | Слабые стороны |    |  |  |  |  |  |
|--------|-----------------|--|----|----------------|----------------|----|--|--|--|--|--|
| Угрозы | $\mathcal C$    |  | C3 | C <sub>J</sub> | $\rm C_{II}$   | े∏ |  |  |  |  |  |
|        |                 |  |    |                |                |    |  |  |  |  |  |
| про-   |                 |  |    |                |                |    |  |  |  |  |  |
| екта   |                 |  |    |                |                |    |  |  |  |  |  |
|        |                 |  |    | ┭              |                |    |  |  |  |  |  |
|        |                 |  |    |                |                |    |  |  |  |  |  |
|        |                 |  |    |                |                |    |  |  |  |  |  |
|        |                 |  |    |                |                |    |  |  |  |  |  |

Корреляцию возможностей и угроз с сильными и слабыми сторонами можно записать в данной форме:

- B1В2В3С1; B1C2; В1В2C3;
- В1Сл2Сл3; В2Сл1;
- У2У3С1С3; У3С2;
- У1У2Сл2Сл3; У2Сл1.

Такой метод записи помогает выявить группы факторов, которые имеют единую природу.

На третьем этапе составляется итоговая матрица SWOT-анализа. В ней из результатов прошлого этапа формируются основные стратегии, которые позволят снизить риски. Итоговая матрица представлена в таблице 2.3

|                             | Сильные стороны:                | Слабые стороны проекта:               |
|-----------------------------|---------------------------------|---------------------------------------|
|                             | С1. широкий спектр Сл1.         | Необходимость                         |
|                             | доступных<br>для                | высокой<br>квалификации               |
|                             | клиентов<br>только<br>He        | специалистов<br>ДЛЯ                   |
|                             | $\mathbf{M}$<br>HO<br>структур, | разработки и поддержки                |
|                             | принадлежащих                   | продукции;                            |
|                             | владельцам<br>лесных            | $CII2$ .<br><b>Высокие</b>            |
|                             | ресурсов                        | исследования<br>И                     |
|                             | С2. Растущий рынок              | исследования в области                |
|                             | дистанционного                  | передовых технологий;                 |
|                             | зондирования,                   | Сл3.<br>Ограниченный                  |
|                             | открывающий<br>новые            | маркетинг,<br>бюджет<br>на            |
|                             | возможности<br>для              | который<br>может                      |
|                             | расширения бизнеса.             | затруднить продвижение                |
|                             | C3.<br>Уникальность             | продукта на рынке.                    |
|                             | продукта,                       |                                       |
|                             | предназначенного<br>ДЛЯ         |                                       |
|                             | решения<br>актуальных           |                                       |
|                             | проблем                         |                                       |
| Возможности:                | Сотрудничество<br>$\mathbf{C}$  | Необходимость<br>B                    |
| B1.<br>Возможность          | структурами<br>И                | высоких квалификациях                 |
| включения<br>$\mathbf c$    | экологическими                  | специалистов может быть               |
| природными                  | средами<br>природных            | направлена на получение               |
| структурами<br>И            | возможностей<br>может           | обучение<br>И                         |
| экологическими              | привести к развитию и           | высококвалифицированн                 |
| организациями,              | для предложению                 | ых кадров. Это создает                |
| ограничения с лесными       | продуктов,<br>которые           | возможности<br>ДЛЯ                    |
| пожарами                    | МОГУТ<br>привести<br>К          | развития<br>своих                     |
| B2.<br>Потенциал<br>ДЛЯ     | сокращению пожаров и            | технических навыков и                 |
| производства продукции      | сохранению<br>лесных            | области<br>экспертизы<br>$\, {\bf B}$ |
| на рынке, где проблема      | ресурсов.                       | разработки и поддержки                |
| лесных пожаров также        |                                 | продукции.                            |
| является актуальной;        |                                 |                                       |
| Разработка<br>B3.<br>НОВЫХ  |                                 |                                       |
| функций<br>продукта,        |                                 |                                       |
| соответствующих             |                                 |                                       |
| требованиям клиентов.       |                                 |                                       |
|                             |                                 |                                       |
| Угрозы:                     | Необходимо<br>быть              | Ограниченный бюджет на                |
| У1.<br>Высокая              | внимательным<br>К               | маркетинг также является              |
| конкуренция на рынке,       | изменениям<br>B                 | слабой стороной, которая              |
| среди других компаний,      | законодательстве<br>И           | может<br>затруднить                   |
| которые<br>также            | свободно                        | вашего<br>продвижение                 |
| разрабатывают               | контролировать                  | продукта на рынке. Это                |
| продукты;                   | потребление,<br>чтобы           | увеличивает<br>риск                   |
| Y2.<br>Возможность          | обеспечить                      | регулятивного                         |
| обнаружения<br><b>НОВЫХ</b> | соблюдение                      | противодействия,                      |
| технологий<br>И             | требований и рисков.            | поскольку ограниченные                |
| алгоритмов<br>анализа       |                                 | ресурсы<br>могут                      |
| данных,<br>которые          |                                 | ограничить<br>ваши                    |
| более<br><b>ЯВЛЯЮТСЯ</b>    |                                 | возможности воздействия               |
| эффективными<br>И           |                                 | правительственные<br>на               |

Таблица 2.3 – Итоговая матрица SWOT-анализа

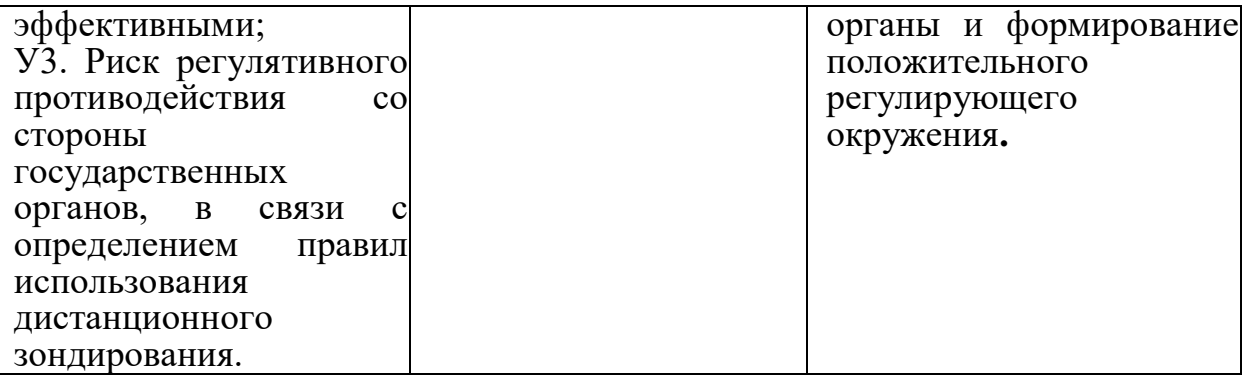

## **5.4 Планирование работы по научно-техническому исследованию.**

## **5.4.1 Структура работ в рамках научного исследования**

Планирование комплекса предполагаемых работ осуществляется в следующем порядке:

- определение структуры работ в рамках научного исследования;
- определение участников каждой работы;
- установление продолжительности работ;
- построение графика проведения научных исследований.

Для выполнения научных исследований формируется рабочая группа, в состав которой могут входить научные сотрудники и преподаватели, разработчики, инженеры, техники и лаборанты. По каждому виду запланированных работ устанавливается соответствующая должность исполнителей.

Перечень этапов и работ, распределение исполнителей по данным видам работ представлен в таблице 2.4

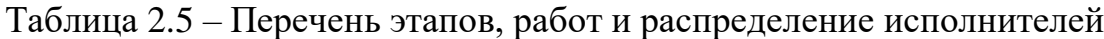

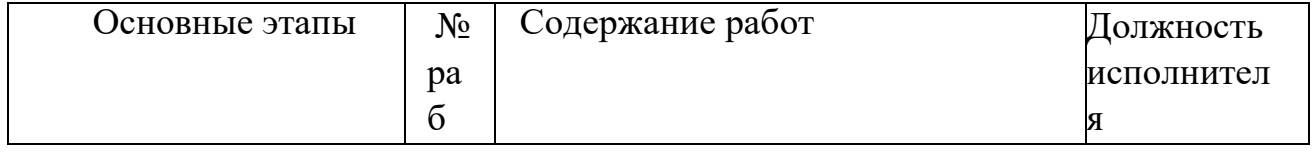

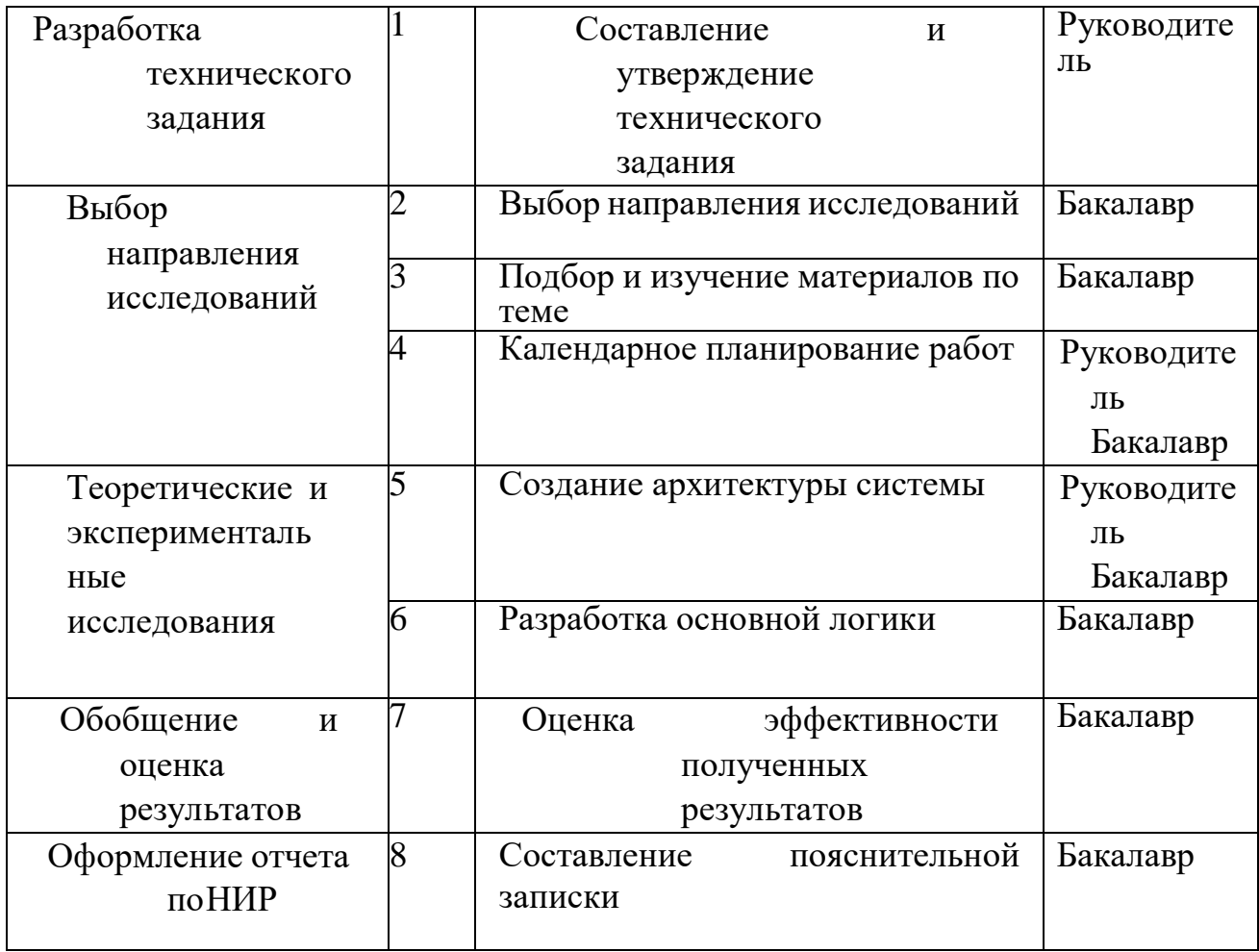

## **5.4.2 Определение трудоемкости выполнения работ**

Трудовые затраты в большинстве случаях образуют основную часть стоимости разработки, поэтому важным моментом является определение трудоемкости работ каждого из участников научного исследования.

Трудоемкость выполнения научного исследования оценивается экспертным путем в человеко-днях и носит вероятностный характер, который зависит от множества трудно учитываемых факторов. Для определения ожидаемого (среднего) значения трудоемкости  $t_{\text{ow}i}$  используется следующая формула:

$$
t_{\text{ox}i} = \frac{3t_{\text{min}i} + 2t_{\text{max}i}}{5},\tag{1}
$$

где  $t_{\text{ox}i}$  – ожидаемая трудоемкость выполнения i-ой работы чел.-дн.;

 $t_{\min i}$  – минимально возможная трудоемкость выполнения заданной i-ой работы, чел.-дн.;

 $t_{\text{max} i}$  – максимально возможная трудоемкость выполнения заданной i-ой работы, чел.-дн.;

Исходя из ожидаемой трудоемкости работ, определяется продолжительность каждой работы в рабочих днях  $T_p$ , учитывающая параллельность выполнения работ по нескольким исполнителями.

$$
T_{pi} = \frac{t_{\text{ox}i}}{q_i},\tag{2}
$$

где  $T_{pi}$  – продолжительность одной работы, раб.дн.;

 $t_{\text{ox}i}$  – ожидаемая трудоемкость выполнения одной работы, чел.-дн.;

 $\Psi_i$  – численность исполнителей, выполняющих одновременно одну и ту же работу на данном этапе, чел.

#### **5.4.3 Разработка графика проведения научного исследования**

Диаграмма Ганта – горизонтальный ленточный график, на котором работы по выбранной теме изображены протяженными отрезками, представляющие собой временные промежутки, имеющие даты начала и окончания выполнения работ.

Для удобства построение графика, длительность каждого из этапов работ из рабочих дней следует перевести в календарные дни. Для этого необходимо воспользоваться следующей формулой:

$$
T_{ki} = T_{pi} \cdot k_{\kappa a\pi} \tag{3}
$$

где  $T_{ki}$  – продолжительность выполнения i-й работы в календарных днях;

 $T_{pi}$  – продолжительность выполнения i-й работы в рабочих днях;

 $k_{\kappa a\eta}$ – коэффициент календарности.

Коэффициент календарности определяется по следующей формуле:

$$
k_{\text{KaJ}} = \frac{T_{\text{KaJ}}}{T_{\text{KaJ}} - (T_{\text{bL}X} + T_{\text{np}})},
$$
\n(4)

где  $T_{\text{kan}}$  – количество календарных дней в году;

 $T_{\text{B,61X}}$  – количество выходных дней в году;

 $T_{\rm np}$  – количество праздничных дней в году.

Расчет коэффициента календарности:

$$
k_{\text{ra} \pi} = \frac{T_{\text{ra} \pi}}{T_{\text{ra} \pi} - (T_{\text{b} \pi} + T_{\text{np}})} = \frac{365}{365 - 118} = 1,48
$$

Таблица 3.1 – Временные показатели проведения научного исследования

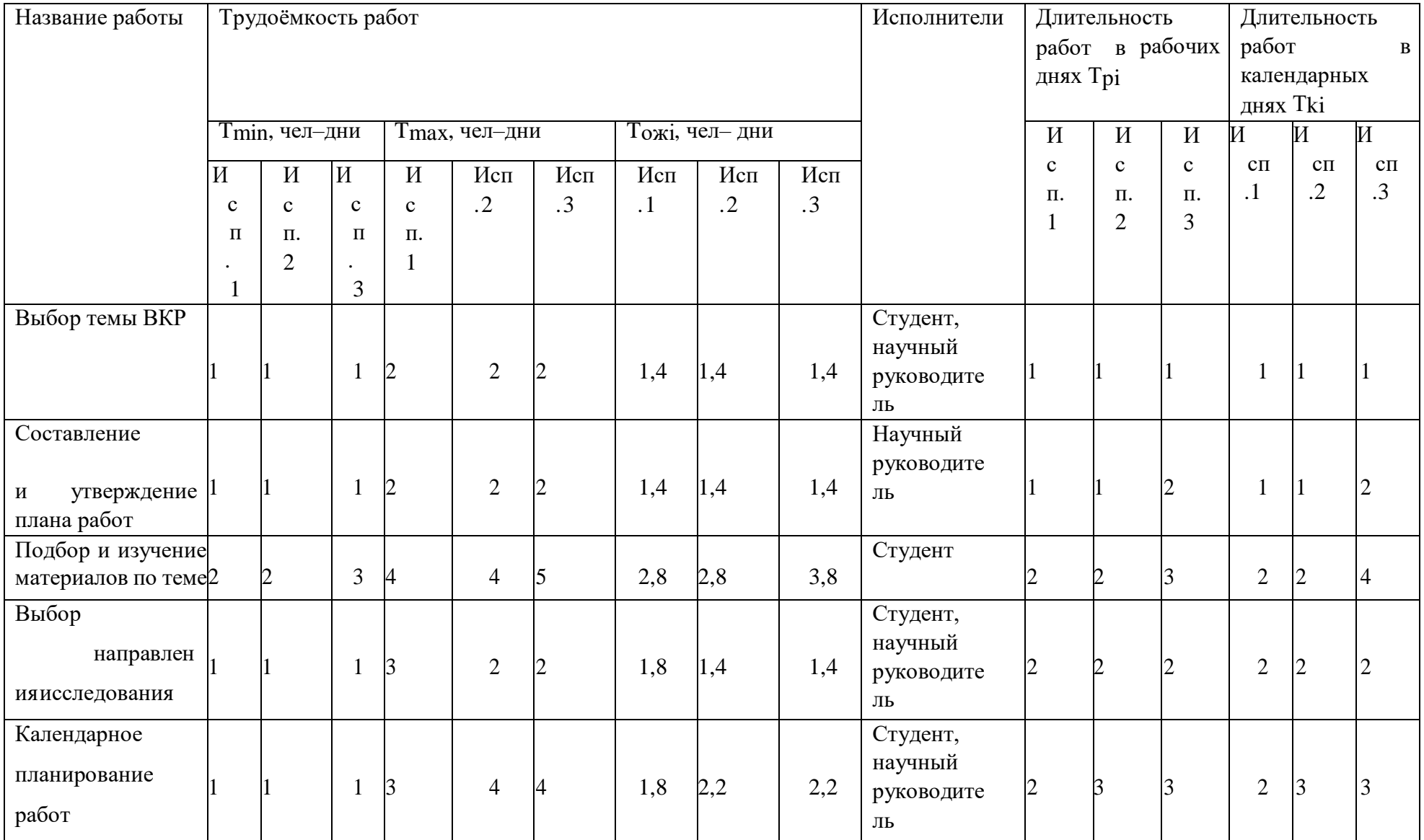

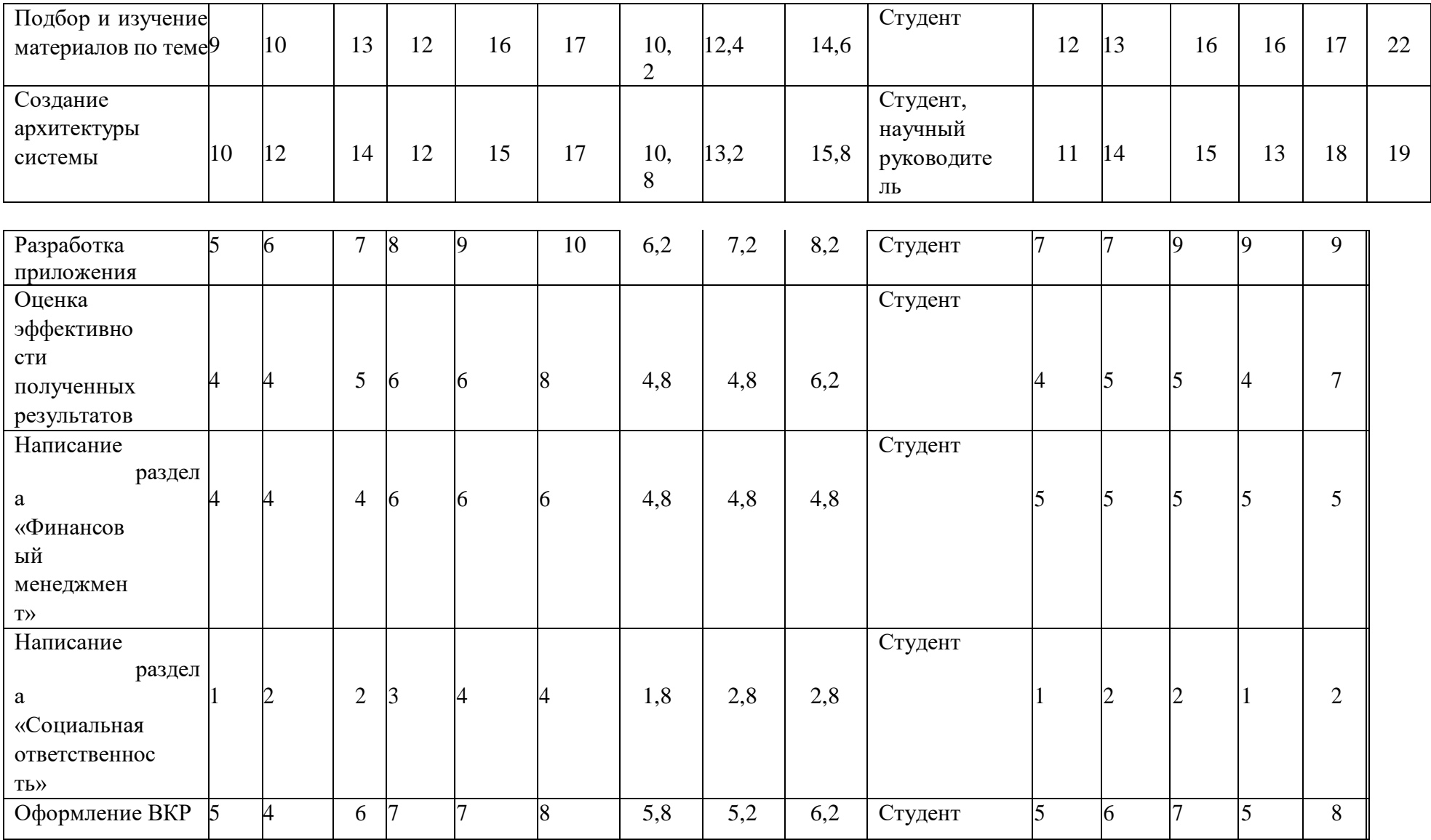

На основе таблицы 3.1 построим диаграмму Ганта, учитывая календарную продолжительность каждого процесса. Календарный планграфик представлен в таблице 3.2

| $N_2$          | Вид работ                                       | Испо                | Tki                      | Продолжительность |   |              |                |     |  |                |                | выполнения   |                |                |  |
|----------------|-------------------------------------------------|---------------------|--------------------------|-------------------|---|--------------|----------------|-----|--|----------------|----------------|--------------|----------------|----------------|--|
| pa             |                                                 | $\rm{J}I-$          |                          | работ             |   |              |                |     |  |                |                |              |                |                |  |
|                |                                                 | нител               | $\overline{\phantom{a}}$ | февраль           |   |              | март           |     |  | апрель         |                |              | май            |                |  |
|                |                                                 |                     | кал                      |                   | 3 | $\mathbf{1}$ | $\overline{2}$ | 3 1 |  | $\overline{2}$ | $\mathfrak{Z}$ | $\mathbf{1}$ | $\overline{2}$ | $\overline{3}$ |  |
| бот            |                                                 | И                   |                          |                   |   |              |                |     |  |                |                |              |                |                |  |
|                |                                                 |                     | $\cdot$                  |                   |   |              |                |     |  |                |                |              |                |                |  |
|                |                                                 |                     |                          |                   |   |              |                |     |  |                |                |              |                |                |  |
|                |                                                 |                     | ДН.                      |                   |   |              |                |     |  |                |                |              |                |                |  |
|                |                                                 |                     |                          |                   |   |              |                |     |  |                |                |              |                |                |  |
| $\mathbf{1}$   | Выбор темы ВКР                                  | C <sub>T</sub> , HP |                          |                   |   |              |                |     |  |                |                |              |                |                |  |
|                |                                                 |                     | 1                        |                   |   |              |                |     |  |                |                |              |                |                |  |
|                |                                                 |                     |                          |                   |   |              |                |     |  |                |                |              |                |                |  |
| $\overline{2}$ | Составление и утверждение                       | $\rm{HP}$           |                          |                   |   |              |                |     |  |                |                |              |                |                |  |
|                | планаработ                                      |                     | 1                        |                   |   |              |                |     |  |                |                |              |                |                |  |
| $\overline{3}$ | Подбор<br>изучение<br>$\boldsymbol{\mathrm{M}}$ | $C_{T}$             |                          |                   |   |              |                |     |  |                |                |              |                |                |  |
|                | материалов потеме                               |                     | $\overline{c}$           |                   |   |              |                |     |  |                |                |              |                |                |  |
| $\overline{4}$ | направления Ст, НР<br>Выбор                     |                     |                          |                   |   |              |                |     |  |                |                |              |                |                |  |
|                | исследования                                    |                     | $\overline{c}$           |                   |   |              |                |     |  |                |                |              |                |                |  |
|                |                                                 |                     |                          |                   |   |              |                |     |  |                |                |              |                |                |  |
| 5              | планирование Ст, HP<br>Календарное              |                     |                          |                   |   |              |                |     |  |                |                |              |                |                |  |
|                | работ                                           |                     | $\overline{c}$           |                   |   |              |                |     |  |                |                |              |                |                |  |
|                |                                                 |                     |                          |                   |   |              |                |     |  |                |                |              |                |                |  |
| 6              | Подбор<br>$\mathbf H$<br>изучение               | $C_{T}$             |                          |                   |   |              |                |     |  |                |                |              |                |                |  |
|                | материалов потеме                               |                     | 16                       |                   |   |              |                |     |  |                |                |              |                |                |  |
| $\tau$         | Создание архитектуры системы                    | C <sub>T</sub> , HP |                          |                   |   |              |                |     |  |                |                |              |                |                |  |
|                |                                                 |                     | 13                       |                   |   |              |                |     |  |                |                |              |                |                |  |
|                |                                                 |                     |                          |                   |   |              |                |     |  |                |                |              |                |                |  |

Таблица 3.2 – Календарный план-график проведения научного исследования

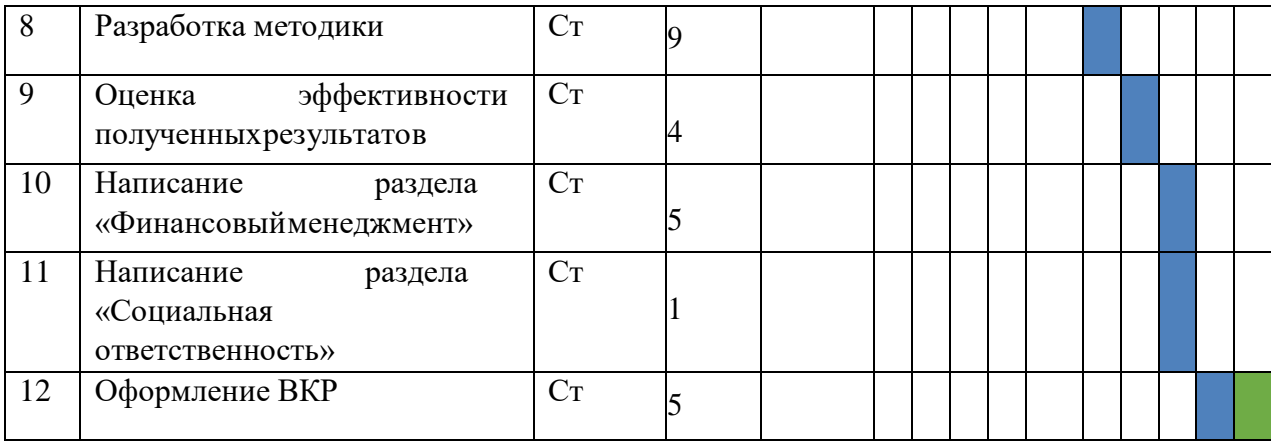

– научный руководитель; – бакалавр.

### **5.5 Бюджет научно-технического исследования (НТИ)**

При планировании бюджета научно-технического исследования учитывались все виды расходов, связанных с его выполнением. В этой работе использовать следующую группировку затрат по следующим статьям:

- 1. материальные затраты научно-исследовательской работы (НИР);
- 2. затраты на специальное оборудование для экспериментальных работ;
- 3. основная заработная плата исполнителей темы;
- 4. дополнительная заработная плата исполнителей темы;
- 5. отчисления во внебюджетные фонды (страховые отчисления);
- 6. накладные расходы НИР.

### **5.5.1 Бюджет научно-технического исследования (НТИ)**

Расчет материальных затрат осуществляется по формуле:

$$
3_M = (1 + k_T) \cdot \sum_{i=1}^m \mathrm{II}_i \cdot N_{\text{pack}} \,,
$$

где m – количество видов материальных ресурсов, потребляемых при выполнении научного исследования;

Nрасхi – количество материальных ресурсов i-го вида, планируемых к использованию при выполнении научного исследования (шт., кг, м, м2 и т.д.);

Ц<sup>i</sup> – цена приобретения единицы i-го вида потребляемых материальных ресурсов (руб./шт., руб./кг, руб./м, руб./м2 и т.д.);

 $k_T$  – коэффициент, учитывающий транспортно-заготовительные расходы.

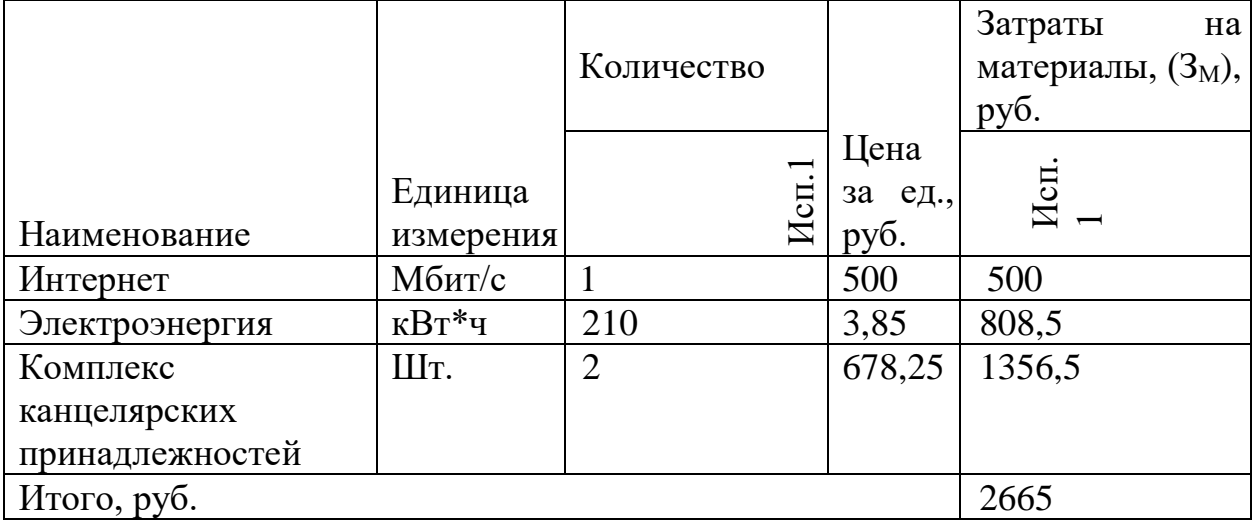

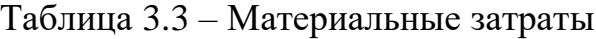

Общие материальные затраты составили 2665 рублей.

### **5.5.2 Расчет затрат на специальное оборудование для научных работ**

В данную статью включают все затраты, связанные с приобретением специального оборудования (приборов, контрольно-измерительной аппаратуры, стендов, устройств и механизмов), необходимого для проведения работ по конкретной теме. Определение стоимости спецоборудования производится по действующим прейскурантам, а в ряде случаев по договорной цене. Расчет затрат по данной статье представлен в таблице 4.10

Таблица 4.10 – Расчет бюджета затрат на приобретение спецоборудования для научных работ

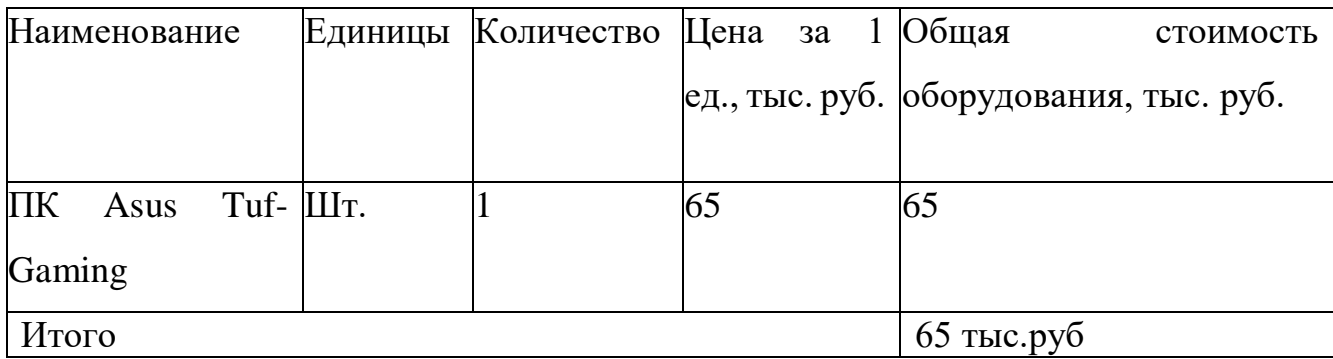

В результате проведения расчетов на специальное оборудование для научных работ было определено, что для его приобретения необходимо будет выделить
бюджет в размере 65 000 рублей. Этого оборудования достаточно для того, чтобы разработать программное обеспечение.

# **5.5.3 Основная заработная плата исполнителя темы**

В настоящую статью включается основная заработная плата научных и инженерно-технических работников, рабочих макетных мастерских и опытных производств, непосредственно участвующих в выполнении работ по данной теме. Величина расходов по заработной плате определяется исходя из трудоемкости выполняемых работ и действующей системы окладов и тарифных ставок. В состав основной заработной платы включается премия, выплачиваемая ежемесячно из фонда заработной платы в размере 20-30 % от тарифа или оклада. Расчет основной заработной платы приводится в таблице 4.11.

| $N_2$<br>$\Pi$<br>$\Pi$ | Наименование<br>этапов                                       | Исполнит<br>ели<br>$\Pi$ O<br>категория<br>$\mathbf{M}$ | Трудоемко<br>сть, чел.-<br>ДН. | Заработна<br>Я<br>плата,<br>приходяща<br>ясяна<br>один чел-<br>ДН. | Всего<br>заработ<br>ная<br>плата по<br>тарифу<br>(оклада<br>м), тыс.<br>руб. |
|-------------------------|--------------------------------------------------------------|---------------------------------------------------------|--------------------------------|--------------------------------------------------------------------|------------------------------------------------------------------------------|
| 1.                      | Выбор темы ВКР                                               | Cr, HP                                                  | $\mathbf{1}$                   | 5,1                                                                | 5,1                                                                          |
| 2.                      | Составление<br>$\mathbf{M}$<br>утверждение<br>пла<br>наработ | HP                                                      | $\mathbf{1}$                   | 3,1                                                                | 3,1                                                                          |
| 3.                      | Подбор и<br>изучение<br>материалов<br>$\Pi{\bf 0}$<br>теме   | $C_{T}$                                                 | $\overline{2}$                 | 2                                                                  | 4                                                                            |
| $\overline{4}$ .        | Выбор<br>направле<br>ния исследования                        | Cr, HP                                                  | $\overline{2}$                 | 5,1                                                                | 10,2                                                                         |

Таблица 4.11 – Расчет основной заработной платы

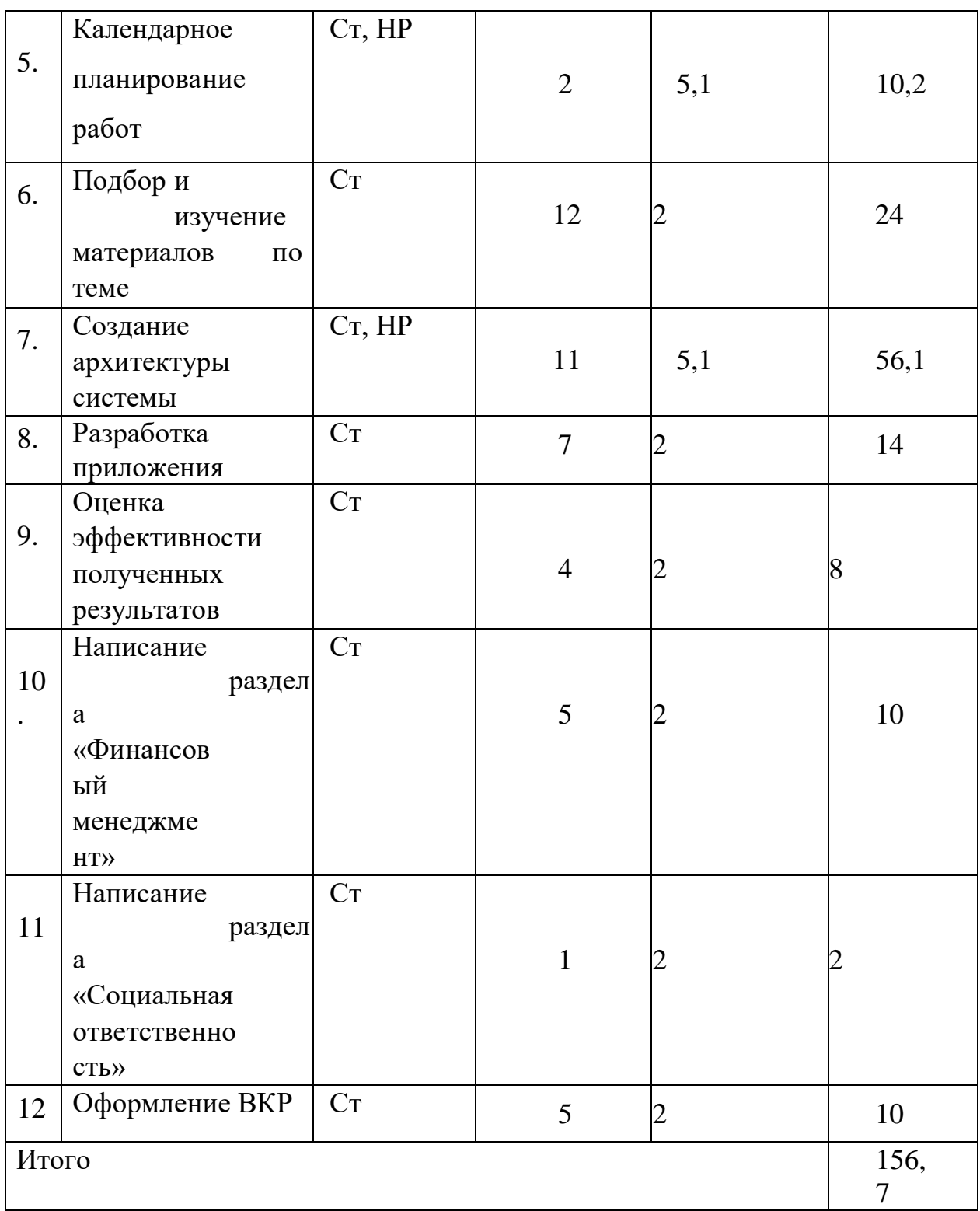

Статья включает основную заработную плату работников, непосредственно занятых выполнением проекта, (включая премии, доплаты) и дополнительную заработную плату и рассчитывается по формуле:

$$
3_{3\pi} = 3_{0CH} + 3_{AOH} \tag{6}
$$

где  $3_{ocn}$  – основная заработная плата;

 $3_{\text{non}}$  – дополнительная заработная плата (12–20 % от  $3_{\text{och}}$ ).

Основная заработная плата руководителя рассчитывается по следующей формуле:

$$
3_{\text{och}} = 3_{\text{AH}} \cdot \text{T}_{\text{p}} \tag{7}
$$

где Зосн– основная заработная плата одного работника;

Т<sup>р</sup> – продолжительность работ, выполняемых научно-техническим работником, раб. дн.;

 $3<sub>AH</sub>$  – среднедневная заработная плата работника, руб.

Среднедневная заработная плата рассчитывается по формуле:

$$
3_{\mu\mu} = \frac{3_{\mu} \cdot M}{F_{\mu}} \tag{8}
$$

где  $3<sub>M</sub>$  – месячный должностной оклад работника, руб.;

М – количество месяцев работы без отпуска в течение года:

при отпуске в 24 раб. дня М =11,2 месяца, 5–дневная неделя;

при отпуске в 48 раб. дней М=10,4 месяца, 6–дневная неделя;

 $F_{\text{A}}$  – действительный годовой фонд рабочего времени научно–технического персонала, раб. дн.

Таблица 4.12 – Баланс рабочего времени

| Показатели           |               | рабочего   Научный руководитель | Разработчик |
|----------------------|---------------|---------------------------------|-------------|
| времени              |               |                                 |             |
| Календарное          | число   $365$ |                                 | 365         |
| дней                 |               |                                 |             |
| Количество нерабочих |               |                                 |             |
| дней                 |               | 118                             | 118         |

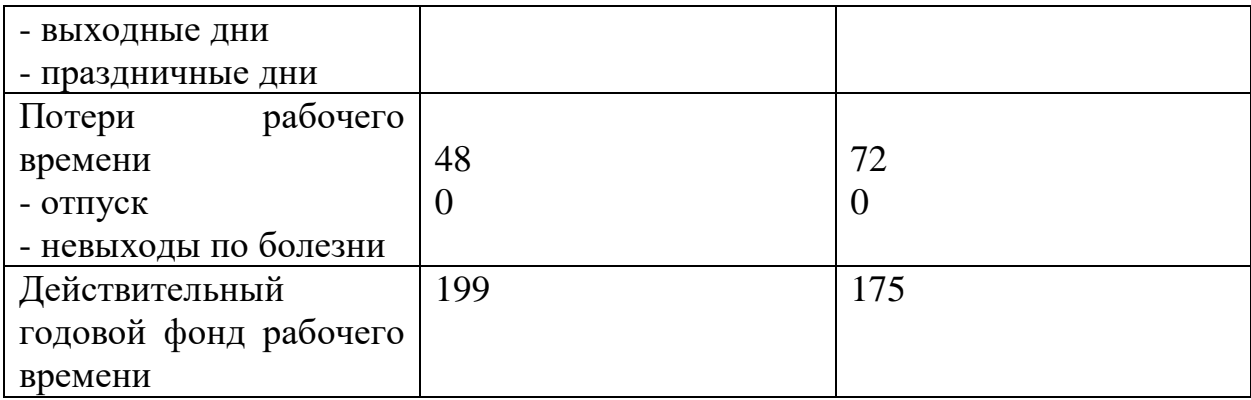

Месячный должностной оклад работника (руководителя):

$$
3_{\mathrm{M}} = 3_{\mathrm{TC}} \cdot (1 + k_{\mathrm{np}} + k_{\mathrm{A}}) \cdot k_{\mathrm{p}} \tag{9}
$$

где  $3_{\text{rc}}$  – заработная плата по тарифной ставке, руб.;

 $k_{np}$  – премиальный коэффициент, равный 0,3 (т.е. 30 процентов от  $3_{\text{rc}}$ );

 $k_{\text{A}}$  – коэффициент доплат и надбавок составляет примерно 0,2 – 0,5;

 $k_p$  – районный коэффициент, равный 1,3 (для Томска).

Для предприятий, не относящихся к бюджетной сфере, тарифная заработная плата (оклад) рассчитывается по тарифной сетке, принятой на данном предприятии.

Расчет основной заработной платы представлен в таблице 4.13.

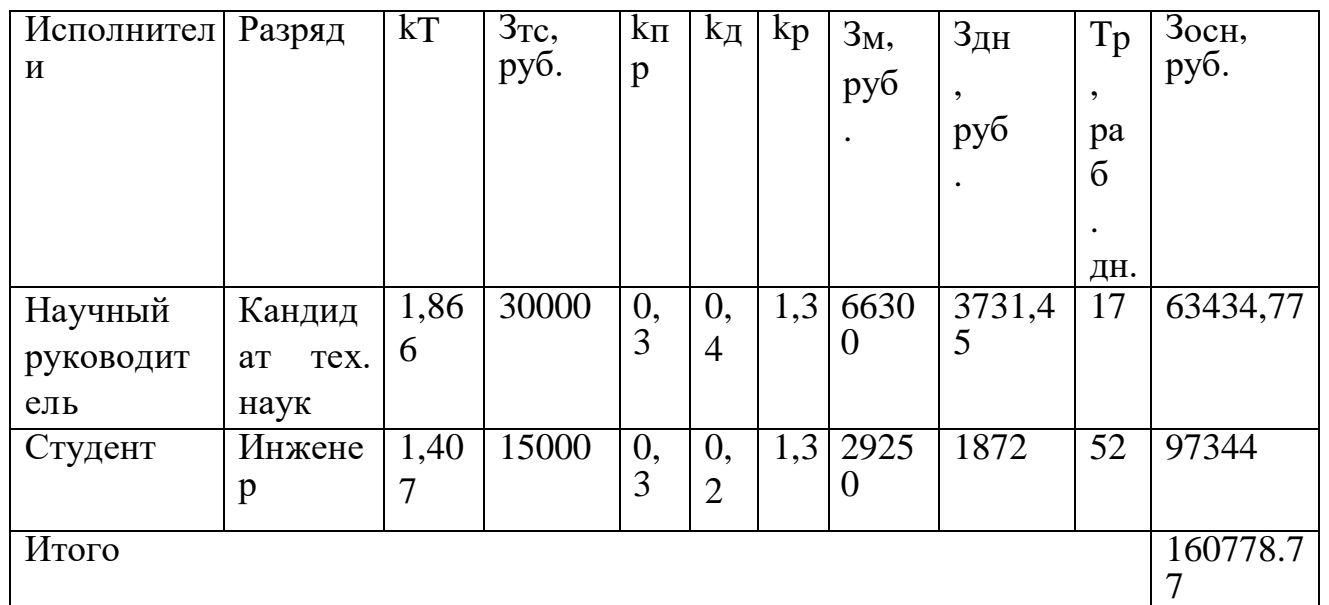

Таблица 4.13 – Расчет основной заработной платы

# **5.5.4 Расчет дополнительной заработной платы**

Дополнительная заработная плата учитывает величину предусмотренных Трудовым кодексом РФ доплат за отклонение от нормальных условий труда, а также выплат, связанных с обеспечением гарантий и компенсаций (при исполнении государственных и общественных обязанностей, при совмещении работы с обучением, при предоставлении ежегодного оплачиваемого отпуска и т.д.).

Расчет дополнительной заработной платы рассчитывается по формуле:

$$
3_{\text{qon}} = k_{\text{qon}} \cdot 3_{\text{och}} \,, \tag{10}
$$

где kдоп – коэффициент дополнительной заработной платы, принятый на стадии проектирования за 0,15.

Дополнительная заработная плата составит 24 116,8155

#### **5.5.5 Отчисления во внебюджетные фонды**

В данной статье расходов отражаются обязательные отчисления по установленным законодательством Российской Федерации нормам органам государственного социального страхования (ФСС), пенсионного фонда (ПФ) и медицинского страхования (ФФОМС) от затрат на оплату труда работников.

Величина отчислений во внебюджетные фонды определяется исходя из формулы:

$$
3_{\text{bHe6}} = k_{\text{bHe6}} \times (3_{\text{och}} + 3_{\text{qon}})
$$

где  $k_{\text{b}}$  – коэффициент отчислений на уплату во внебюджетные фонды (пенсионный фонд, фонд обязательного медицинского страхования и пр.).

В соответствии с Федеральным законом от 24.07.2009 №212-ФЗ установлен размер страховых взносов равный 30,2%.

Отчисления во внебюджетные фонды представлены в таблице 4.14.

| Исполнитель | Основная    | Дополнительная заработная |             |
|-------------|-------------|---------------------------|-------------|
|             | заработная  |                           | плата, руб. |
|             | плата, руб. |                           |             |

Таблица 4.14 – Отчисления во внебюджетные фонды

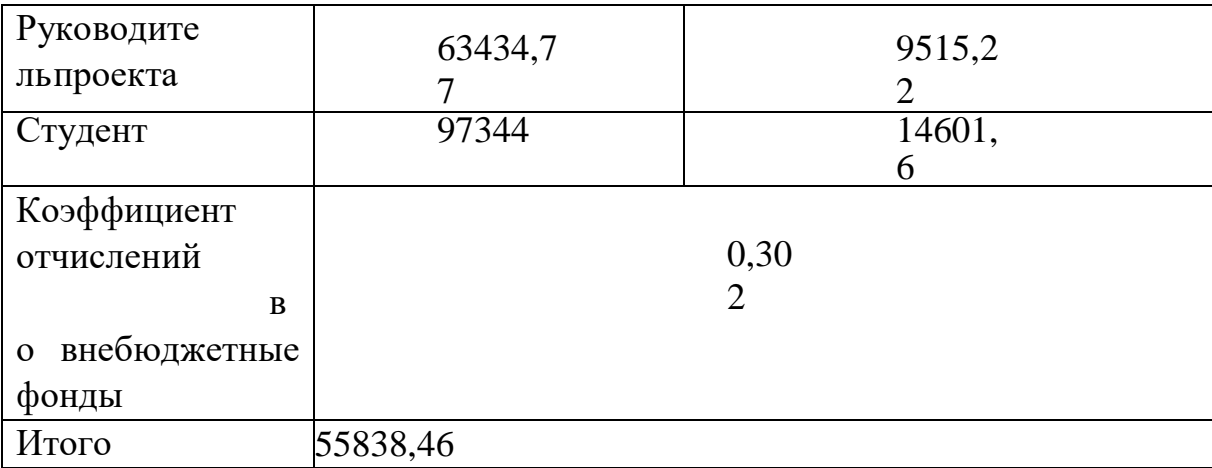

## **5.5.6 Накладные расходы**

Накладные расходы учитывают прочие затраты организации, не попавшие в предыдущие статьи расходов. Их величина определяется по формуле:

$$
3_{\text{hax},n} = \left(\sum \text{c} \text{rare} \check{n}\right) \times k_{\text{hp}},
$$

где  $k_{\text{hp}}$  – коэффициент, учитывающий накладные расходы.

Величину коэффициента накладных расходов можно взять в размере 15%.

Накладные расходы для исполнения 1 составили:

 $3_{\text{HAKJ}} = (2665 + 65000 + 63434,77 + 97344 + 9515,22 + 14601,6$  $+ 55838,46 \times 0.15 = 46259,85 \text{ py6}.$ 

# **5.5.7 Формирование бюджета затрат научно-исследовательского проекта**

Рассчитанная величина затрат научно–исследовательской работы является основой для формирования бюджета затрат проекта. Определение бюджета затрат на научно–исследовательский проект приведено в таблице 4.15.

| 1.40                    |        |         |  |  |  |
|-------------------------|--------|---------|--|--|--|
| Наименование статьи     | Сумма, | Примеча |  |  |  |
|                         | vyo.   | ние     |  |  |  |
| Материальные<br>затраты | 2665   | Пункт   |  |  |  |
| нти                     |        |         |  |  |  |

Таблица 4.15 –Расчет бюджета затрат НТИ

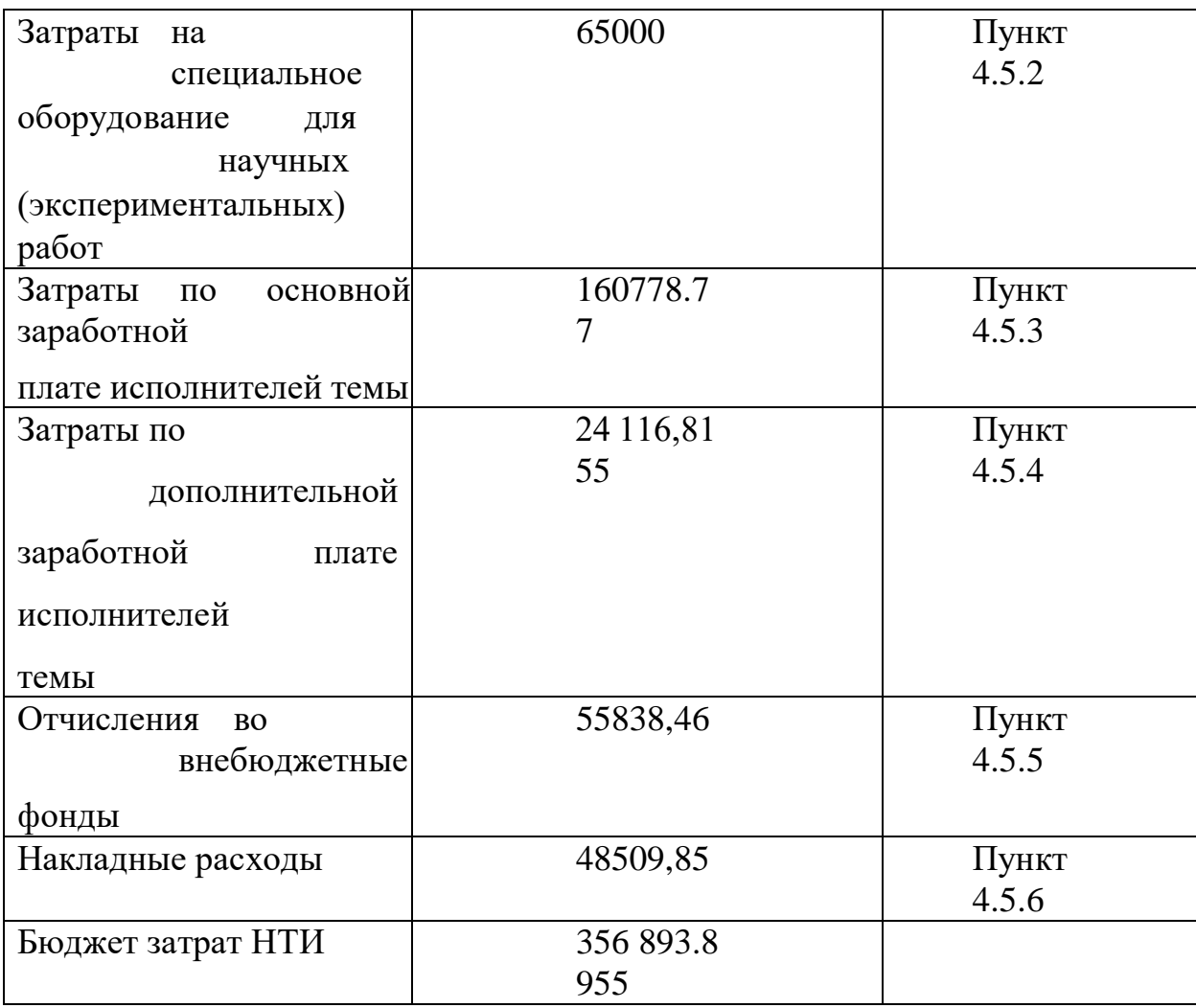

# **5.6 Определение ресурсной (ресурсосберегающей), финансовой, бюджетной, социальной и экономической эффективности исследования**

Определение эффективности происходит на основе расчета интегрального показателя эффективности научного исследования. Его нахождение связано с определением двух средневзвешенных величин: финансовой эффективности и ресурсоэффективности.

Интегральный показатель финансовой эффективности научного исследования определяется как:

$$
I_{\Phi^{HH,p}}^{\text{MCR} i} = \frac{\Phi_{pi}}{\Phi_{max}}
$$

где *I* <sup>испі</sup>́о — интегральный финансовый показатель разработки;  $\Phi_{pi}$  – стоимость i-го варианта исполнения;

 $\Phi_{max}$  максимальная стоимость исполнения научно-исследовательского проекта.

$$
I_{\phi\mu\mu,p}^{\text{MCT 1}} = \frac{356\,893.8955}{458685,30} = 0,77
$$
  

$$
I_{\phi\mu\mu,p}^{\text{MCT 2}} = \frac{414270,20}{458685,30} = 0,903
$$
  

$$
I_{\phi\mu\mu,p}^{\text{MCT 3}} = \frac{458685,30}{458685,30} = 1
$$

Интегральный показатель ресурсоэффективности вариантов исполнения объекта исследования можно определить следующим образом:

$$
I_{pi} = \sum_{i=1}^{n} a_i \times b_i
$$

где  $I_{pi}$  – интегральный показатель ресурс эффективности для i-го варианта исполнения разработки;

 $a_i$  – весовой коэффициент i-го варианта исполнения разработки;

 $b_i$  – бальная оценка i-го варианта исполнения разработки, устанавливается экспертным путем по выбранной шкале оценивания;

 $n$  – число параметров сравнения.

Объект исследования Критерии Весовой коэффицие нт параметра ИИ д ИИ п ИИ з 1. Потребность в ресурсах памяти 0,1 5 3 4 2. Функциональность  $\begin{array}{|c|c|c|c|c|}\n\hline\n0,2 & \quad 5 & \quad 4 & \quad \hline\n3\n\end{array}$ 3. Простота эксплуатации 1 0,15 3 4 3 4. Скорость работы 0,15 5 3 4

Таблица 4.16 – Сравнительная оценка характеристик вариантов исполнения проекта

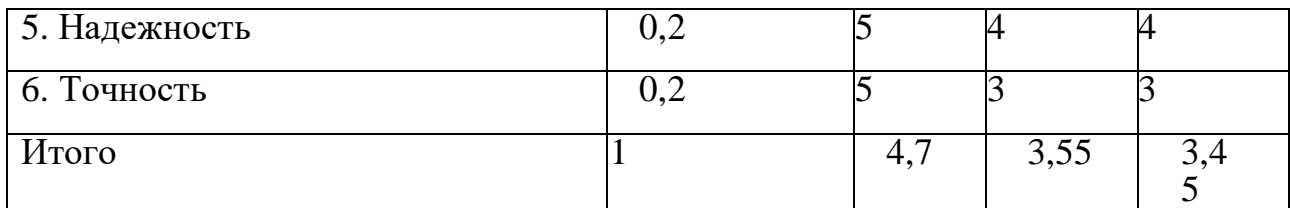

$$
I_{p-HH} = 0, 1 \cdot 5 + 0, 2 \cdot 5 + 0, 15 \cdot 3 + 0, 15 \cdot 5 + 0, 2 \cdot 5 + 0, 2 \cdot 5 = 4, 7;
$$
  
\n
$$
I_{p-H} = 0, 1 \cdot 3 + 0, 2 \cdot 4 + 0, 15 \cdot 4 + 0, 15 \cdot 3 + 0, 2 \cdot 4 + 0, 2 \cdot 3 = 3, 55;
$$
  
\n
$$
I_{p-H} = 0, 1 \cdot 4 + 0, 2 \cdot 3 + 0, 15 \cdot 3 + 0, 15 \cdot 4 + 0, 2 \cdot 4 + 0, 2 \cdot 3 = 3, 45.
$$
  
\n
$$
I_{p-H} = 0, 1 \cdot 4 + 0, 2 \cdot 3 + 0, 15 \cdot 3 + 0, 15 \cdot 4 + 0, 2 \cdot 4 + 0, 2 \cdot 3 = 3, 45.
$$

 $(I_{\kappa\text{cn}i})$  определяется на основании интегрального показателя ресурсоэффективности и интегрального финансового показателя по формуле:

$$
I_{\text{HCI1}} = \frac{I_{p-\text{HCI1}}}{I_{\phi_{\text{HH,p}}}^{\text{HCI 1}}} = \frac{4,7}{0,77} = 6,1
$$

$$
I_{\text{HCI2}} = \frac{I_{p-\text{HCI1}}}{I_{\phi_{\text{HH,p}}}^{\text{HCI 1}}} = \frac{3,55}{0,903} = 3,93
$$

$$
I_{\text{HCI3}} = \frac{I_{p-\text{HCI1}}}{I_{\phi_{\text{HH,p}}}^{\text{HCI 1}}} = \frac{3,45}{1} = 3,45
$$

Сравнение интегрального показателя эффективности вариантов исполнения разработки позволит определить сравнительную эффективность проекта и выбрать наиболее целесообразный вариант из предложенных.

Сравнительная эффективность проекта (Э<sub>cn</sub>):

$$
\vartheta_{\rm cp} = \frac{I_{\rm Hcn2}}{I_{\rm Hcn1}}
$$

|                             | № Показатели                                                 | ИИд  | ИИп   | ИИз   |
|-----------------------------|--------------------------------------------------------------|------|-------|-------|
|                             | Интегральный финансовый показатель разработки 0,81           |      | 0,903 |       |
| $\mathcal{D}_{\mathcal{L}}$ | Интегральный<br>показатель<br>ресурсоэффективностиразработки | 4,85 | 3,55  | 3,45  |
| 3                           | Интегральный показатель эффективности                        | 6,1  | 3,93  | 3,45  |
| 4                           | эффективность<br>Сравнительная<br>вариантов<br>исполнения    |      | 0,657 | 0,576 |

Таблица 4.17 – Сравнительная эффективность разработки

После сравнения значений интегральных показателей эффективности можно сделать вывод, что реализация технологии в первом исполнении является более эффективным вариантом решения задачи, поставленной в данной работе с позиции финансовой и ресурсной эффективности. Эффективность первого решения заключается в рациональном распределении времени на разработку данного решения.

#### **5.7 Вывод по разделу**

В рамках раздела «Финансовый менеджмент, ресурсоэффективность и ресурсосбережение» был оценен коммерческий потенциал разработки, потенциальные потребители результатов исследования, приведен анализ конкурентных решений. Основываясь на результатах проведенного в данном разделе анализа, можно сделать вывод, что проект является конкурентоспособным и перспективным.

## **Глава 6. Социальная ответственность**

#### **Введение**

В рамках выпускной квалификационной работы было разработано программное обеспечение для выявления лесных пожаров на изображениях дистанционного зондирования Земли. Данная программа используется на ПК пользователями служб спасения и сотрудниками природных ведомств для выявления потенциальных изображений областей, где находится задымление, или пожар, что в свою очередь может быть внедрено в интеллектуальную систему мониторинга лесных пожаров в реальном времени.

Данное программное обеспечение разрабатывалось во время прохождения стажировки в офисе.

Целью работы является обеспечение пользователей информацией о наличии пожаров в области зондирования. В процессе работы были использованы 1 ноутбук и 1 ПК, в связи с чем авторы мог подвергнуться различным вредным факторам, рассмотренным далее.

#### **6.1 Правовые и организационные вопросы обеспечения безопасности**

Любая трудовая деятельность в нашем государстве регулируется Трудовым кодексом Российской Федерации, в том числе, и деятельность по разработке программного обеспечения. Специфика данной области такова, что для полноценной работы достаточно иметь лишь персональный компьютер и стабильный доступ в сеть Интернет. Но также немаловажными факторами производительности сотрудника являются удобство его рабочего места, режим рабочего дня, атмосфера в коллективе и т.д.

Можно выделить основные положения для выполнения:

- Нормальная продолжительность рабочего времени не может превышать 40 часов в неделю.

- Всем работникам предоставляются выходные дни (еженедельный непрерывный отдых).

- Организация-работодатель выплачивает заработную плату работникам. Возможно удержание заработной платы только в случаях, установленных ТК РФ ст.

137. В случае задержки заработной платы более чем на 15 дней, работник имеет право приостановить работу, письменно уведомив работодателя.

- В статье 108 Трудового Кодекса РФ «Перерывы для отдыха и питания» сказано, что в течение рабочего дня работнику должен быть предоставлен перерыв продолжительностью не более двух часов и не менее 30 минут, который в рабочее время не включается. В соответствии со статьей 162 ТК РФ «Введение, замена и пересмотр норм труда» о введении новых норм труда работники должны быть извещены не позднее чем за два месяца. 138 Согласно статье 163 ТК РФ «Обеспечение нормальных условий работы для выполнения норм выработки», работодатель обязан обеспечить:

- исправное состояние помещений и оборудования;

- условия труда, соответствующие требованиям охраны труда и безопасности производства. Согласно статье 212 ТК РФ «Обязанности работодателя по обеспечению безопасных условий и охраны труда», работодатель обязан обеспечить: - безопасность работников при эксплуатации зданий, оборудования, осуществлении технологических процессов, применяемых материалов;

- создание и функционирование системы управления охраной труда; Следуя статье 219 «Право работника на труд в условиях, отвечающих требованиям охраны труда» ТК РФ, каждый работник имеет право на:

- соответствующее требованиям охраны труда рабочее место;

- обязательное социальное страхование от несчастных случаев на производстве и профессиональных заболеваний;

- получение достоверной информации от работодателя об условиях и охране труда на рабочем месте, о существующем риске повреждения здоровья, мерах защиты от воздействия вредных и опасных факторов производства.

### **6.2 Производственная безопасность**

Согласно производственным факторам ГОСТ 12.0.003-2015 ССБТ, на оператора ПЭВМ в течение рабочего дня воздействует множество различных производственных факторов, каждый из которых влияет на производительность, работоспособность и физическое состояние.

В процессе работы химические и биологические факторы не оказывают влияния на состояние здоровья, поэтому рассмотрим только физические и психофизиологические факторы.

К вредным и опасным производственным факторам можно отнести:

1. Производственные факторы, связанные с аномальными микроклиматическими параметрами воздушной среды на местонахождении работающего.

2. Отсутствие или недостаток необходимого искусственного освещения.

3. Монотонность труда, вызывающая монотонию.

4. Производственные факторы, связанные с электрическим током, вызываемым разницей электрических потенциалов, под действие которого попадает работающий.

5. Длительное сосредоточенное наблюдение.

Все выявленные факторы приведены в Таблице 5.

Таблица 5 – Возможные опасные и вредные производственные факторы на рабочем месте инженера-программиста

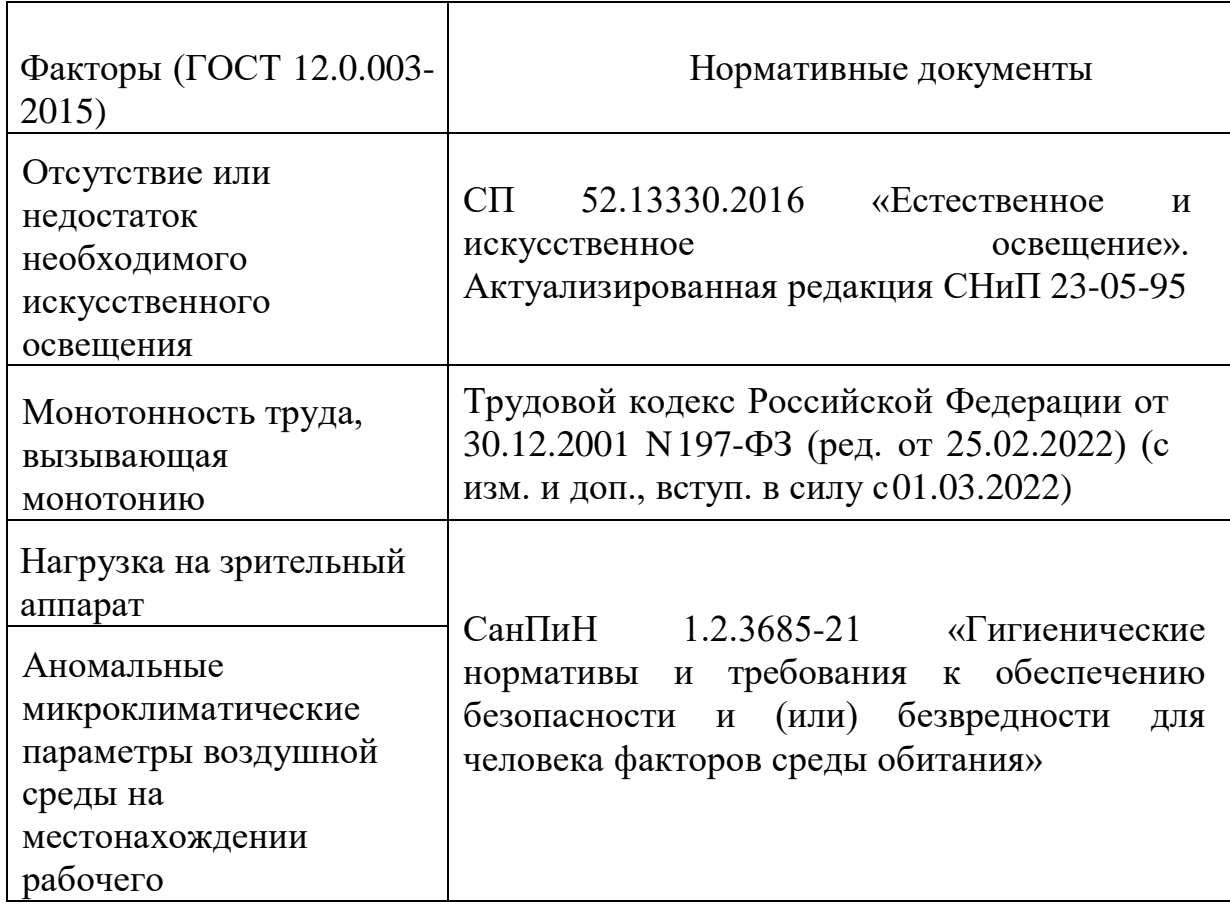

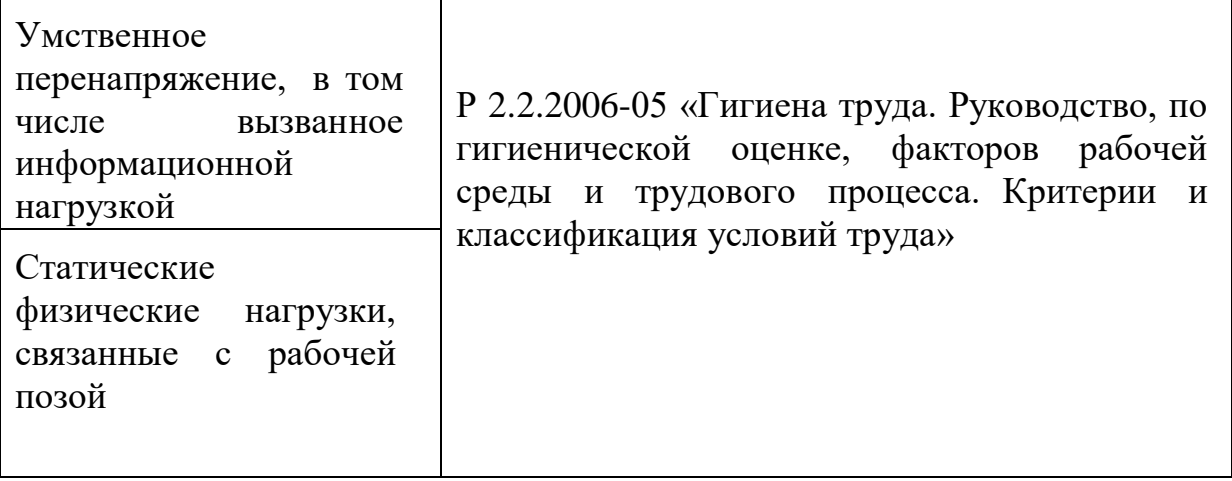

# **6.2.1 Отсутствие или недостаток необходимого искусственного освещения**

Недостаточная освещенность приводит к понижению работоспособности, а также может вызвать проблемы со здоровьем, а именно может повлиятьна качество зрения работников.

Искусственное освещение в помещениях должно осуществляться системой общего равномерного освещения. В случаях преимущественной работы с персональным компьютером следует применять системы комбинированного освещения.

Согласно СП 52.13330.2016 зрительную работу разработчика программного обеспечения можно характеризовать как работу разряда Б – высокой точности (наименьший эквивалентный размер объекта различения составляет 0,3-0,5 мм), подразряда 1 (относительная продолжительность зрительной работы при направлении зрения на рабочую поверхность не менее 70%).

В таблице 6 представлены требования к освещению рабочего помещения для указанного разряда.

|                                                                            | Искусственное<br>освещение |
|----------------------------------------------------------------------------|----------------------------|
| Освещенность на рабочей<br>поверхности от си-стемы<br>общего освещения, лк | 30                         |
| Цилиндрическая освещенность,<br>ЛК                                         | 10                         |
| Объединенный показатель<br>дискомфорта, не<br>более                        | 21                         |
| Коэффициент пульсации<br>освещенности, Кп, %,<br>не более                  | 15                         |

Таблица 6 – Требования к освещению рабочего помещения для разряда Б1

Для снижения влияния фактора недостаточной освещенности на рабочем месте необходимо, чтобы уровень естественного освещения и яркость экрана персонального компьютера были приблизительно одинаковыми, так как яркий свет в зоне периферийного зрения заметно увеличивает глазное напряжение и приводит к быстрой утомляемости. Путем решения проблемы недостаточной освещенности помещения может стать расширение оконного проема или установка качественных источников искусственного освещения.

#### **6.2.2 Монотонность труда, вызывающая монотонию**

Эмоциональное состояние сотрудника зависит от центральной нервной системы, нагрузку на которую отражает фактор «напряженность труда». К факторам, характеризующим напряженность труда, относятся: интеллектуальные, сенсорные, эмоциональные нагрузки, степень монотонности нагрузок, режим работы.

Эмоциональные перегрузки и стресс снижают работоспособность сотрудника, и наоборот, повышают конфликтность и раздражительность. Также может развиться апатия к тому, чем человек занимается, что в затяжной форме перерастает в болезнь, называемую профессиональным выгоранием. Кроме психологического здоровья, в большинстве случаев, страдает и физическое – повышение или понижение давления, расстройства желудочнокишечного тракта, нарушения деятельности сердца.

При первых симптомах психического перенапряжения необходимо:

- дать нервной системе расслабиться;
- рационально чередовать периоды отдыха и работы;
- начать заниматься спортом;
- ложиться спать в одно и то же время;
- в тяжелых случаях обратиться к врачу.

Естественно, что полностью исключить провоцирующие факторы из жизни вряд ли удастся, но можно уменьшить их негативное воздействие, давая нервной системе необходимый отдых.

## **6.2.3 Нагрузка на зрительный аппарат**

Работа на ПК сопровождается постоянным и значительным напряжением функций зрительного анализатора.

Расстройство органов зрения резко увеличивается при работе более четырех часов в день. Всемирная организация здравоохранения (ВОЗ) ввела понятие «компьютерный зрительный синдром» (КЗС), типовыми симптомами которого являются жжение в глазах, покраснение век и коньюнктивы, чувство инородного тела или песка под веками, боли в области глазниц и лба, затуманивание зрения, замедленная перефокусировка с ближних объектов на дальние.

Спектр излучения компьютера включает в себя рентгеновскую и ультрафиолетовую области спектра, а также широкий диапазон электромагнитных волн других частот. Опасность рентгеновских лучей считается сейчас специалистами пренебрежимо малой, поскольку этот вид лучей поглощается веществом экрана.

Допустимые уровни ультрафиолетового излучения для мониторов регулируются в соответствии с СанПиН 1.2.3685-21 «Гигиенические нормативыи требования к обеспечению безопасности и (или) безвредности для человекафакторов среды обитания» и указаны в таблице 3.

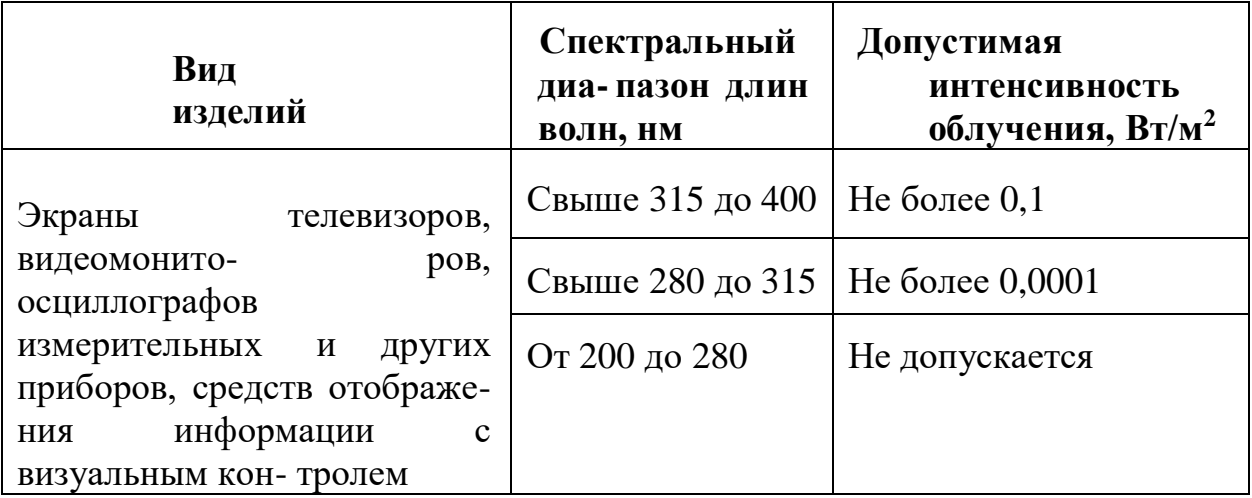

Таблица 7 – Допустимые уровни ультрафиолетового излучения

Чтобы снизить зрительное напряжение, необходимо выбрать такой монитор, параметры которого удовлетворяли бы параметрам таблицы 34. Соблюдение этих норм позволит снизить зрительное напряжение.

# **6.2.4 Умственное перенапряжение, в том числе вызванное информационной нагрузкой**

Умственное перенапряжение – это последствие длительного пребывания в условиях высокой информационной нагрузки. Наиболее типичными симптомами данного недуга являются недосып или бессонница, чувство постоянной усталости, трудности с концентрацией внимания.

Согласно Р 2.2.2006-05 «Гигиена труда. Руководство, по гигиенической оценке, факторов рабочей среды и трудового процесса. Критерии и классификация условий труда» условия труда, в которых выполнялась разработка мобильного приложения, относятся к оптимальным. Рабочий процесс был выстроен таким образом, чтобы снизить продолжительную нагрузку на мозг: работа выполнялась с перерывами на физические упражнения, а в качестве методологии для управления разработкой мобильного приложения был выбран Scrum, чтобы вынести планирование задач вовне, и тем самым освободить мозг от необходимости концентрироваться на данной теме.

#### **6.2.5Статические физические нагрузки, связанные с рабочей позой**

Характер рабочей позы обусловлен организацией технологического процесса и рабочего места в соответствии с требованиями эргономики. Ее сохранение связано с позотоническим напряжением мышц статического характера, которое тем больше, чем поза менее рациональна. Нарушение норм приводит к повышению или понижению давления, расстройству желудочно-кишечного тракта, нарушению деятельности сердца.

Согласно Р 2.2.2006-05 «Гигиена труда. Руководство, по гигиенической оценке, факторов рабочей среды и трудового процесса. Критерии и классификация условий труда» условия, в которых происходил рабочий процесс относится к оптимальным физическим нагрузкам, то есть работник имеет возможность смены рабочего положения.

При разработке мобильного приложения работниками делались перерывы и выполнялись физические упражнения, что позволило избежать перечисленных послелствий.

# **6.2.6Аномальные микроклиматические параметры воздушнойсреды на местонахождении рабочего**

Микроклимат – это метеорологические условия внутренней среды, определяемые действующими на организм человека сочетаниями температуры, относительно влажности и скорости движения воздуха. Причиной отклонения показателей от установленных норм зачастую является некорректная работа системы вентиляции офисного помещения, которая одновременно влияет и на температуру окружающего воздуха в помещении, на влажность, и на скорость его движения.

Высокий уровень влажности воздушных потоков внутри жилого или производственного помещения способствует развитию заболеваний дыхательной и мочевыделительной системы. Если он находится в условиях повышенной или

пониженной температуры воздуха, это вредит организму, поскольку происходит его перегрев или переохлаждение.

Работа программиста относится к категории Ia тяжести труда, поскольку работы выполняются сидя и сопровождаются незначительным физическим напряжение с интенсивностью энергозатрат до 139 Вт/час. На рабочих местах пользователей персональных компьютеров должны обеспечиваться оптимальные параметры микроклимата в соответствии с СанПиНом 1.2.3685–21 для категории тяжести работ Iа (таблица 8).

|                | Температура<br><u>воз</u> духа, $C^0$    |                                                                         | Температ           | Относи                                              | Скорость<br>воздуха, м/с                                                                   | движения                                                                                                    |
|----------------|------------------------------------------|-------------------------------------------------------------------------|--------------------|-----------------------------------------------------|--------------------------------------------------------------------------------------------|----------------------------------------------------------------------------------------------------|
| Период<br>года | ниже<br>опти-<br>мальных<br>ве-личин     | Диапазон   Диапазон   поверхно-<br>выше<br>опти-<br>мальных<br>ве-личин | ypa<br>стей, $C^0$ | тельная<br>влаж-<br>ность<br><b>BO3-</b><br>духа, % | Для<br>диапазона<br>температур<br><b>BO3-</b><br>$OII$ -<br>ниже<br>тимальных<br>ве- личин | Для<br>диапазона<br>духа <sup>температур</sup><br><b>BO3-</b><br>духа<br>ОПТИ-<br>выше<br>мальных<br>величин |
| Холодн<br>ый   | 19,0<br>20,9                             | 23,1<br>24,0                                                            | 18,0<br>25,0       | $-15 - 75$ 0.1                                      |                                                                                            | 0,<br>2                                                                                                    |
| Теплый         | 20,0<br>$\overline{\phantom{a}}$<br>21,9 | 24,1<br>$\overline{\phantom{a}}$<br>28,0                                | 19,0<br>29,0       | $-15 - 75$ 0.1                                      |                                                                                            | 0,<br>3                                                                                                    |

Таблица 8 – Допустимые величины показателей микроклимата

#### **6.3 Экологическая безопасность**

Анализ воздействия на литосферу реализации проекта по созданию мобильного приложения сводится к обычному бытовому мусору и отходам жизнедеятельности человека. Вышедшее из строя ПЭВМ и сопутствующая оргтехника относится к IV классу опасности и подлежит специальной утилизации. В жидкокристаллических мониторах с диагональю 26 дюймов содержится от 2 до 4 U–образных ламп массой по 13 г, которые содержат ртуть в количестве 62,14 мг/кг, что превышает норму допустимого содержания в почве в 30 раз. Неутилизированные компьютеры и оргтехника вызывают ртутное загрязнение литосферы и гидросферы, а при сжигании – и атмосферы.

Для оказания наименьшего влияния на окружающую среду, необходимо проводить специальную процедуру утилизации ПЭВМ и оргтехники, при которой более 90% отправится на вторичную переработку и менее 10% будут отправлены на свалки. При этом она должна соответствовать соответствующей процедуре утилизации. В ходе деятельности также создавался бытовой мусор (канцелярские, пищевые отходы, искусственные источники освещения), который должен быть утилизирован в соответствии с определенным классом опасности или переработан, чтобы не оказывать негативное влияние на состояние литосферы и гидросферы.

Источником загрязнения гидросферы при работе в офисе являются детергенты. Это вещества, которые добавляются в моющие средства. Они снижают поверхностное натяжение воды. Это приводит к усилению вспенивания и лучшему очищению поверхностей от загрязненности. Для оказания наименьшего влияния на гидросферу должны соблюдаться требования нормативных актов, регулирующих отношения в области охраны водных ресурсов. Охрана гидросферы должна включать в себя фильтрацию сточных вод.

Для обеспечения безопасного пользования гидросферой следует оборудовать раздельные системы хозяйственно-бытовой и ливневой канализации. На атмосферу влияние не оказывается.

#### **6.4 Безопасность в чрезвычайных ситуациях**

Выпускная квалификационная работа по разработке программного обеспечения проходила в офисе. Ниже перечислены возможные ЧС:

- 1. Техногенные (взрывы, пожары, обрушение помещений);
- 2. Природные (наводнения, ураганы, бури, природные пожары);
- 3. Биологические (эпидемии, пандемии);
- 4. Антропогенные (война, терроризм).

Наиболее типичной ЧС для помещения, в котором проводилась работа по разработке мобильного приложения, является пожар. Рабочее помещение, представленное для выполнения ВКР, согласно пункту 5 СП 12.13130.2009, можно отнести к категории В (пожароопасное) [\[16\]](#page-100-0). Он может возникнуть вследствие причин электрического и неэлектрического характеров. К причинам электрического характера можно отнести короткое замыкание, искрение, статическое электричество. К причинам неэлектрического характера относится неосторожное обращение с огнём, курение, оставление без присмотра нагревательных приборов.

Для предотвращения возникновения пожара необходимо:

Регулярно проводить инструктажи сотрудников предприятия по пожарной безопасности;

Разместить в помещении план эвакуации и плакаты с краткой информацией с действиями при возникновении пожара;

- Соблюдать правила и нормы при монтаже электронных приборов и проведении электрической проводки;

- Оборудовать помещение пожарной сигнализацией и красными кнопками, а также средствами тушения пожара.

Если все же не удалось предотвратить пожар, то каждый сотрудник должен:

- Незамедлительно сообщить об это в пожарную охрану;

- Принять меры по эвакуации людей, каких-либо материальных ценностей согласно плану эвакуации;

- Отключить электроэнергию, приступить к тушению пожара первичными средствами пожаротушения при отсутствии прямых угроз здоровью и жизни.

На основании Федерального закона от 22.07.2008 N 123-ФЗ (ред. от 30.04.2021) "Технический регламент о требованиях пожарной безопасности" был определен класс возможного пожара по виду горючего материала – Класс Е (пожары горючих веществ и материалов электроустановок, находящихся под напряжением). Для тушения пожара такого класса, причиной которого стало возгорание ПЭВМ, достаточно воспользоваться переносным и передвижным огнетушителем, находящимся в здании офиса.

Для предотвращения возникновения пожара необходимо:

- Регулярно проводить инструктажи сотрудников предприятия по пожарной безопасности;
- Разместить в помещении план эвакуации и плакаты с краткой информацией с действиями при возникновении пожара;
- Соблюдать правила и нормы при монтаже электронных приборов ипроведении электрической проводки;
- Оборудовать помещение пожарной сигнализацией и красными кнопками, а также средствами тушения пожара.

Если все же не удалось предотвратить пожар, то каждый сотрудник

должен:

- Незамедлительно сообщить об этом в пожарную охрану;
- Принять меры по эвакуации людей, каких-либо материальных ценностей согласно плану эвакуации;
- Отключить электроэнергию, приступить к тушению пожара первичными средствами пожаротушения.

#### **Вывод по разделу**

В ходе работы по разделу были выявлены основные законодательные акты, которые обеспечивают безопасность жизнедеятельности на рабочем месте. Также были рассмотрены наиболее значимые опасные и вредные факторы, связанные с разработкой программного решения, а также описано влияние этого процесса на окружающую среду и необходимые меры для уменьшения негативного воздействия. Кроме того, были проанализированы возможные чрезвычайные ситуации и принятые меры для их предотвращения.

Рабочее место выполнения выпускной квалификационной работы соответствует выявленным требованиям. Для обеспечения необходимого уровня освещения используются несколько энергосберегающих ламп и дополнительное настольное освещение, а уровень шума на рабочем месте находится в пределах допустимого диапазона. Для защиты от воздействия электрического тока проводится проверка состояния ПЭВМ и соблюдаются правила безопасности при работе с ней.

Согласно правилам установок электроустановок, рабочее помещение инженера-программиста относится к помещениям без повышенной опасности поражения электрическим током.

Рабочее помещение оборудовано в соответствии с требованиями электро- и пожарной безопасности. Работа программиста относится к категории тяжести труда Ia и требует 1 группы по электробезопасности.

Рабочее помещение является пожароопасным и относится к категории B, а возможный пожар может относится к классу A, так и классу E.

По категории тяжести труда работа разработчика-программиста относится к категории 1а, так как работы производятся сидя и сопровождаются незначительным физическим напряжением.

Эксплуатация ПЭВМ не оказывает значительного вреда экологии, однако неправильная утилизация комплектующих ПЭВМ и макулатуры может оказывать негативное воздействие на литосферу.

## **Заключение**

В данной работе было разработано алгоритмическое и программное обеспечение для выявления лесных пожаров на изображениях дистанционного зондирования Земли. Процесс разработки включал несколько ключевых этапов.

Был проведен сбор данных для обучения нейронной сети. Был создан датасет, содержащий различные изображения, включающие как изображения с пожарами, так и без них. Собранные данные были предварительно обработаны и подготовлены для обучения модели.

Так же, была разработана нейронная сеть для выявления лесных пожаров на изображениях. Была выбрана подходящая архитектура, которая включала сверточные слои для извлечения признаков из изображений, а также полносвязные слои для классификации изображений как содержащих или не содержащих пожары. Нейронная сеть была обучена на подготовленном датасете с использованием оптимизации весов и обратного распространения ошибки.

В-третьих, было разработано веб-приложение на фреймворке Flask. Вебприложение предоставляет возможность загружать изображения и передавать их на обработку нейронной сети. После обработки изображения с помощью нейронной сети, результаты выявления пожаров отображаются пользователю. Вебприложение также обладает удобным и интуитивно понятным интерфейсом, что делает его доступным для использования широким кругом пользователей.

Эксперименты и тестирование показали, что разработанная модель и вебприложение успешно выявляют пожары на изображениях дистанционного зондирования Земли. Полученные результаты демонстрируют высокую точность и надежность системы. Такое алгоритмическое и программное обеспечение может быть полезным инструментом для мониторинга лесных пожаров и принятия своевременных мер по их предотвращению и тушению.

В целом, данная работа вносит вклад в область анализа изображений и обнаружения лесных пожаров с использованием нейронных сетей и демонстрирует возможность эффективного применения таких технологий в сфере экологического мониторинга и безопасности.

# **Список использованной литературы**

- 1. TensorFlow API documentation [Электронный ресурс]. URL: [https://www.tensorflow.org/api\\_docs](https://www.tensorflow.org/api_docs)
- 2. Keras API reference URL:<https://keras.io/api/>
- 3. Оценка пожаров по космическим снимкам [Электронный ресурс]. URL: <https://innoter.com/articles/otsenka-pozharov-po-kosmicheskim-snimkam/>
- 4. Wildfire smoke plume segmentation using geostationary satellite imagery [Электронный ресурс]. URL: [https://www.researchgate.net/publication/354379419\\_Wildfire\\_smoke\\_plume\\_se](https://www.researchgate.net/publication/354379419_Wildfire_smoke_plume_segmentation_using_geostationary_satellite_imagery) [gmentation\\_using\\_geostationary\\_satellite\\_imagery](https://www.researchgate.net/publication/354379419_Wildfire_smoke_plume_segmentation_using_geostationary_satellite_imagery)
- 5. Wildfire Segmentation on Satellite Images using Deep Learning [Электронный ресурс]. URL:<https://ieeexplore.ieee.org/document/9067475>
- 6. Wildfire Detection From Multisensor Satellite Imagery Using Deep Semantic Segmentation [Электронный ресурс]. URL: https://www.researchgate.net/publication/352869981\_Wildfire\_Detection\_From Multisensor Satellite Imagery Using Deep Semantic Segmentation
- 7. Assessing Impact of the Loss Function, Architecture and Image Type for Deep Learning-Based [Электронный ресурс]. URL : [https://www.mdpi.com/2076-](https://www.mdpi.com/2076-3417/11/15/7046) [3417/11/15/7046](https://www.mdpi.com/2076-3417/11/15/7046)
- 8. Wildfire Segmentation on Satellite Images using Deep Learning [Электронный ресурс]. URL: [https://www.semanticscholar.org/paper/Wildfire-Segmentation](https://www.semanticscholar.org/paper/Wildfire-Segmentation-on-Satellite-Images-using-Khryashchev-Larionov/59595edf692550763c9907f1ccb461ef386984fe)[on-Satellite-Images-using-Khryashchev-](https://www.semanticscholar.org/paper/Wildfire-Segmentation-on-Satellite-Images-using-Khryashchev-Larionov/59595edf692550763c9907f1ccb461ef386984fe)

[Larionov/59595edf692550763c9907f1ccb461ef386984fe](https://www.semanticscholar.org/paper/Wildfire-Segmentation-on-Satellite-Images-using-Khryashchev-Larionov/59595edf692550763c9907f1ccb461ef386984fe)

- 9. SWOT-анализ [Электронный ресурс]. URL: <https://www.calltouch.ru/glossary/swot-analiz/> (дата обращения: 20.04.2022).
- 10. Трудовой кодекс Российской Федерации от 30.12.2001 N 197-ФЗ (ред. от 25.02.2022) (с изм. и доп., вступ. в силу с 01.03.2022) [Электронный ресурс].

URL: http://www.consultant.ru/document/cons\_doc\_LAW\_34683/ (Дата обращения: 10.05.22).

- 11. ГОСТ 12.2.032-78 «ССБТ. Рабочее место при выполнении работ сидя. Общие эргономические требования» [Электронный ресурс]. URL: http://docs.cntd.ru/document/1200003913 (дата обращения: 15.05.2022).
- 12. ГОСТ 12.0.003-2015 Система стандартов безопасности труда (ССБТ). Опасные и вредные производственные факторы. Классификация (с Поправками) **[Электронный** ресурс]. URL: https://docs.cntd.ru/document/1200136071 (дата обращения: 20.05.2022).
- 13. СанПиН 1.2.3685-21 "Гигиенические нормативы и требования к обеспечению безопасности и (или) безвредности для человека факторов среды обитания" [Электронный ресурс]. URL: https://docs.cntd.ru/document/573500115 (дата обращения: 17.05.2022).
- 14. СП 52.13330.2016 «Естественное и искусственное освещение». Актуализированная редакция СНиП 23-05-95 [Электронный ресурс]. URL: https://docs.cntd.ru/document/456054197 (дата обращения: 22.05.2022).
- 15. ГОСТ 12.1.019-2017 Система стандартов безопасности труда (ССБТ). Электробезопасность. Общие требования и номенклатура видов защиты [Электронный ресурс]. URL: https://docs.cntd.ru/document/1200161238 (дата обращения: 10.05.2022).
- <span id="page-100-0"></span>16. СП 12.13130.2009 Определение категорий помещений, зданий и наружных установок по взрывопожарной и пожарной опасности [Электронный ресурс]. URL: https://docs.cntd.ru/document/1200071156 (дата обращения: 12.05.2022).
- 17. Правила по охране труда при эксплуатации электроустановок [Электронный ресурс]. URL: https://docs.cntd.ru/document/573264184 (дата обращения: 14.05.2022).